**Ministère de l'Enseignement Supérieur et de la Recherche Scientifique**

### **ECOLE NATIONALE POLYTECHNIQUE**

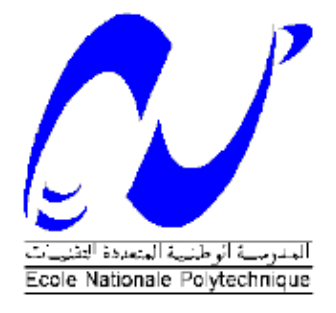

# **Département QHSE-GRI Mémoire présenté pour l'obtention du diplôme D'ingénieur d'état en QHSE-GRI**

## **Intitulé**

# **Comparaison entre les méthodes de modélisation des explosions Cas de Sonatrach Hassi Rmel, Module 4 et CSTF.**

Réalisé par : TAIEBI AHMED Djamel Encadré par :

- KERTOUS Aboubakr (ENP)
- BOUDA Mohamed El Abbas (SONATRACH)

Promotion 2015

10 ,Avenue des frères Ouadek. Hassen Badi. BP A82, 16200. Alger, ALGERIE. www.enp.edu.dz

### Table des matières

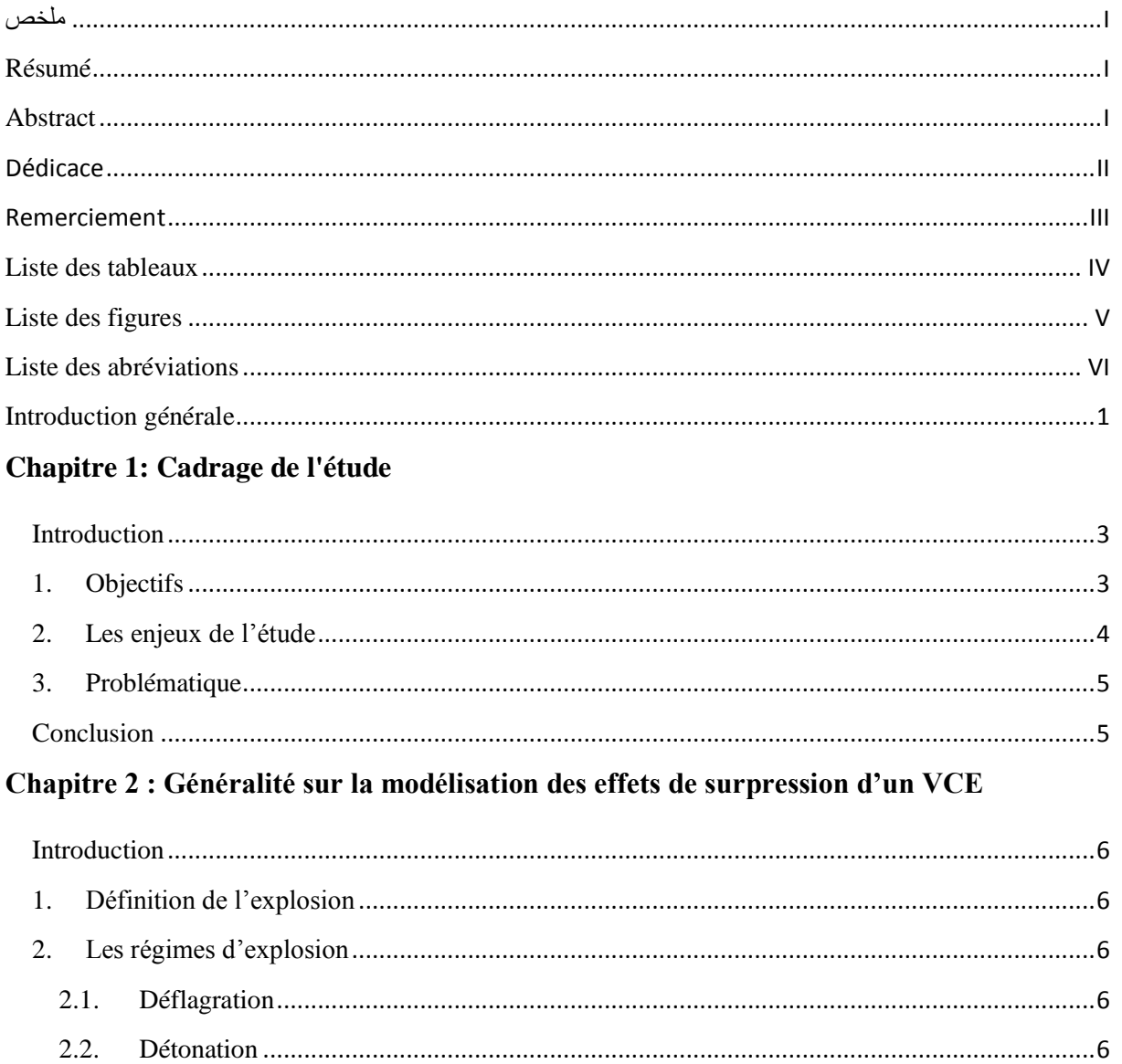

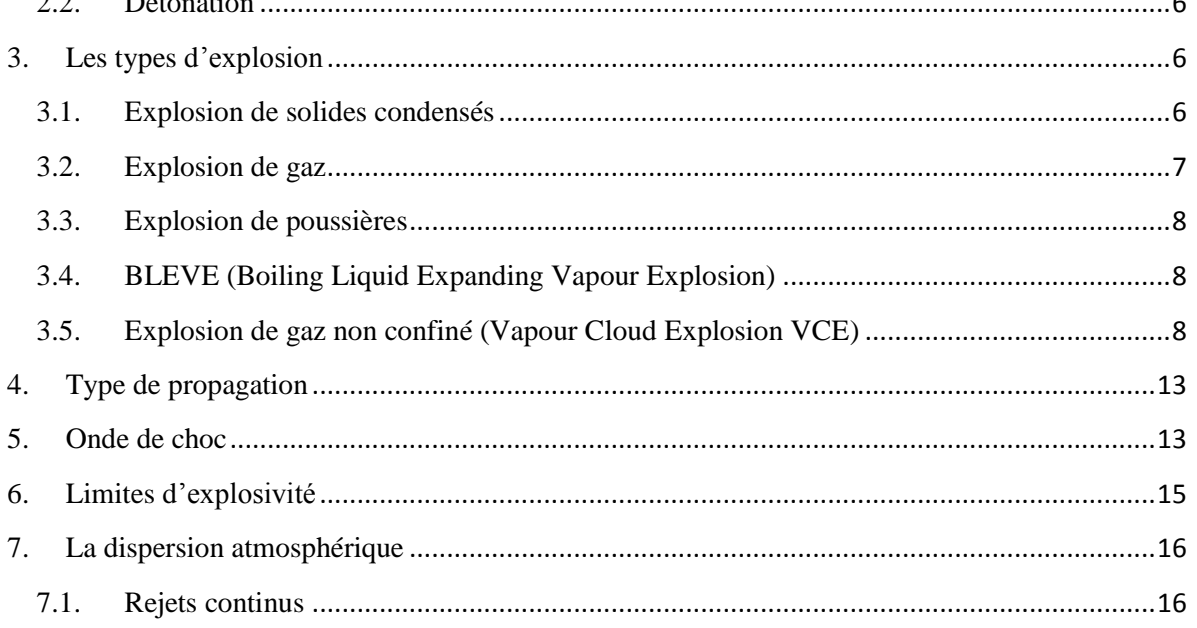

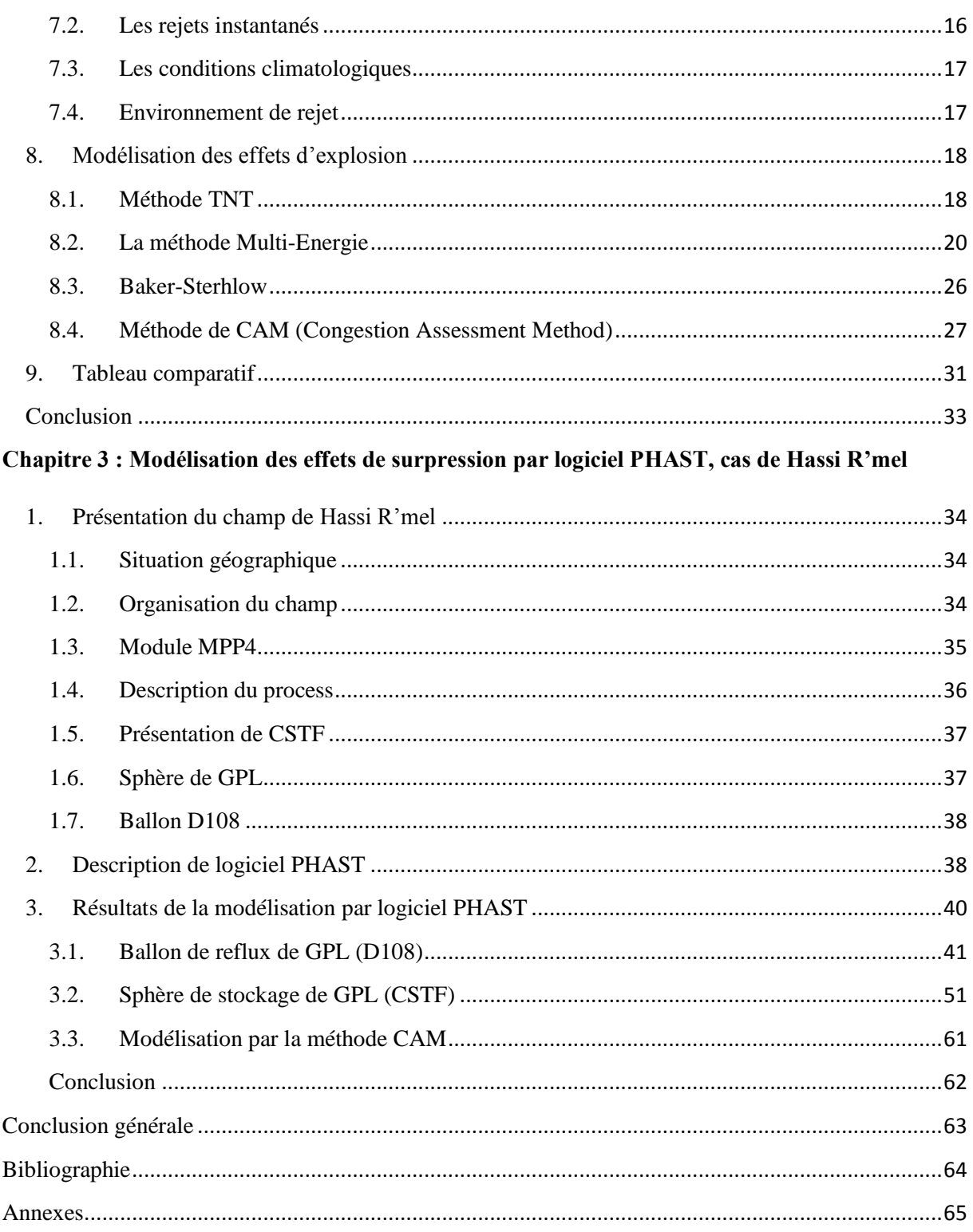

<span id="page-3-0"></span>**ملخص** هذه الدراسة عبارة عن مقارنة بين الطرق المختلفة لنمذجة ومحاكاة تأثير الضغط الزائد، الناتج عن انفجار الغازات في الهىاء الطلك. تعتمد هذه الدراسة على سرد نظري لمختلف الطرق المستعملة في نمذجة وقياس الضغط الزائد، ثم القيام بمحاكاة ومقارنة هذه الطرق بواسطة برنامج فاست. ك**لمات مفتاحية:**انفجار، الغازات في الهواء الطلق، النمذجة، سوناطراك، برنامج فاست<sub>.</sub>

#### <span id="page-3-1"></span>**Résumé**

Cette étude est une comparaison entre les différentes méthodes utilisées pour la modélisation des effets de surpression causées par l'explosion d'un gaz à l'air libre.

La démarche utilisée dans cette étude est la citation théorique des différentes méthodes de modélisation des effets de surpression, suivie par une comparaison entre elles par la simulation par logiciel PHAST.

<span id="page-3-2"></span>**Mot clé :** explosion, nuage gazeux, modélisation, SONATRACH, logiciel PHAST.

#### **Abstract**

This study is a comparison of the different methods used for modeling the effects of overpressure caused by the explosion of a gas in the open air.

The approach used in this study is the theoretical citation of the various methods of modeling the effects of overpressure, followed by a comparison between them through simulation in PHAST software.

**Keywords :** explosion, vapor cloud, modeling, SONATRACH, PHAST software.

# <span id="page-4-0"></span>**Dédicace**

A mes chers parents A mes frères et mes sœurs A tous mes amis

## **Remerciement**

<span id="page-5-0"></span>En premier lieu, je tiens à remercier notre Dieu, notre créateur, pour le courage et la patience qu'il m'a donné pour accomplir ce travail.

Mes remerciements s'adressent tout d'abord à mes tuteurs académiques, **Mr. KERTOUS aboubakr** (assistant à l'ENP) et **Mme. HARIK Djamila** (professeur à l'ENP), et à mon encadreur de l'entreprise de SONATRACH **Mr. BOUDA Mohamed El Abbas** (chef service sécurité SH/DP/HR), pour leur temps et leur aimable aide pour réaliser mon modeste travail.

Mes remerciements sont également adressés au **Mr. CHERGUI Abd El Malek** docteur à l'Ecole Nationale Polytechnique de me faire l'honneur de présider le jury de mémoire.

Je tiens à également remercier **Mr. BENMOKHTAR Amin** maître assistant à l'Ecole Nationale Polytechnique et **Mr. TOUAHER Bachir** maître assistant à l'Ecole Nationale Polytechnique et **Mr. CHENENNOU Mourad** chef service sécurité à SONATRACH d'avoir accepté d'évaluer mon travail et de participer à mon jury en tant que examinateurs.

Je tiens aussi à remercier infiniment **Mr. ANNOU Mohamed Ibrahim** (chef de division sécurité SH/DP/HR.

Je tiens à exprimer ma profonde gratitude envers mes parents qui ont cru toujours à moi, et lesquels, je n'en serais peut-être arrivé là aujourd'hui.

Mes derniers remerciements et qui vont à tous ceux qui ont contribué de près ou de loin à l'aboutissement de ce travail.

#### *TAIEBI AHMED Djamel*

III

#### <span id="page-6-0"></span>**Liste des tableaux**

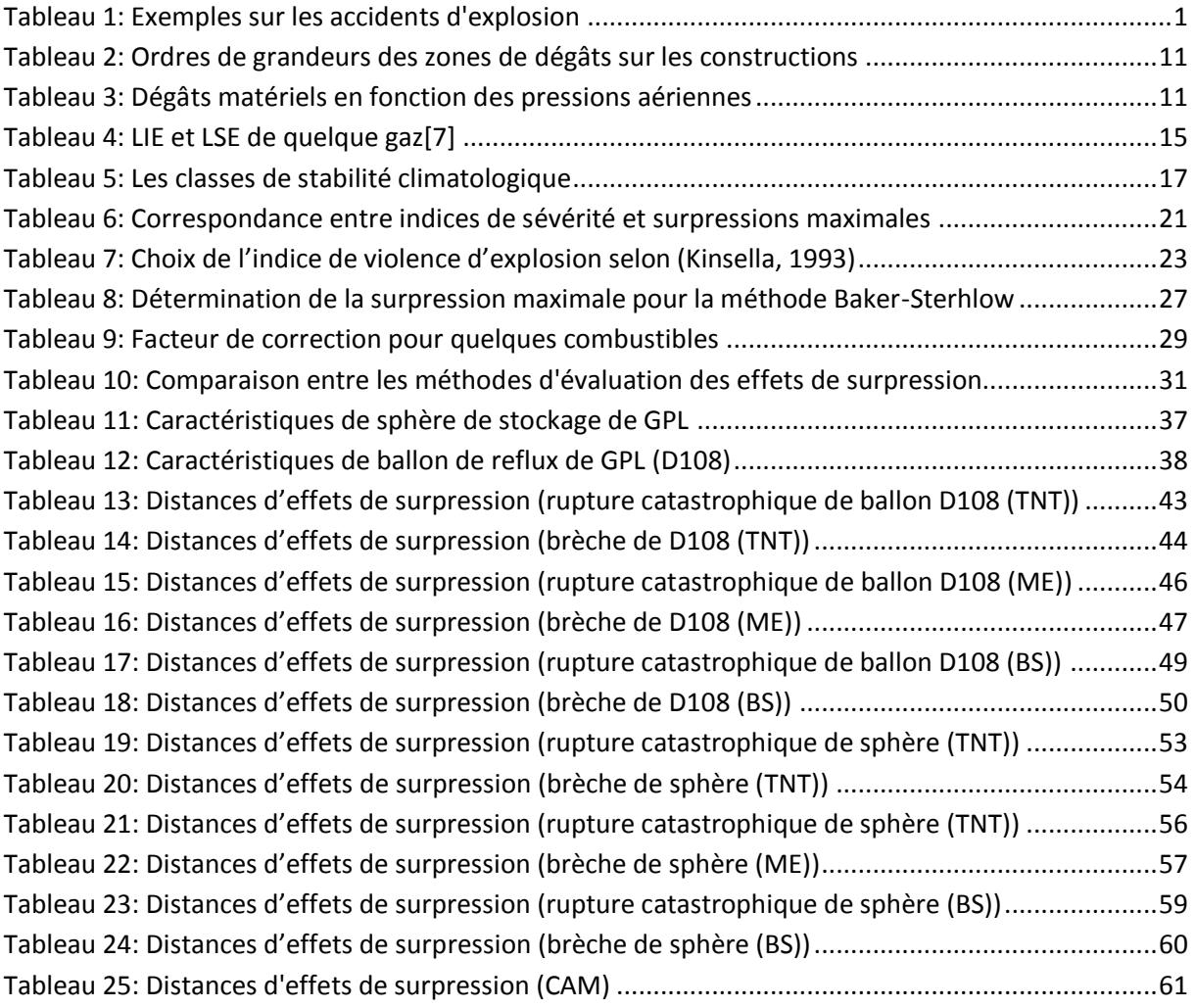

#### <span id="page-7-0"></span>**Liste des figures**

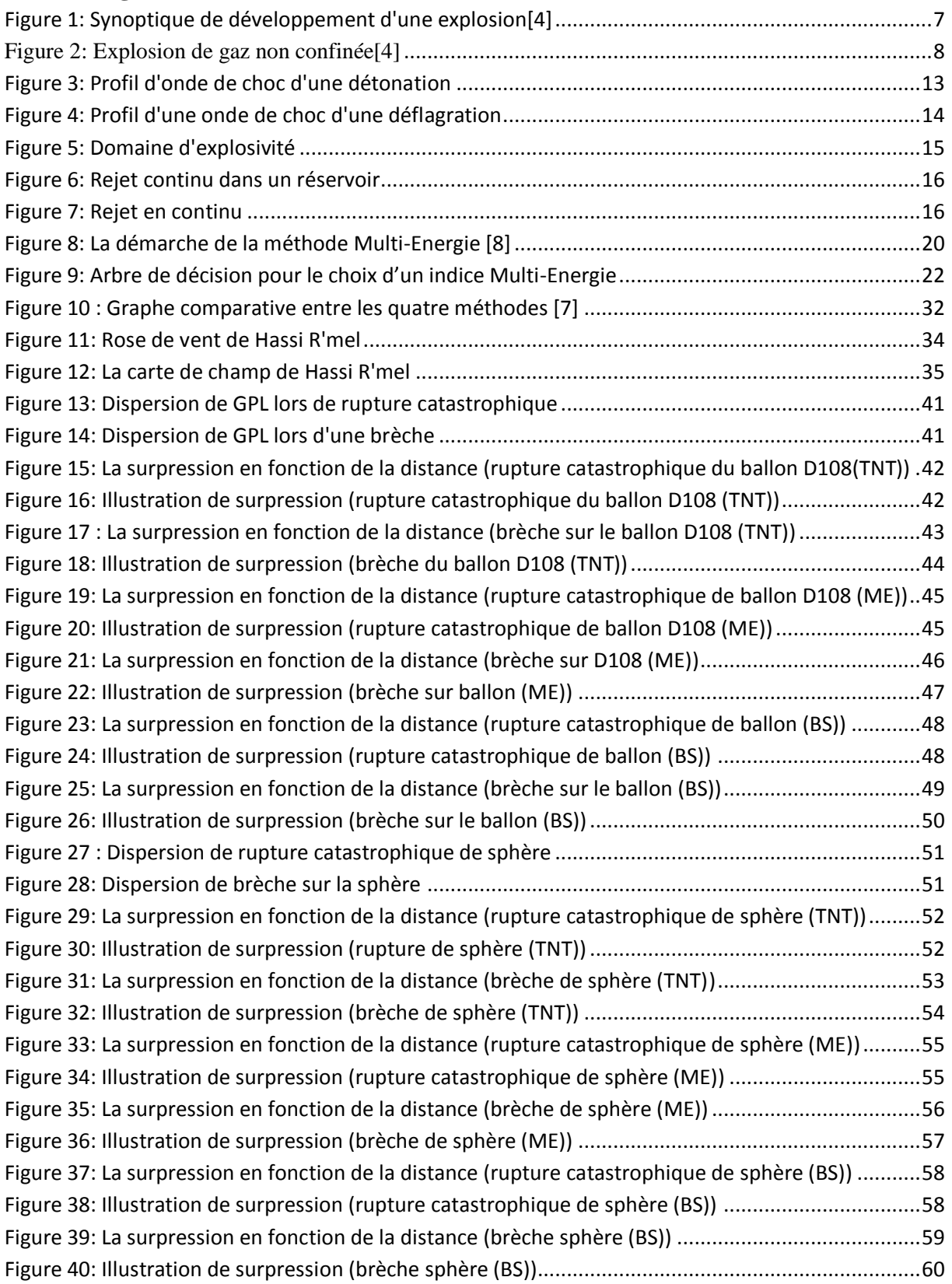

#### <span id="page-8-0"></span>**Liste des abréviations**

**BLEVE:** Boiling Liquid Expanding Vapor Explosion **BS :** La méthode de Baker-Strehlow **CAM :** Congestion Assesment Method. **CSTF :** Centre De Stockage Et Transfert Des Fluides **GAME :** Guidance for the Application of the *Multi Energy* method **GPL:** Gaz De Pétrole Liquéfié **HAZOP** : Hazard And Opérability Study **LIE :** Limite Inferieure D'explosivité **LSE :** Limite Supérieure D'explosivité **ME :** La méthode Multi-Energie **MPP4 :** Module Processing Plant 4 **ORSEC : Organisation De Secours PHAST :** Process Hazard Analysis Software Tool **POI :** Plan D'organisation Interne **PPRT :** Plan De Prévention Des Risques Technologiques **QRA : Quantitative Risk Assessement SRGA:** Station De Récupération Des Gaz Associée **TNO :** Toegepast Natuurwetenschappelijk Onderzoek (Organisation néerlandaise pour la recherche scientifique appliquée) **TNT :** trinitrotoluène ou tolite **VCE :** Vapeur Cloud Explosion

#### <span id="page-9-0"></span>**Introduction générale**

L'industrie des hydrocarbures présente des risques des différentes natures dont les effets et les impacts peuvent être très graves sur les travailleurs, la population riveraine, les biens et l'environnement. Parmi ces risques, le risque de l'explosion des gaz à champ libre.

L'importance de dommage causé par les explosions au cours de l'histoire (accidents de l'industrie ou dans la société), fait les industriels et les scientifiques s'intéresser par ce phénomène, pour le contrôler ou limiter les dégâts s'il survient par des mesures préventives ou protectrices en procédant par la modélisation et l'évaluation de l'explosion.

| <b>Accident</b>          | lieu               | date            | Dégâts               |
|--------------------------|--------------------|-----------------|----------------------|
| Accident d'Oufa : Nuage  | La ville d'Oufa    | 04 juillet 1989 | 500 morts et 700 à   |
| de GPL créé par une      | (Union Soviétique) |                 | 800 blessés[1]       |
| fuite dans une           |                    |                 |                      |
| canalisation             |                    |                 |                      |
| Catastrophe de           | Ville Flixborough, | 01 juin 1974    | 28 morts et 36       |
| Flixborough : explosion  | Angleterre         |                 | blesses[2]           |
| d'un nuage de            |                    |                 |                      |
| cyclohexane              |                    |                 |                      |
| Accident de GL1K :       | Skikda, Algérie    | 19 janvier 2004 | 27 morts, 74 blessés |
| explosion de GNL         |                    |                 | et 1 milliard USD de |
|                          |                    |                 | pertes               |
| Accident à la cité       | Tlemcen, Algérie   | 25 mai 2012     | 9 morts              |
| universitaire BAKHTI     |                    |                 |                      |
| Abd El Madjid:           |                    |                 |                      |
| accumulation et          |                    |                 |                      |
| explosion de gaz sous le |                    |                 |                      |
| sol du restaurant        |                    |                 |                      |
| universitaire            |                    |                 |                      |

<span id="page-9-1"></span>**Tableau 1: Exemples sur les accidents d'explosion**

Dans le monde, les pays ont obligé par réglementation, les entreprises qui présentent un risque majeur d'élaborer une étude de danger.

Avec l'évolution des exigences réglementaire algériennes, la société SONATRACH DP HR devient obligée d'élaborer une étude de danger pour se conformer aux exigences et déterminer le niveau du risque sur l'agglomération qui entoure les unités de production et de traitement de gaz à Hassi R'mel, en essayant de trouver les moyens appropriés pour élaborer une étude de danger démontrant le niveau réel de risque et donnant des résultats fiables.

Lors de l'élaboration d'une étude de danger, on s'intéresse aux phénomènes dangereux, pour les évaluer et les modéliser par des différentes méthodes (Equivalent TNT, Multi-Energie, Baker-Sterhlow, CAM) et outils (mathématiques et informatiques).

1

L'élaboration de l'étude de danger (vérifier les exigences de l'état) n'est pas le seul motif pour la modélisation des explosions, l'entreprise va bénéficier en diminuant le nombre des accidents et les frais des assurances et préserver la santé de ses travailleurs et son image de marque.

Donc la méthode utilisée a une influence majeure sur les résultats de l'étude et le statu de l'entreprise.

Le travail présent est une contribution à la modélisation des effets de l'un de ces risques majeurs est l'explosion de gaz, par la comparaison entre les méthodes les plus utilisées pour l'évaluation de la surpression causée par l'explosion d'un gaz, ces méthodes sont : Equivalent TNT, méthode Multi-Energie, méthode de Baker-Strehlow et la méthode CAM.

Pour se faire, nous allons utiliser un logiciel de simulation « PHAST », qui s'est imposé à cause de la complexité de l'étude qui fait appel aux plusieurs disciplines (mathématique, thermodynamique, mécanique des fluides,…).

# **Chapitre 1 : Cadrage de l'étude**

#### <span id="page-12-0"></span>**Introduction**

L'utilisation et la manipulation de l'énergie hydrocarbure était toujours une source de danger destructif comme les explosions. L'Algérie n'est à l'abri de ce phénomène, à titre d'exemple l'accident de Skikda en 2004 qui a causé la mort de 27 personnes et l'explosion de restaurant de la cité universitaire « BAKHTI Abd El Madjid » à Tlemcen, qui a causé la mort de personnes.

#### <span id="page-12-1"></span>**1. Objectifs**

Mon projet de fin d'étude intitulé « comparaison entre les méthodes de modélisation des effets de surpression d'un VCE », a pour but de :

- Déterminer la méthode la plus appropriés selon le cas.
- Définir les zones d'effets pour l'évaluation et la modélisation des phénomènes dangereux.
- Aider à déterminer la méthode la plus adaptée pour les différents scénarios pour élaborer une étude de danger fiable et conforme à la réglementation.
- Mettre une plate-forme pour l'élaboration les plans d'urgences POI, ORSEC et PPRT (plan de prévention des risques technologiques).
- Aider à déterminer les zones agglomérées qui sont susceptibles d'être touchées lors d'une explosion.
- Aider à améliorer les systèmes de détection et les systèmes d'intervention.

#### <span id="page-13-0"></span>**2. Les enjeux de l'étude**

#### **Enjeux réglementaires :**

La modélisation des effets des explosions est une étape dans l'élaboration de l'étude de dangers[\[3\]](#page-75-3), cette dernière qui est une exigence réglementaire doit être fiable et donne des résultats réel sur l'état de l'unité et sur les zones qui peuvent être touchées par les dangers issus de cette unité.

#### **Les enjeux humains:**

Un accident technologie majeur sur une unité de traitement de gaz, peut avoir des conséquences graves et des dégâts dramatiques à l'extérieur et à l'intérieur de l'unité (perte de vies humaines, des maladies professionnelles, des handicapes permanentes, …)

#### **Les enjeux techniques:**

La modélisation des phénomènes dangereux a un rôle primordial dans la préservation des installations et les biens de l'entreprise, par l'emplacement des barrières de prévention et de protection nécessaires, pour l'empêchement de l'accident ou pour limiter ses conséquences

#### **Les enjeux environnementaux:**

Les accidents majeurs ont un impact significatif sur l'environnement (la flore et la faune), à cause de ses effets destructifs et parfois par les émissions causées par ses phénomènes.

#### **Les enjeux économiques :**

La modélisation aide à l'évaluation des risques et la prise des mesures préventives et protectrices pour préserver le patrimoine de l'entreprise et diminuer les frais de l'assurance et préserver l'image de marque de cette entreprise

#### <span id="page-14-0"></span>**3. Problématique**

Notre travail va s'inscrire sur ce contexte par le traitement de cette problématique, par la comparaison entre les méthodes de modélisation des effets de surpression.

Dans le monde, les accidents des explosions ont causé des dégâts graves sur l'homme et sur l'environnement, à cet égard SONATRACH veut éviter les scénarios qui peuvent conduire à ces dégâts.

Cette étude peut servir à:

- Elaborer l'étude de danger.
- Evaluer des risques professionnels et industriels
- Contrôler l'agglomération.
- Définir les plans d'urgences.
- Assurer la maîtrise des accidents technologiques.

Pour cela, la modélisation des phénomènes dangereux doit être faite en premier lieu pour préparer une bonne plate-forme pour permettre aux autres instructions ou méthodes comme l'EvRP, QRA, HAZOP, … d'utiliser ses résultats et ses recommandations afin d'optimiser le système de management des risques, à l'intérieur et à l'extérieur de l'entreprise.

Les résultats obtenus peuvent dessiner une cartographie de site industriel délimitant les zones à haut risque sur toute la région, et donner des idées sur l'amélioration de l'aménagement de site et de territoire extérieur autour de ce dernier.

#### <span id="page-14-1"></span>**Conclusion**

Dans ce chapitre, nous avons cité les enjeux entraînés par une étude comparative entre les méthodes de modélisation des effets de surpression, et leur utilité dans le processus de l'évaluation des risques à l'intérieur et l'extérieur de l'entreprise SONATRACH pour son intérêt et l'intérêt de population riveraines.

# **Chapitre 2 : Généralité sur la modélisation des effets de surpression d'un VCE**

#### <span id="page-16-0"></span>**Introduction**

L'étude de phénomène de l'explosion nécessite une recherche profonde afin de trouver les définitions des éléments qui facilitent sa compréhension, et les outils utilisés (analytiques, numériques) pour aboutir à une modélisation permettant de simuler le phénomène

#### <span id="page-16-1"></span>**1. Définition de l'explosion**

« En champ libre, une explosion survient si une quantité suffisamment grande d'énergie est libérée, pendant un temps suffisamment court pour engendrer une onde de souffle qui se propage dans l'environnement à partir de la source d'émission appelée source de l'explosion ».

La norme française NF EN 1127-1 définit l'explosion comme suit : « une explosion est une réaction brusque d'oxydation ou de décomposition entraînant une élévation de la température, de pression ou les deux simultanément ».

#### <span id="page-16-2"></span>**2. Les régimes d'explosion**

<span id="page-16-3"></span>On distingue deux régimes d'explosion :

#### **2.1. Déflagration**

On parle de déflagration lorsque le front de flamme se déplace plus lentement que l'onde de choc. La vitesse du front de flamme est subsonique c'est-à-dire inférieur à la vitesse du son, soit 340 m/s.

#### <span id="page-16-4"></span>**2.2. Détonation**

L'onde de choc et le front de flamme sont confondus ce qui a pour conséquence une augmentation considérable de la pression (suivit après d'une dépression), un déplacement de volume d'air très important et un bruit très élevé.

La vitesse de détonation est supersonique donc supérieur à 340 m/s. Mais les vitesses de détonations sont plutôt de l'ordre de plusieurs Km/s.

#### <span id="page-16-5"></span>**3. Les types d'explosion**

#### <span id="page-16-6"></span>**3.1.Explosion de solides condensés**

Les solides condensés correspondent principalement aux matières pyrotechniques (les explosifs).

L'explosifs le plus courant est le TNT (trinitrotoluène ou tolite), découvert en 1863, mais de nombreux dérivés ont été élaborés par la suite en fonction des propriétés recherchées (souffle, brisance, etc...) tels la dynamite en 1867, la pentrite ou l'hexogène.

#### **3.2.Explosion de gaz**

<span id="page-17-0"></span>Une explosion de gaz est une combustion rapide d'un mélange de réactif avec l'oxygène de l'air.

L'intensité des effets de surpressions varie en fonction du régime d'explosion : déflagration ou détonation (rare). Ce dernier est lié à la vitesse de propagation de la flamme à travers le nuage explosible et dépend principalement :

- de la nature et de la quantité de combustible dans les limites d'inflammabilité ;
- des conditions de la réaction (turbulence initiale et pré-mélange) ;
- du confinement apporté par les parois ;
- de l'encombrement généré par les obstacles ;
- de la source d'allumage.

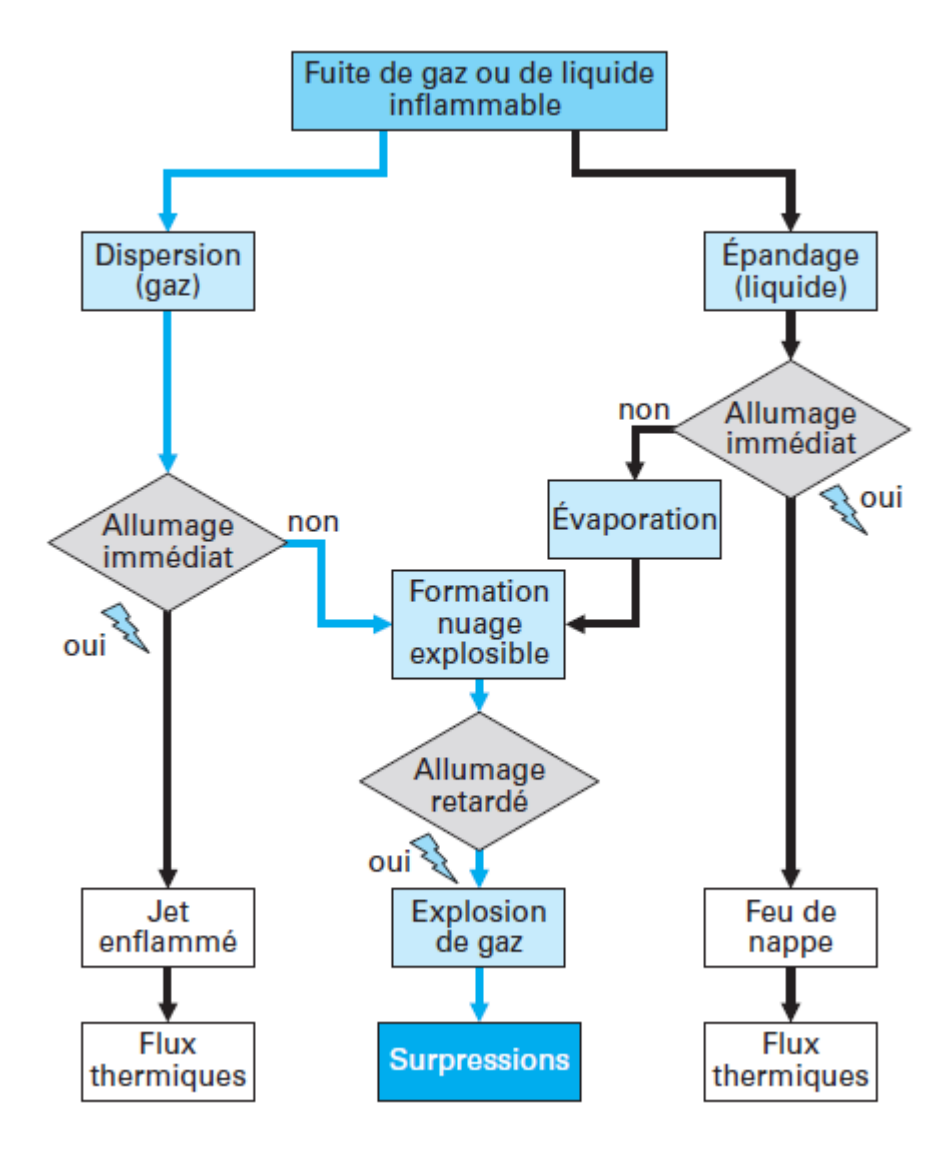

<span id="page-17-1"></span>**Figure 1: Synoptique de développement d'une explosion[\[4\]](#page-75-4)**

#### **3.3.Explosion de poussières**

<span id="page-18-0"></span>La manipulation et le stockage de produits pulvérulents entraîne des frottements entre les grains ou avec des surfaces rugueuses, ce qui présente un risque d'inflammation qui, dans certaines conditions, peut conduire à une explosion plus ou moins violente, car elles présentent une surface de combustion très importante bien que fortement divisée. Cette évolution est directement liée au produit, sa granulométrie, sa concentration, ainsi qu'au milieu (confiné ou non).

#### <span id="page-18-1"></span>**3.4.BLEVE (Boiling Liquid Expanding Vapour Explosion)**

Un BLEVE correspond à la libération brutale d'une quantité d'un liquide sous pression surchauffée ou d'un de gaz liquéfié en état d'ébullition sous pression, suite à l'éclatement ou la perforation d'une enveloppe de stockage.

Dans le cas d'un produit inflammable, la détente conduit à la formation d'une boule de feu, il s'agit d'une explosion dont les effets dominants sont les effets de rayonnement thermique plus que de surpression.

#### <span id="page-18-2"></span>**3.5.Explosion de gaz non confiné (Vapour Cloud Explosion VCE)**

#### **3.5.1. Définition**

 Suite à une fuite de gaz combustible dans un environnement non confiné, un nuage formé d'un mélange d'air et de gaz combustible se forme. Lorsque ce mélange atteint les critères d'explosibilité (teneurs en combustible et en oxygène comprises dans le domaine d'inflammabilité) et rencontre une source d'allumage, il explose. Un front de flamme se propage associé à l'expansion des gaz brûlés qui agissent sur les gaz frais environnant à la manière d'un piston pouvant donner lieu à une onde de pression aérienne.

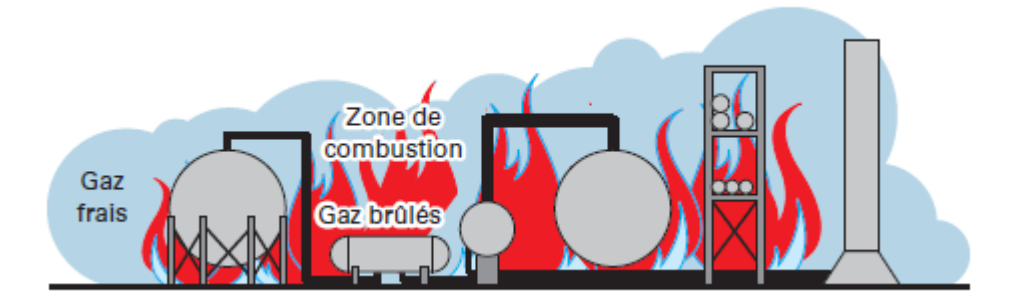

<span id="page-18-3"></span>**Figure 2: Explosion de gaz non confinée[\[4\]](#page-75-4)**

#### **3.5.2. Description de phénomène**

Un VCE comprend généralement les étapes suivantes :

- Rejet dans l'atmosphère d'un liquide inflammable volatil.
- L'évaporation de la phase liquide épandue,
- Mélange avec l'oxygène de l'air pour former un volume inflammable,
- En présence d'une source d'allumage, inflammation de ce nuage,
- Propagation d'un front de flamme à une vitesse suffisamment élevée, une onde de pression se forme et donne naissance à un phénomène de déflagration.
- Inflammation du reste du nuage qui était à l'origine trop riche en combustible pour être inflammable.

#### **3.5.3. La rapidité de phénomène**

Le VCE est un phénomène classé **Très Rapide**. La durée de la phase pré-accidentelle se déroulant entre l'événement initiateur et l'événement redouté central est instantanée. De même, la durée de la phase post-accidentelle se produisant entre l'événement central redouté et la fin du phénomène, sera immédiate :

- Le délai d'occurrence  $(D_1)$  est instantané.
- Le délai lié à la montée en puissance du phénomène jusqu'à son état stationnaire  $(D_2)$ peut être estimé à quelques millisecondes.
- $-L$ e temps d'atteinte (D<sub>3</sub>) est immédiat étant donné la vitesse de propagation des ondes de surpression.
- Le temps d'exposition  $(D_4)$  est également instantané.

Pour les phénomènes très rapides, les possibilités de réduction de la gravité et d'évacuation sont limitées. L'intervention après coup consistera principalement à limiter les dégâts et à protéger les équipements suite aux éventuels feux générés par l'explosion. L'accent doit être mis sur la prévention plutôt que sur la protection dont l'efficacité ne serait que réduite.

#### **3.5.4. Importance de la source**

La première notion qui est liée à la source est celle de l'énergie de la source d'inflammation. La vitesse de propagation est d'autant plus grande que l'énergie d'inflammation est importante. À noter que les sources industrielles d'inflammation délivrent une énergie de l'ordre du Joule.

L'autre notion est reliée à la position de l'allumage du nuage gazeux. Deux cas sont alors possibles : soit l'inflammation se fait par le cœur, soit par la périphérie. Même s'il n'existe pas de règle absolue, les expériences en laboratoires tendent à prouver que l'allumage au centre du nuage donne une vitesse plus importante qu'un allumage à la périphérie.

#### **3.5.5. Conséquences**

#### **3.5.5.1.Conséquences sur l'homme**

Les principales conséquences d'une explosion de gaz sur l'homme sont dues aux effets de l'onde de surpression aérienne, de la pénétration des fragments, de l'impact des missiles, de la projection des corps et des effets thermiques. Dès lors, il est possible de simplifier l'approche des conséquences d'un VCE en s'intéressant aux deux principaux effets lors d'une explosion c'est à dire la surpression et les effets thermiques. Pour cela, on peut utiliser des valeurs seuils. Par exemple, prenons les valeurs réglementaires pour l'évaluation des effets de surpression sur l'Homme (valeurs extraites du code français de l'environnement article L.515-16) :

- 20 mbar : effets de bris de verre.
- 50 mbar : effets irréversibles délimitant la "zone des dangers significatifs pour la vie humaine".
- 140 mbar : effets létaux délimitant la "zone des dangers graves pour la vie humaine".
- 200 mbar : effets létaux significatifs délimitant la "zone des dangers très graves pour la vie humaine".

Les valeurs données par les exemples nous informent que pour les VCE, la surpression est généralement de quelques dizaines de millibars. Ainsi, seuls les deux premiers seuils sont à prendre en compte dans la plupart des cas. Malheureusement certaines catastrophes affichent des valeurs de surpression beaucoup plus importantes. Même si ce type de catastrophe est très rare, il est important de ne pas négliger ces valeurs.

Concernant les effets thermiques, il est courant de dire que ceux-ci sont négligeables lors d'une VCE. De fait, l'exposition se déroule durant un temps très court. Les effets thermiques sont donc dus au passage du front de flamme ce qui implique que toute personne se trouvant sur le passage de la flamme risque de subir l'effet létal. Le problème réside dans le fait qu'une VCE peut être le point de départ d'un incendie et peut mettre en marche les effets dominos déjà abordés auparavant.

Cependant, cette approche ne permet pas d'évaluer les effets avec précision, nous allons donc regarder plus attentivement les dégâts possibles sur le corps humain.

#### **3.5.5.2.Conséquences sur les bâtiments**

Il est assez difficile d'estimer les possibles effets de destruction engendrés par une explosion. Cependant, il est possible de simplifier le problème en utilisant des valeurs seuils de surpression statique. Par exemple, le TNO nous donne le tableau suivant, ce qui nous permet de trouver un ordre de grandeur concernant les destructions possibles.

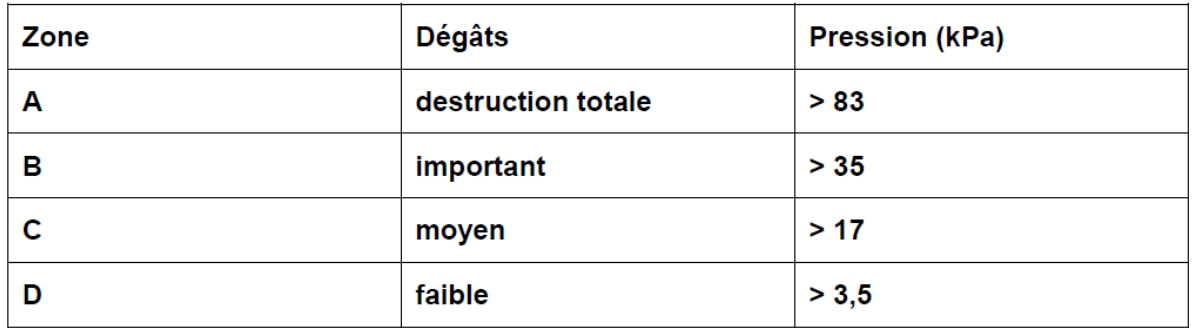

#### <span id="page-21-0"></span>**Tableau 2: Ordres de grandeurs des zones de dégâts sur les constructions**

Le tableau 2 classe les effets possibles en quatre zones allant de A à D en fonction de la gravité des dégâts et en fonction de la pression aérienne incidente. Néanmoins, il est possible d'aller plus loin dans le classement en quittant les résultats du TNO. En effet, on peut alors utiliser les conclusions d'une étude appelée Modélisation et approche opérationnel du BLEVE, du boilover, du flashover et du backdraft, publiée en 1995 par Baily, Legougec, Lefevre et Roure. Cette étude nous donne ainsi le tableau suivant qui est d'une précision redoutable concernant les faits, et qui s'avère de plus, très proche de la réalité. Le seuil minimal pour qu'il y ait un effet domino est : 160 mbar[\[5\]](#page-75-5)

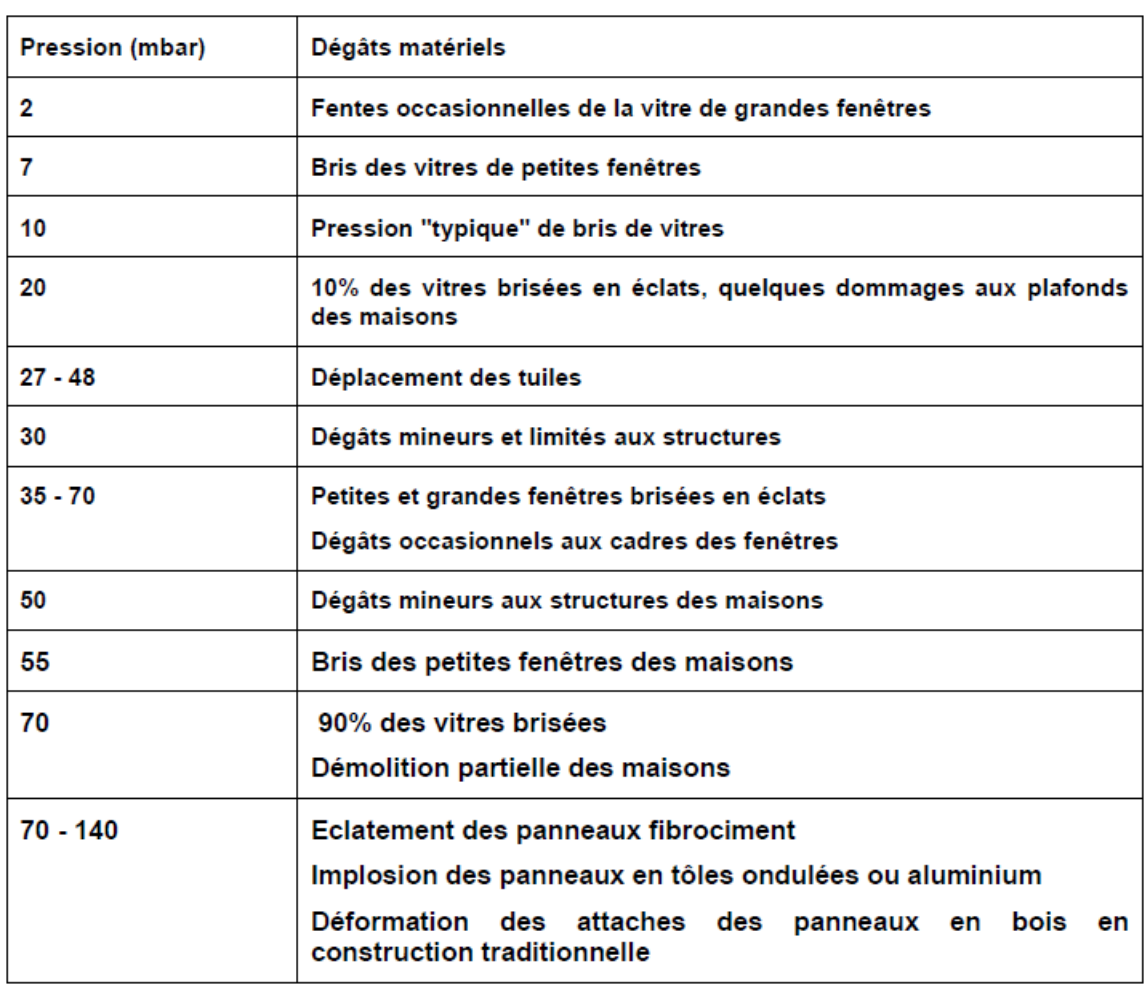

11

#### <span id="page-21-1"></span>**Tableau 3: Dégâts matériels en fonction des pressions aériennes**

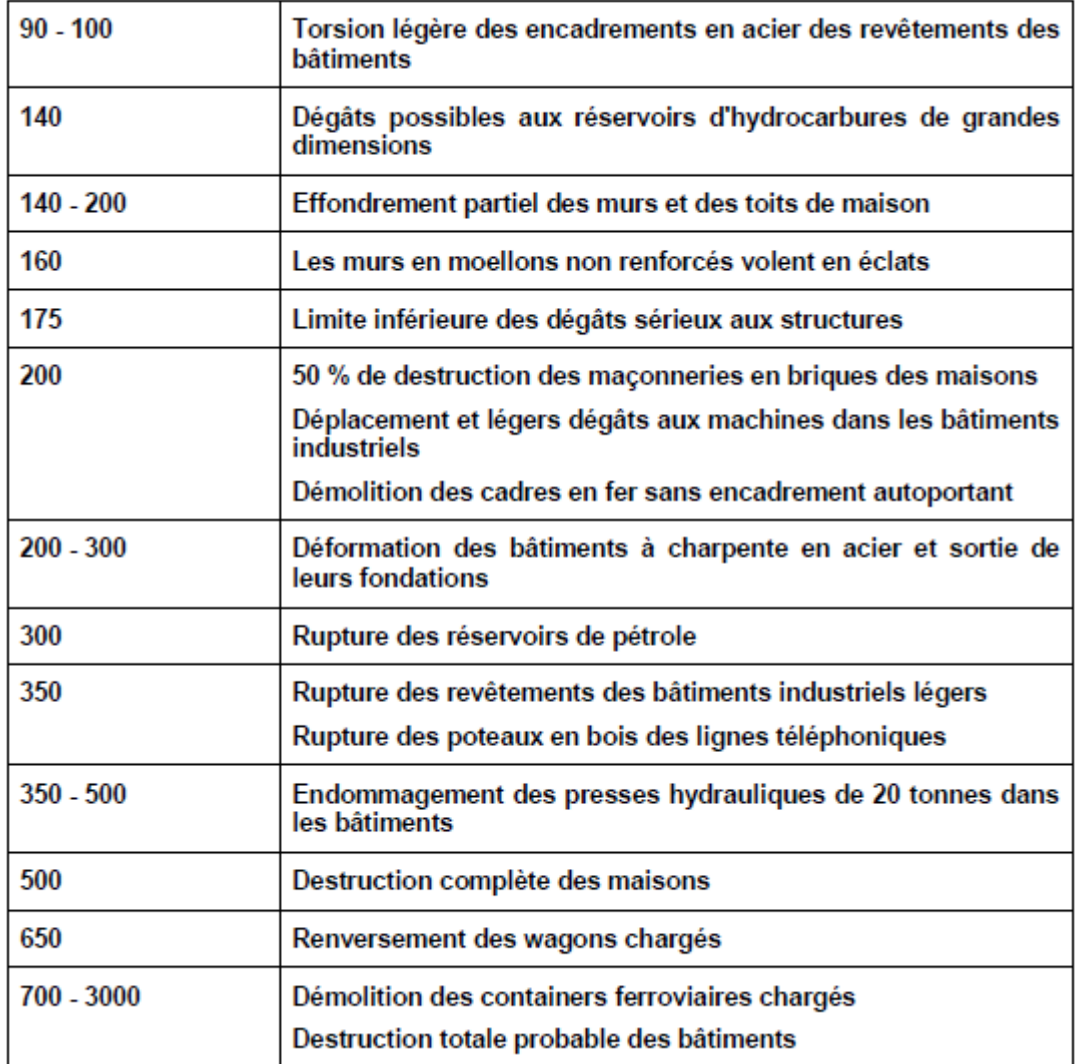

#### **4. Type de propagation**

<span id="page-23-0"></span>La géométrie de la masse gazeuse est influencée par le type de confinement. Par conséquent, le mode de propagation de flamme est influencé.

Il existe 3 modes de propagation :

1- Mode axial :

Ce mode caractérise les explosions qui se déroulent dans une enceinte ou un local caractérisé par un rapport entre longueur et diamètre (largeur) important, et cette enceinte et ouverte aux extrémités.

2- Mode radial :

Ce mode caractérise les explosions qui se déroulent entre deux plans parallèles (sol et plafond).

3- Mode sphérique :

Ce mode est observé lorsqu'il n'existe aucune paroi pouvant diriger la propagation de la flamme.

#### <span id="page-23-1"></span>**5. Onde de choc**

Le terme « onde de choc » est employé pour décrire l'onde qui résulte de l'explosion d'une charge explosive. Ce nom est donné au « vent violent » qui accompagne l'onde et est senti par un observateur stationnaire pendant qu'elle passe. En outre, le terme « onde choc » est généralement employé pour décrire le gradient de pression dans lequel le modèle de l'onde n'est pas caractérisé en détail.

L'onde de choc a deux profils différents selon le régime de l'explosion :

#### **Détonation :**

Dans une détonation, une onde de choc accompagnant un front de flamme propage à travers le mélange air-gaz avec des vitesses supersoniques. Par conséquent, pour une quantité donnée d'explosifs, les détonations sont plus destructives que des déflagrations. Le profil de pression au fil du temps d'une onde de choc peut être caractérisé par son temps de montée, surpression maximale, la durée de la phase positive et toute sa durée.

Le profil de l'onde de choc d'une détonation est représenté par la figure 3[\[6\]](#page-75-6):

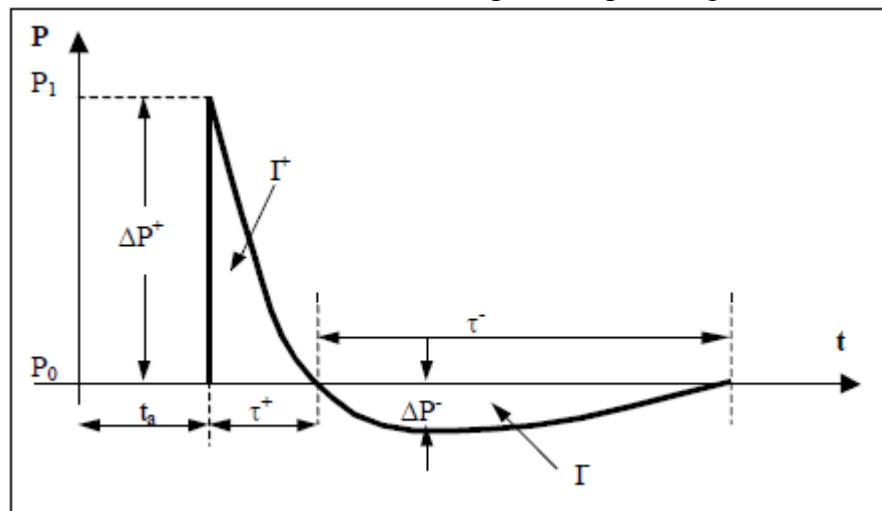

<span id="page-23-2"></span>**Figure 3: Profil d'onde de choc d'une détonation**

#### **Déflagration :**

Dans le cas d'une déflagration, le volume de mélange air-gaz est généralement vaste, et le taux de libération de l'énergie est lent, ceci se produit parce que la réaction est plus lente que dans cas d'une détonation. Les souffles sont caractérisés par des ondes de choc plus régulières qui propagent à des vitesses subsoniques. Au début, les effets de pression sont petits. Puis, pendant que la turbulence est produite, la vitesse de combustion augmente, ce qui conduit à une augmentation de pression.

Le profil de l'onde de choc d'une déflagration est représenté par la figure 4

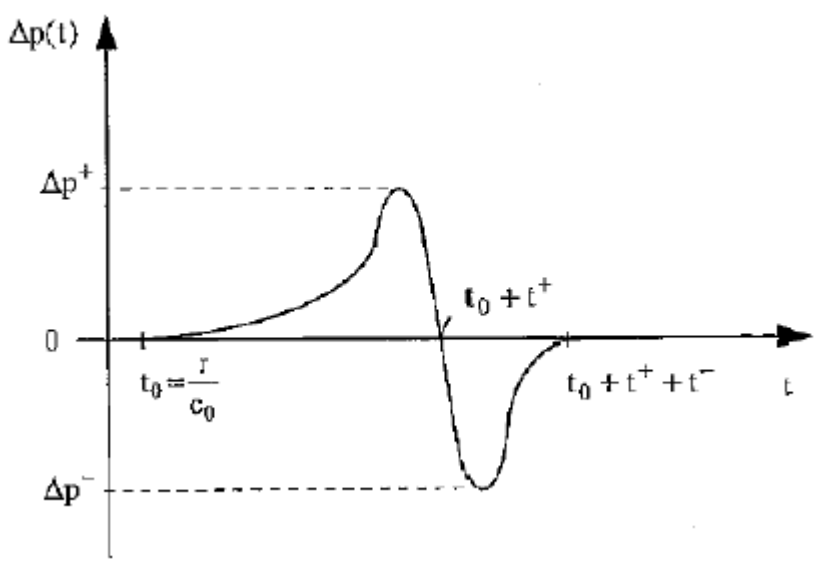

<span id="page-24-0"></span>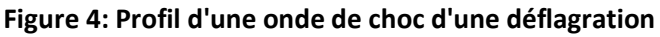

#### **6. Limites d'explosivité**

#### <span id="page-25-0"></span>**La limite inférieure d'explosivité (LIE) :**

La limite inférieure d'explosivité ou d'inflammabilité d'un gaz ou d'une vapeur dans l'air est la concentration minimale en volume dans le mélange au-dessus de laquelle il peut être enflammé.

#### **Limite supérieure d'explosivité (LES):**

Limite supérieure d'explosivité ou d'inflammabilité d'un gaz ou d'une vapeur dans l'air est la concentration maximale en volume dans le mélange au-dessous de laquelle il peut être enflammé.

La LIE et la LES peuvent être aussi exprimées en poids de vapeur par litre ou mètre cube de mélange.

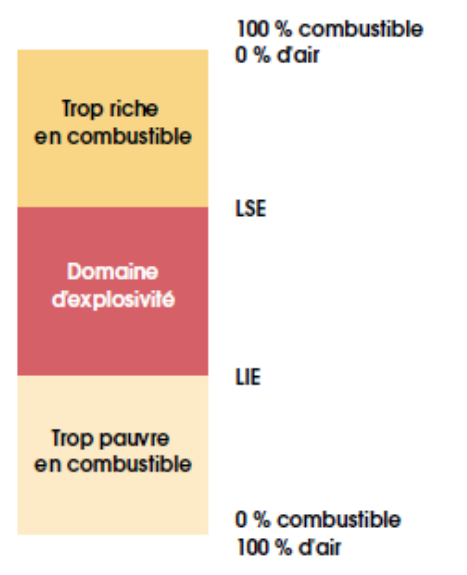

**Figure 5: Domaine d'explosivité**

<span id="page-25-2"></span><span id="page-25-1"></span>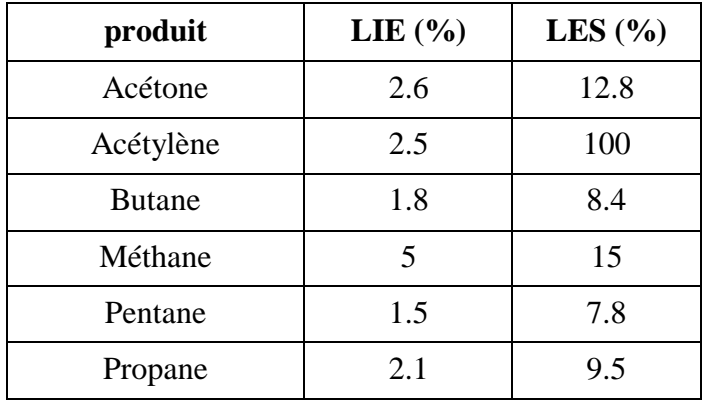

#### **Tableau 4: LIE et LSE de quelque gaz[7]**

15

#### **7. La dispersion atmosphérique**

<span id="page-26-0"></span>Les défaillances d'équipement représentent la cause la plus importante qui entraîne la libération de produits dangereux et explosifs. La défaillance peut être :

- Perçage d'une paroi, défaillance d'un joint, défaillance d'une garniture.
- Eclatement d'un disque de rupture, ouverture d'une soupape.
- Brèche partielle ou totale d'une canalisation courte ou longue.
- Eclatement d'un réservoir.

Pour caractériser la dispersion atmosphérique d'une substance inflammable ou explosive, il est nécessaire de quantifier le rejet, c'est-à-dire de déterminer son volume ou sa masse, sa température, sa pression et son état physique.

<span id="page-26-1"></span>Le rejet des gaz peut être classé en deux catégories :

#### **7.1.Rejets continus**

Ce terme correspond à une brèche sur la paroi d'un réservoir ou à un petit trou sur une canalisation de grand diamètre qui se comporte alors comme un réservoir.

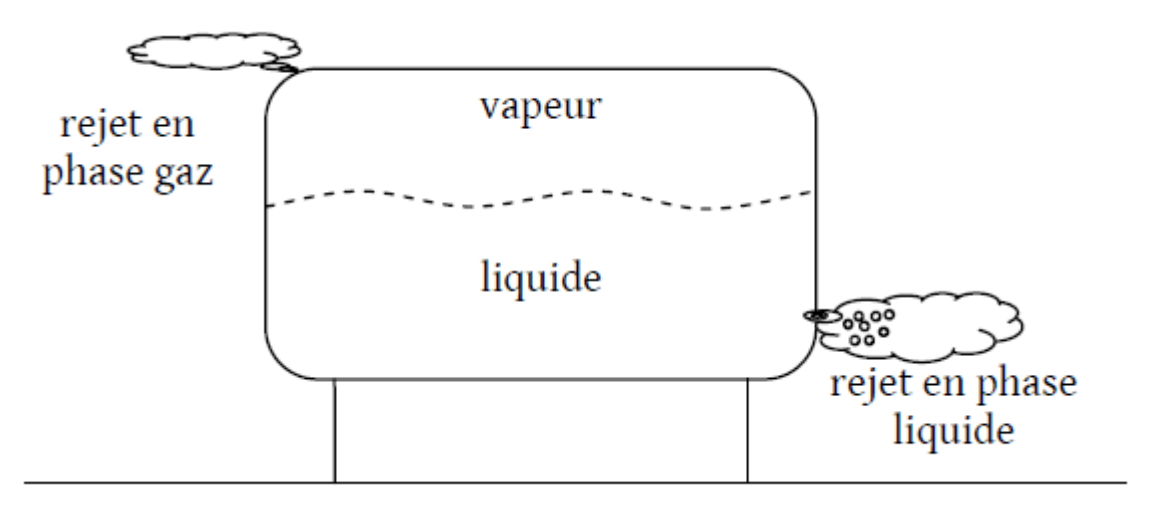

**Figure 6: Rejet continu dans un réservoir**

#### <span id="page-26-3"></span>**7.2.Les rejets instantanés**

<span id="page-26-2"></span>La ruine, encore appelée rupture catastrophique, consiste en la rupture totale du confinement entraînant un relâchement immédiat et instantané de la totalité du contenu. Les rejets de type instantané sont principalement caractérisés par la quantité émise dans l'atmosphère et la pression de la capacité au moment de la rupture. Cette dernière peut être différente dans certains cas de la pression de stockage.

<span id="page-26-4"></span>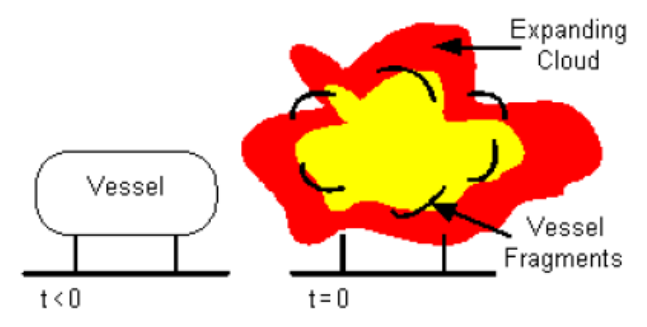

**Figure 7: Rejet en continu**

La dispersion atmosphérique caractérise la répartition, dans le temps et l'espace, d'un ensemble des particules rejetées dans l'atmosphère. Elle caractérise donc la façon dont le nuage est transporté et dilué.

La dispersion su nuage dépend de :

- 1. Conditions climatologiques.
- 2. L'environnement de rejet.

#### **7.3.Les conditions climatologiques**

<span id="page-27-0"></span>Les conséquences d'un accident dépendent, pour la plupart des phénomènes physiques et notamment dans le cas des dispersions des explosifs, des conditions météorologiques ou turbulence atmosphérique. Ces conditions sont principalement définies en termes de classes de stabilité atmosphérique, de vitesse et direction du vent.

La stabilité atmosphérique est souvent décrite à l'aide des classes de stabilité de Pasquill. On distingue 6 classes allant des atmosphères très instables (A,B), aux atmosphères très stables (E,F), en passant par des atmosphère neutre (C,D).

Les classes de stabilité peuvent être associées à des conditions météorologiques données.

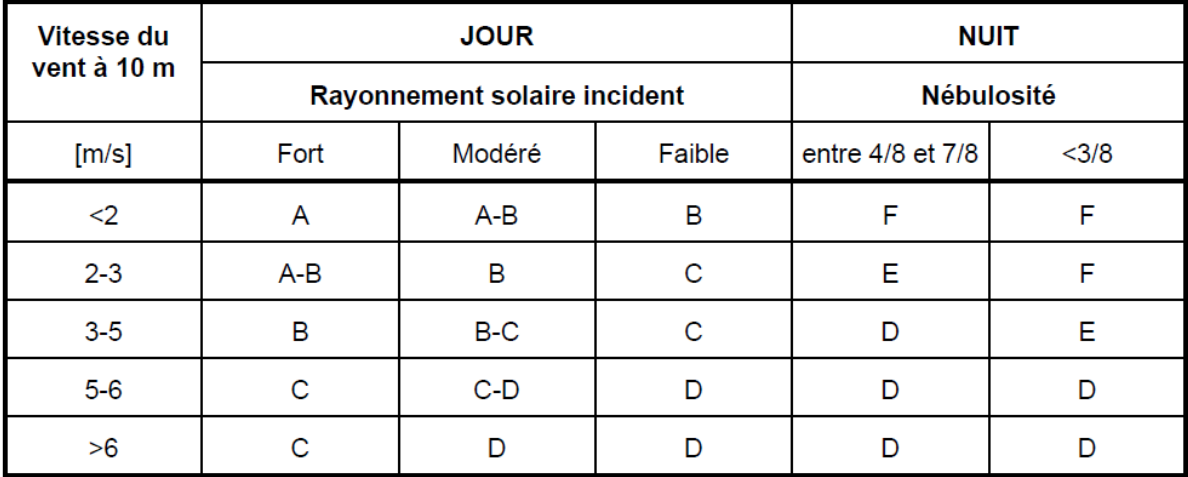

#### <span id="page-27-2"></span>**Tableau 5: Les classes de stabilité climatologique**

#### <span id="page-27-1"></span>**7.4.Environnement de rejet**

Les obstacles et les accidents topographiques perturbent la trajectoire du vent et modifient les caractéristiques moyennes et turbulentes de l'écoulement de l'air. Ces modifications sont, naturellement, en fonction de la taille et la forme des obstacles topographiques rencontrés par le vent.

#### **8. Modélisation des effets d'explosion**

<span id="page-28-0"></span>Les effets d'une explosion sont caractérisés principalement par une onde de pression de forte intensité mais de courte durée, qui se propage dans l'environnement et balaye tout sur son passage. L'onde peut avoir des effets directs sur les individus et indirects lors de l'effondrement des structures.

Les effets d'une explosion sont désastreux, en particulier dans le cas d'un équipement dans un site industriel, ce qui conduit à l'amplification des phénomènes initiateurs par effet domino.

Dans le cadre du développement de la sécurité industrielle, il est apparu très tôt la nécessité de caractériser les effets des explosions malgré leur complexité apparente.

La modélisation des effets des surpressions d'une explosion, se fait par plusieurs méthode de calcul telle que :

- La méthode « Equivalent TNT »
- La méthode « Multi-Energie »
- La méthode de « Baker-Strehlow »
- La méthode « CAM » (Congestion Assesment Method).

#### **8.1.Méthode TNT**

<span id="page-28-1"></span>Cette méthode est la première méthode utilisée dans le monde pour prévoir et estimer les conséquences de tout type d'explosion accidentelle. Elle repose sur l'hypothèse de la possibilité de reproduire le champ de surpression engendré par l'explosion d'un gaz, en faisant exploser du TNT. L'équivalent TNT d'un mélange explosible correspond à la masse de TNT qui peut produire le même champ de surpression engendré par l'explosion d'un kilogramme de mélange explosible.

L'équivalent TNT peut être calculé par la relation :

$$
M_{TNT} = a \frac{E_{gaz}}{E_{TNT}}
$$

Tel que :

 $E_{gaz}$ : L'énergie libérée après la combustion de gaz

 $E_{TNT}$ : L'énergie libérée par l'explosion d'un kilogramme de TNT

: Rendement de l'explosion de gaz.

Le rendement « *a »* est déterminé à partir de l'analyse statistique des accidents passés. Ces analyses ont été réalisées avec l'objectif de déterminer la valeur de « *a »* correspondant :

- A une valeur de plus grand vraisemblance statistique.
- A une valeur plus au moins maximale (majorant)

Il est noté que la valeur du rendement « *a »* varie selon la réactivité de combustible.

#### **Résultats de l'analyse**

Si la totalité de combustible susceptible de former le nuage retenue, il est recommandé des rendements de l'ordre de 1 à 15%.

En 1984, Lannoy a analysé 23 accidents pour estimer le rendement, il est ressorti de ses analyses que [\[7\]](#page-75-7):

- Le rendement moyen d'une explosion est de 4%, et la probabilité qu'il soit inférieur ou égal 4% est : 0,6.
- $\sim$  Si le rendement est 10%, la probabilité qu'il soit inférieur ou égal à 10 est : 0,97.

Après ces analyses, Lannoy a proposé de retenir « *a =10%»* pour une étude de sécurité (la probabilité de 0,97 peut représenter aussi un niveau de confiance).

Par ailleurs, le rapport  $\frac{E_{gaz}}{E_{TNT}}$  pour un kilogramme de gaz est toujours au voisinage de 0.1, si le gaz considéré est un hydrocarbure.

Après le calcul de la masse, on cherche la valeur de la surpression à partir de l'abaque de TNT :

$$
\Delta P(bar) = f(\lambda = \frac{R}{\sqrt[3]{M}})
$$

Tel que :

 $\lambda$ : La distance réduite

: La distance au centre de l'explosion.

 $M:$  Masse de combustible

L'abaque de la méthode « Equivalent TNT » (Annexe 1).

#### **8.2.La méthode Multi-Energie**

<span id="page-30-0"></span>La méthode Multi-énergie a été développée au sein de l'organisme néerlandais TNO Prins Maurits Laboratory en particulier par Van Den Berg en 1984. Elle consiste à évaluer les caractéristiques de l'onde de surpression générée par un VCE. Elle est basée sur des observations des essais qui ont montré que:

- la combustion d'un nuage inflammable dans l'air libre ne génère des effets de pression importants que si l'accélération de la flamme est suffisante
- une déflagration produisait de fortes surpressions dans les parties du nuage de gaz qui contenaient des obstacles et/ou des espaces partiellement encombrés.

Ces deux observations sont en fait liées, car la vitesse de la flamme est d'autant plus grande que les obstacles sont nombreux. Il semble qu'en fonction de l'encombrement les zones couvertes par le nuage de gaz contribueront de manières différentes au phénomène de l'explosion. La méthode est basée ce principe et considère l'explosion comme un ensemble des explosions élémentaires dans différentes zones de nuage explosif.

La méthode multi-énergie s'intéresse seulement par les effets de surpression associés à une explosion et ne traite pas les effets thermiques.

La méthode multi-énergie permet d'évaluer la décroissance de la pression à l'extérieur du nuage inflammable. La démarche de cette méthode s'articule sur quatre étapes :

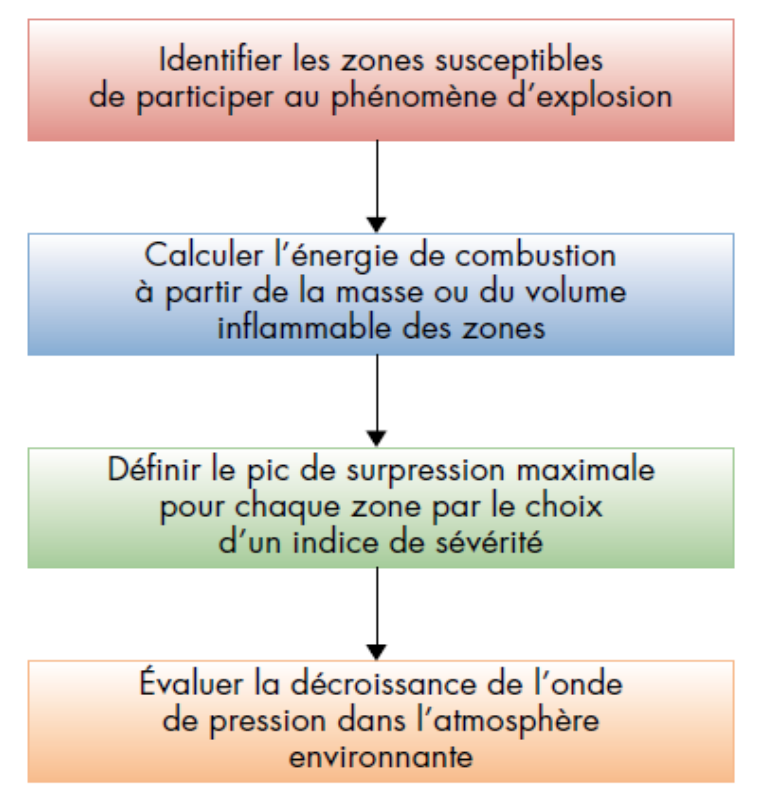

**Figure 8: La démarche de la méthode Multi-Energie [\[8\]](#page-75-8)**

<span id="page-30-1"></span>La démarche de la méthode nécessite une étude de la dispersion atmosphérique afin de déterminer l'extension du nuage inflammable pour déterminer:

20

- Les zones atteintes par ce nuage.
- Leur niveau de remplissage (partiel ou total).

#### **Indice de sévérité :**

L'utilisation de la méthode revient à choisir un indice de sévérité compris entre 1 et 10. Chaque indice à un niveau de surpression maximale. Le tableau suivant présente les indices et les niveaux correspondants :

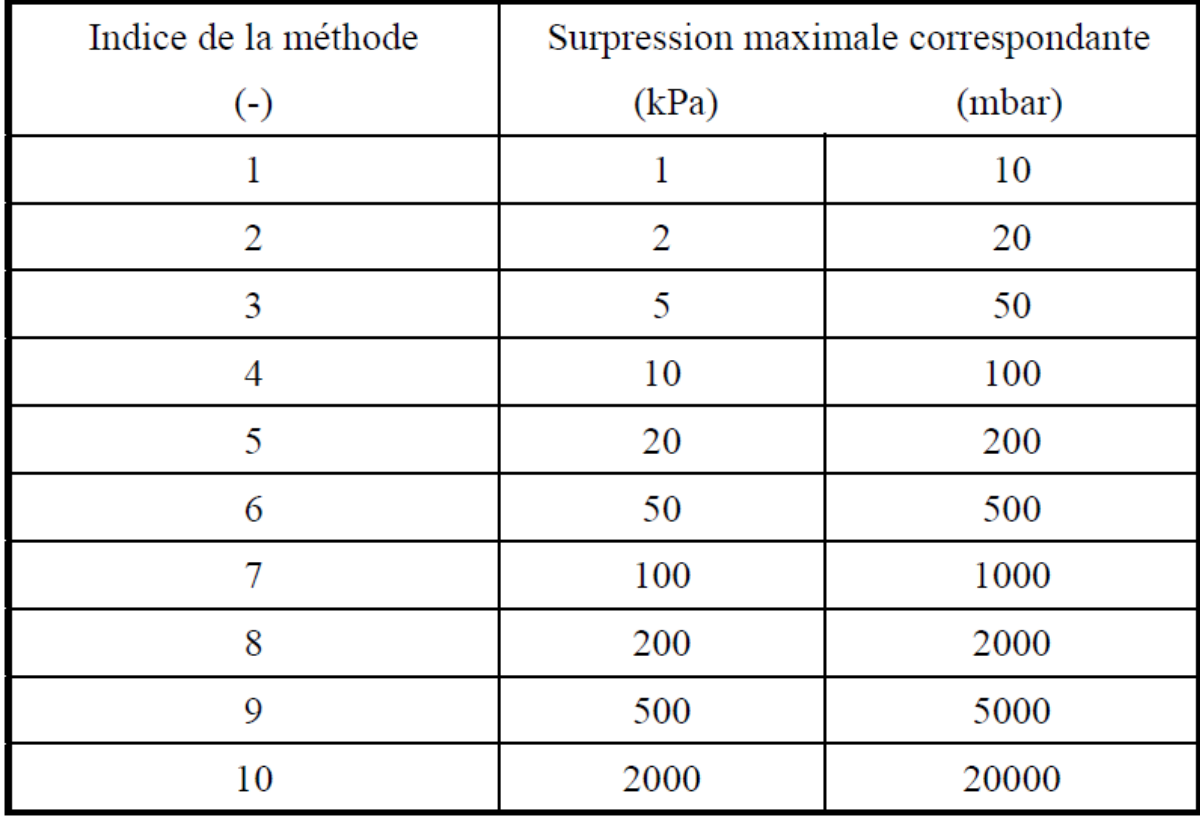

<span id="page-31-0"></span>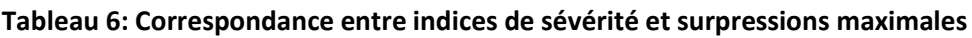

Au cours du temps, différentes recommandations ont été proposées pour les choix d'indice mais les recommandations les plus largement employées sont probablement celles proposées :

- Par l'auteur de la méthode (V.D. Berg, 1984),
- Par Kinsella (Kinsella, 1993),
- Par TNO, 1997
- Par projet GAME

#### **8.2.1. Choix de l'indice selon (V.D. Berg, 1984)**

En 1984, V. d. Berg a proposé de choisir l'indice de sévérité d'après l'arbre de décision présenté dans la figure suivante :

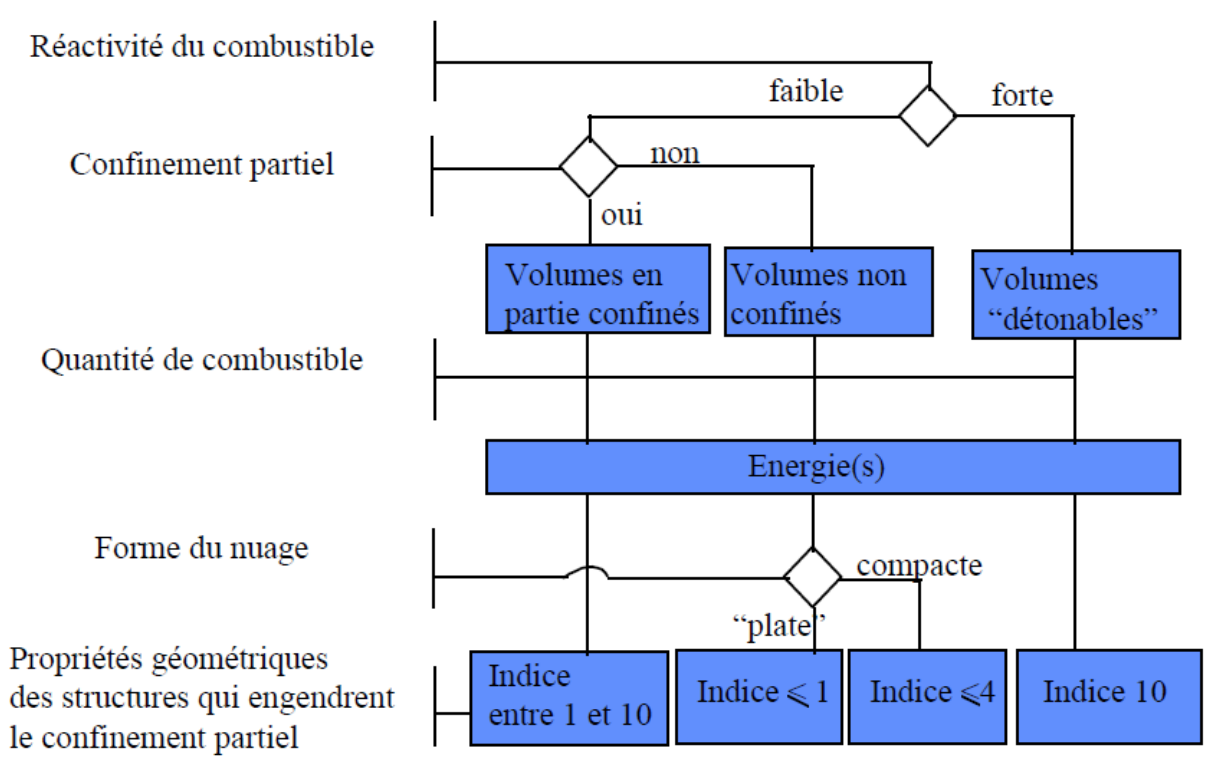

**Figure 9: Arbre de décision pour le choix d'un indice Multi-Energie**

<span id="page-32-0"></span>Le confinement est considéré partiel, si la géométrie est axiale ou radiale. Les installations de l'industrie chimique et pétrolière sont considérées comme des installations à confinement partiel.

V.D. Berg considère deux types de dispersion de nuage :

#### **1. Nuage plat :**

Si le rapport entre la largeur et la hauteur de nuage est très supérieur à 1.

#### 2. **Nuage compacte :**

Ils sont les nuages d'aspect sphérique ou hémisphérique qui permettent une langueur de parcours de flamme identique, dans toutes les directions à partir d'un point d'inflammation central.

#### **8.2.2. Selon (Kinsella, 1993)**

Kinsella a basé sur l'analyse des accidents majeurs passés, et il a proposé de déterminer l'indice de sévérité d'une explosion en fonction de :

- L'énergie d'inflammation,
- Le degré d'encombrement dû aux obstacles solides,
- Le degré de confinement.

<span id="page-33-0"></span>Le tableau 7 établi par Kinsella, représente un guide pour le choix de l'indice de sévérité :

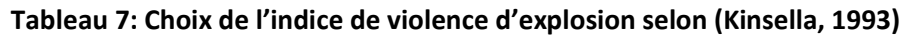

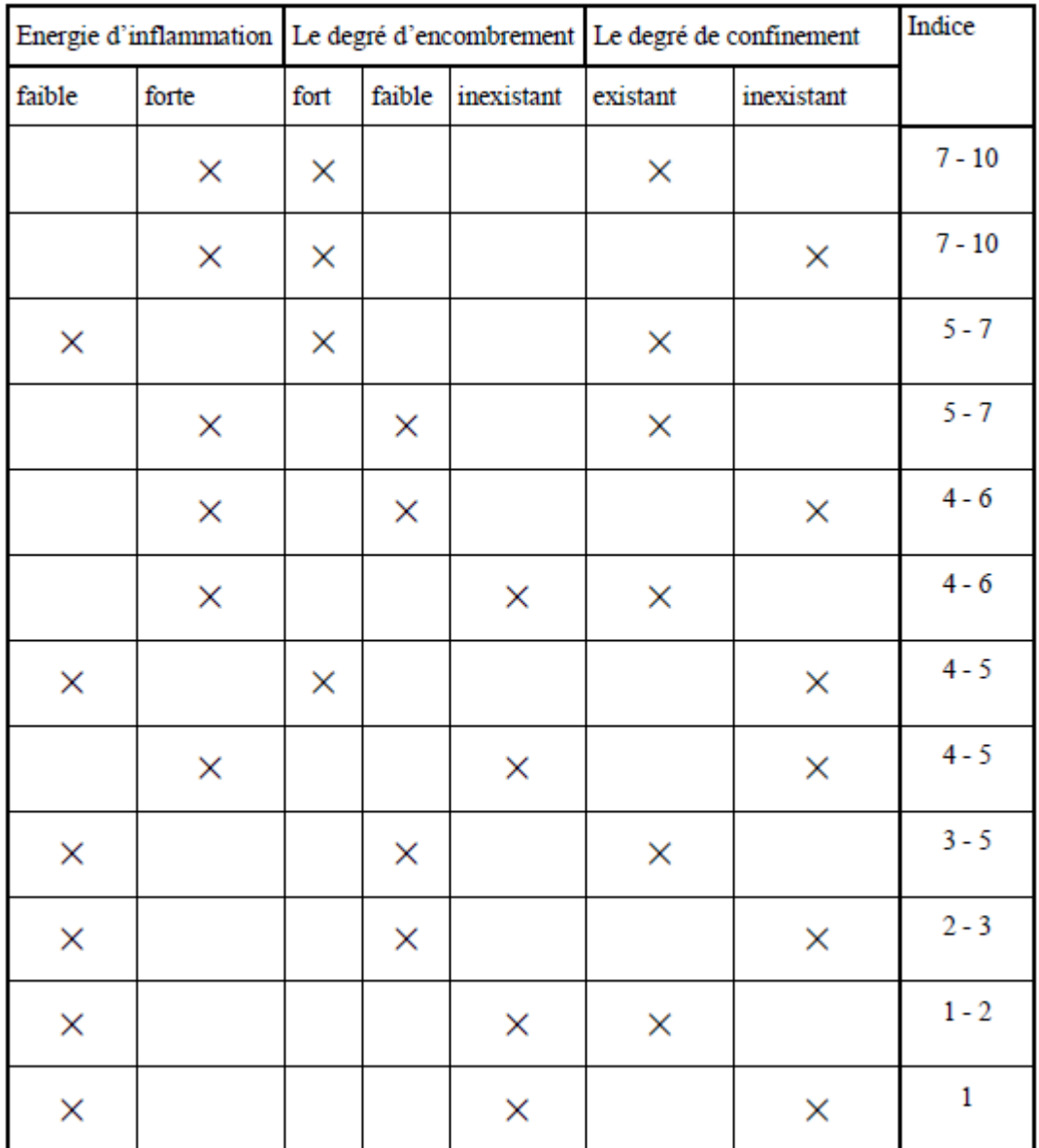

Dans le tableau précédent :

- a. L'énergie de l'inflammation est :
	- Forte : lorsque la source d'inflammation est une explosion confinée.
	- Faible : lorsque la source d'inflammation se limite aux sources courantes (étincelles, surfaces chaudes, …).
- b. Degré d'encombrement :
	- Fort : lorsque le volume des obstacles représente au moins 30 % de volume total de nuage et l'espace entre les obstacles est inférieur à 3 m.
	- Faible : les obstacles existent mais les conditions précédentes ne sont pas simultanément satisfaites.
	- Inexistant : lorsqu'il n'y a aucun obstacle dans le nuage.
- c. Degré de confinement :
	- Existe : si le nuage est confiné par de surfaces solides 2 à 3 faces.
	- Inexistant : si la seule surface à considérer est le sol.

Le tableau précédent ne prend pas en considération la réactivité de combustible, ce qui conduit à des sous-estimations très importantes de niveau de surpression.

#### **8.2.3. Selon TNO (1997)**

Le TNO propose de choisir les indices de méthodes Multi-Energie selon les recommandations suivantes[\[9\]](#page-75-9) :

- L'indice 10 est associé à tous les volumes correspondant à des zones encombrées d'obstacles.
- L'indice 1 est associé aux zones non encombrées, et le nuage est en état de repos sur le plan dynamique (évaporation).
- L'indice 3 est associé aux zones non encombrées mais le nuage est caractérisé par une turbulence importante.

Quelques données ont été obtenues par des expériences d'explosion est l'analyse des accidents passés. La méthode utilise les relations suivantes[\[10\]](#page-75-10) : La surpression réduite :

> $P_{s}$  $P_{\text{I}}$

$$
P' =
$$

La distance réduite :

$$
R' = \frac{Z}{\left(E_{exp}\middle/\right)_{0}}^{1/3}
$$

Tel que :

: Distance du centre de l'explosion.

 $E_{exp}$ : L'énergie totale de l'explosion.

 $P_0$ : Pression atmosphérique.

#### **8.2.4. Projet GAME 1998**

Le projet GAME (Guidance for the Application of the *Multi Energy* method, Eggen, 1998) a tiré des corrélations concernant la surpression d'une explosion de le VCE pour deux modes de propagation.

Pour le mode sphérique<sup>[\[11\]](#page-75-11)</sup> :

$$
P_{\text{max}} = 0.84 \left( \frac{VBR \cdot L_P}{D} \right)^{2.75} S_L^{2.7} D^{0.7}
$$

Pour le mode radial :

$$
P_{\text{max}} = 3.38 \left( \frac{VBR \cdot L_P}{D} \right)^{2.25} S_L^{2.7} D^{0.7}
$$

Telle que :

VBR : blocage ratio des zones encombrées dans le nuage

D : diamètre représentative ou caractéristique des zones encombrées

L<sup>P</sup> : longueur de la trajectoire de la flamme.

S<sup>L</sup> : vitesse de combustion laminaire du nuage.

P<sub>max</sub> : la surpression maximale à la source de l'explosion, elle est utilisée pour déterminer la courbe d'estimation des effets de surpression.

L'abaque de la méthode Multi-Energie (annexe 2)
## **8.3.Baker-Sterhlow**

La méthode « Baker-Sterhlow » et la méthode Multi-Energie ont plusieurs points communs. Les conséquences d'une explosion dépendent de l'énergie potentielle de nuage inflammable et la présence des obstacles dans le champ de propagation de flamme.

Tout d'abord, il faut qualifier la violence de l'explosion en estimant l'ordre de grandeur de la vitesse de propagation de flamme.

Les courbes de décroissances des surpressions ont été établies à partir des résultats obtenus par Sterhlow (1979), à l'aide d'un code numérique de simulation de la propagation des ondes de pression (Sterhlow (1979) et (Baker (1983)).

Les simulations ont été réalisées, en supposant :

- Un nuage sphérique disposé dans un espace infini.
- La source de l'inflammation se situe au centre de nuage.
- Une vitesse constante de propagation de flamme comprise entre 10 et 1800 m/s selon les simulations.

D'après les résultats de simulations numériques, Sterhlow a conclu que les surpressions engendrées par une explosion sphérique à vitesse variable, sont inférieures ou égales à celles engendrées par une explosion sphériques à vitesse constante.

## **Estimation de la vitesse et la surpression maximale :**

L'estimation de la vitesse de propagation peut être obtenue en considérant (selon Baker) :

- La réactivité de combustible.
- Densité des obstacles.
- Mode de propagation.

Baker a classé les combustibles en 3 classes :

1. Combustibles à forte réactivité :

Il existe 4 combustibles : hydrogène, acétylène, oxyde d'éthylène et propylène.

2. Combustibles à faible réactivité :

Ils sont le méthane et monoxyde de carbone.

3. Combustibles à moyenne réactivité :

Tous les autres gaz inflammable sont considérés comme des combustibles à moyenne réactivité.

En cas de mélange des combustibles, la classe retenue est celle de combustible le plus réactif dès que ce dernier représente au moins 2 % de mélange.

La densité des obstacles est définie à partir de nombre de rangés et la valeur de *« BR (Blockage Ratio) »,* qui représente le rapport entre l'aire occupée par les obstacles et l'aire totale occupée par le nuage gazeux.

- Si BR<10 % et le nombre des rangés est inférieur ou égal à 2, la densité des obstacles est **faible**.
- Si BR>40% et le nombre des rangés est supérieur ou égal à 3, la densité des obstacles est **forte**.
- La densité moyenne est retenue dans tous les autres cas.

## **Degré de confinement :**

Lorsque la classe de réactivité, densité des obstacles et degré de confinement, la vitesse de propagation de flamme et la surpression maximale sont obtenues à partir de tableau 8 :

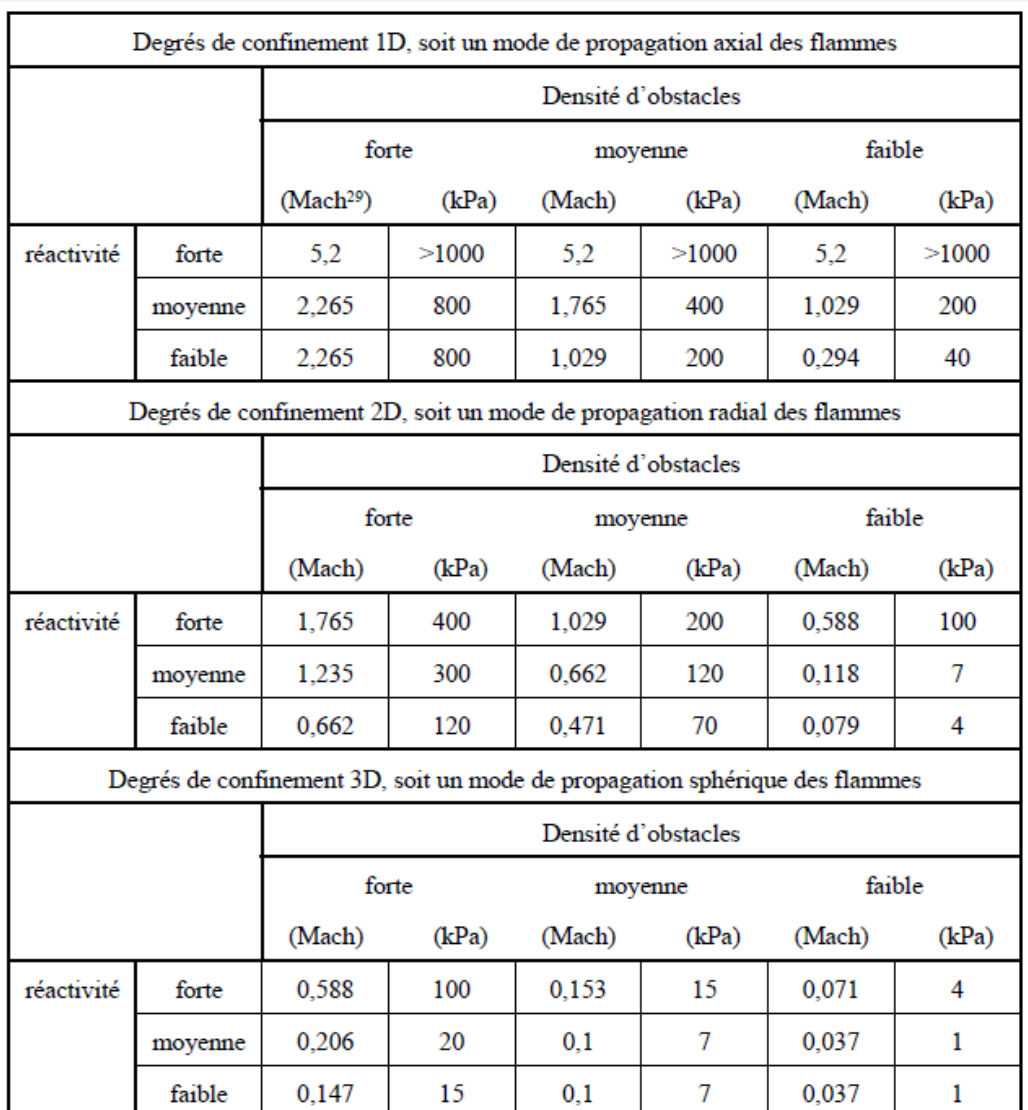

#### **Tableau 8: Détermination de la surpression maximale pour la méthode Baker-Sterhlow**

## **8.4.Méthode de CAM (Congestion Assessment Method)**

Cette méthode a été proposée par SHELL, elle est similaire à la méthode Multi-Energie dans certains principes de base.

La méthode est basée sur trois étapes :

1. Elaboration d'un **arbre de décision** pour déterminer le niveau maximum de surpression.

L'arbre de décision ne conduit pas toujours à des évaluations quantitatives de la surpression maximale, mais dans certains cas, il recommande le conseil d'un spécialiste des explosions. Si une estimation quantitative est tirée de l'arbre, elle correspond à la surpression prévue dans le cas d'un combustible avec d'une réactivité similaire à celle de propane.

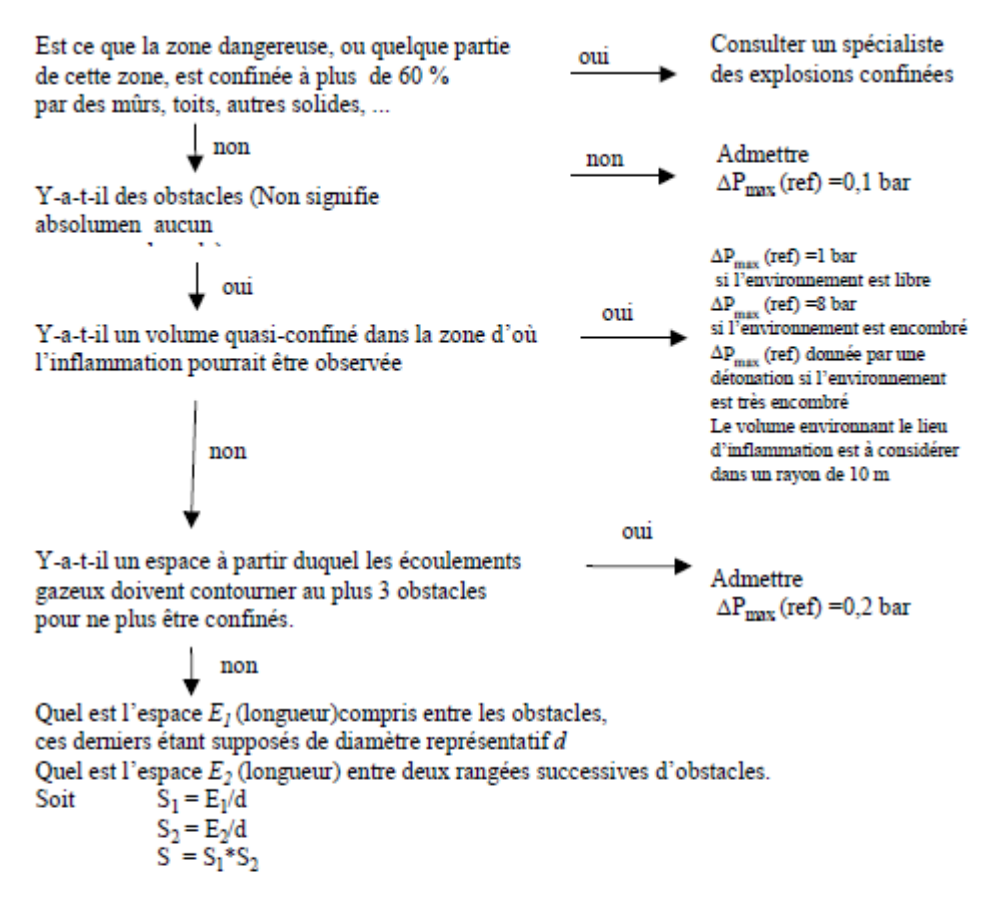

 $\Delta P_{\text{max}}$  (ref) peut être estimée tel qu'indiqué ci-après :

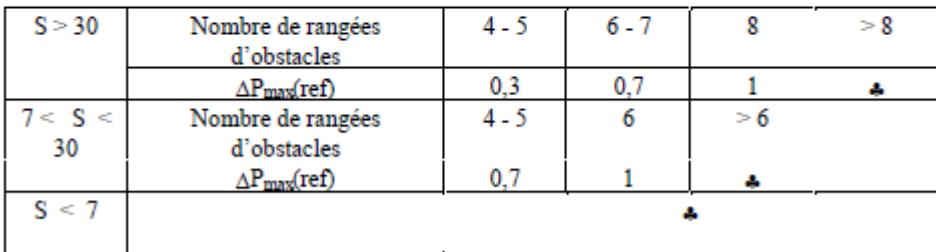

4 : Consulter un spécialiste des explosions de gaz

2. Correction le niveau de surpression maximale :

L'arbre de décision est suivi par une deuxième étape pour corriger les valeurs de surpression, en tenant en compte d'un facteur correctif qui dépend de la nature de de combustible, selon l'équation :

$$
\Delta P_{max} = F \times \Delta P_{max}(ref)
$$

Le tableau suivant représente le facteur de correction pour quelques combustibles courants :

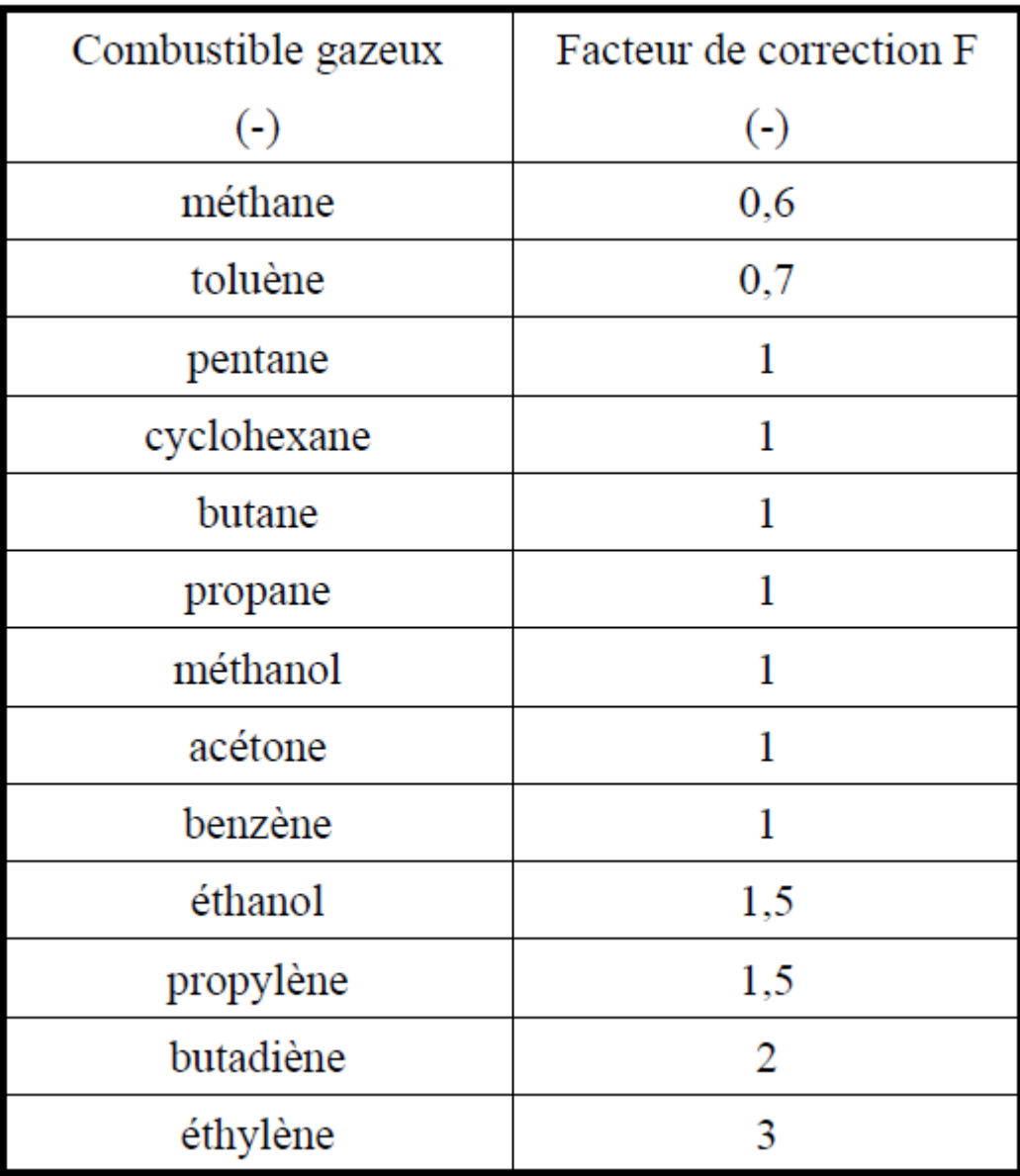

#### **Tableau 9: Facteur de correction pour quelques combustibles**

3. Calcul de décroissance des ondes :

Le calcul de décroissance des ondes de pression s'effectue en se référant à des abaques de décroissance (annexe 4).

Calcul analytique de la pression en un point [\[12\]](#page-75-0):

$$
R_0 = \sqrt[3]{\frac{3V}{2\pi}}
$$
  
\n
$$
r = R_0 + r'
$$
  
\n
$$
\log_{10} P_1 = 0.08l^4 - 0.592l^3 + 1.63l^2 - 3.28l + 1.39
$$
  
\n
$$
l = \log_{10} \frac{r}{R_0} + 0.02 \times P_0
$$

29

Tel que :

 $R_0$  : le rayon de nuage

r' : la distance entre le front de nuage et le point considéré

P<sup>0</sup> : la pression dans la source (pression maximale).

La pression au point récepteur est :

$$
P = \min\left(\frac{R_0}{r}P_0, P_1\right)
$$

## **9. Tableau comparatif**

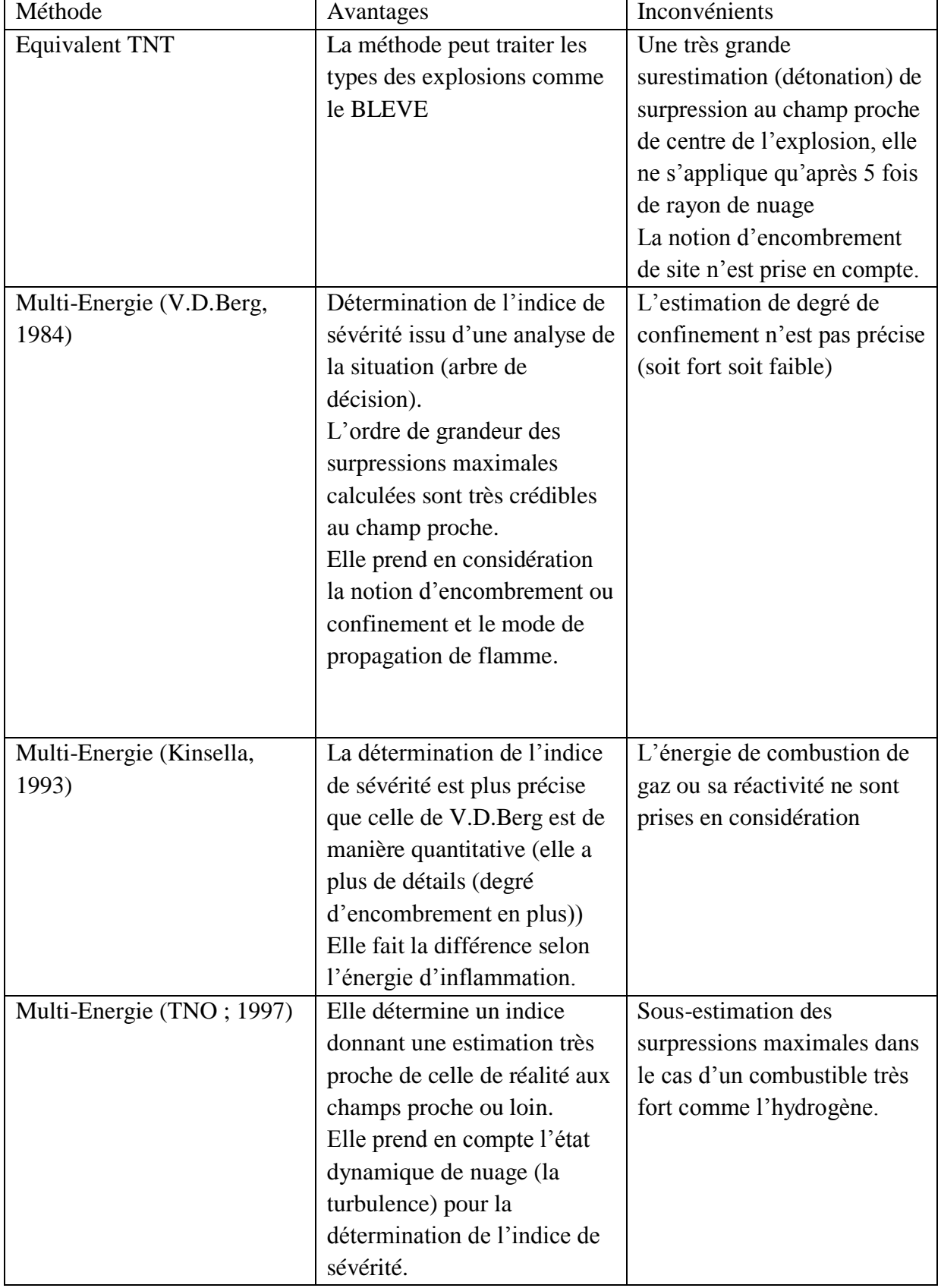

#### **Tableau 10: Comparaison entre les méthodes d'évaluation des effets de surpression**

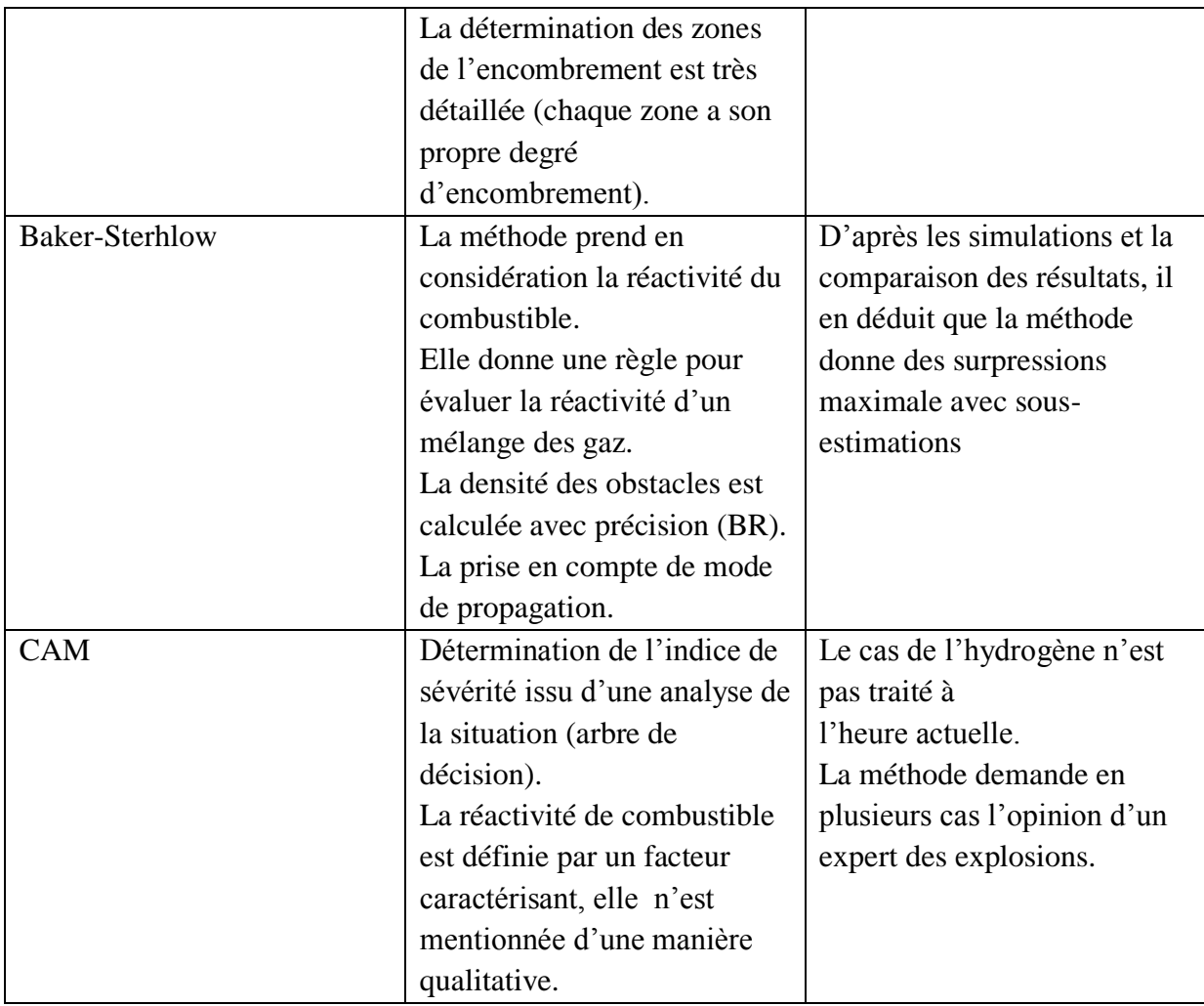

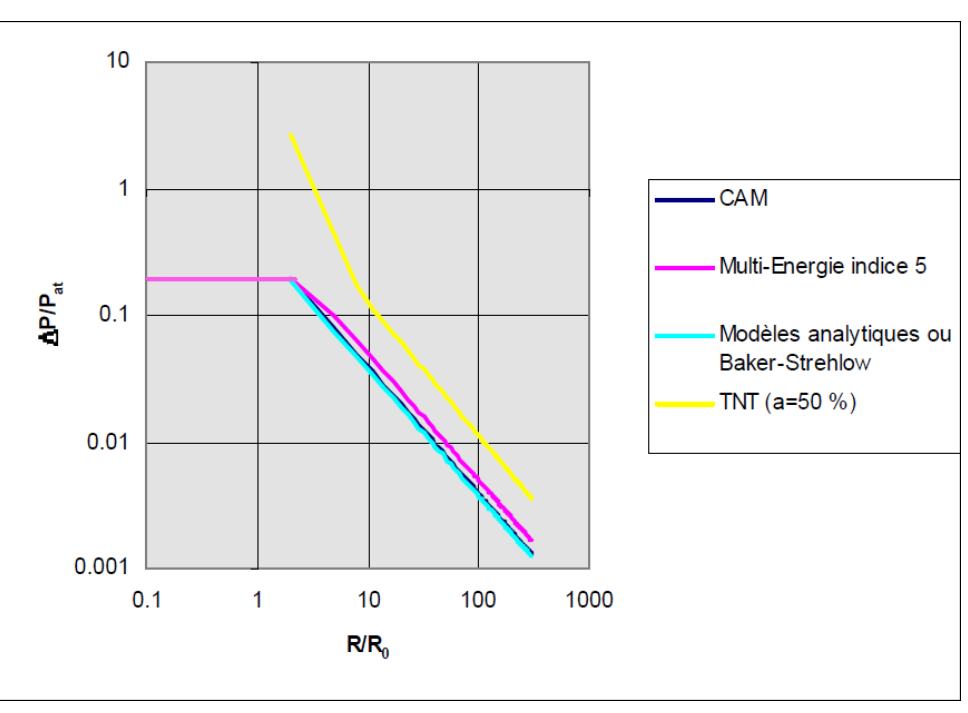

**Figure 10 : Graphe comparative entre les quatre méthodes [\[7\]](#page-75-1)**

## **Conclusion**

La comparaison théorique entre les méthodes de modélisation des effets de surpression, indique que les méthodes : Multi-Energie, Baker-Sterhlow et CAM ont plusieurs points communs, et ils sont plus fiables que la méthode « Equivalent TNT ».

# **Chapitre 3 : Modélisation des effets de surpression par logiciel PHAST, cas de Hassi R'mel**

## **1. Présentation du champ de Hassi R'mel**

## **1.1.Situation géographique**

Hassi R'mel porte de désert, se trouve à 550 km au sud d'Alger, cette région est relativement plate du Sahara septentrional, l'altitude moyenne est d'environ 750 m. le climat est caractérisé par une faible pluviométrie (140 mm/an) et une humidité moyenne de 19 % en été et de 34 % en hiver. Les amplitudes thermiques sont importantes et les températures varient entre -5 °C en hiver, et +45 °C en été.

Les vents dominants sont de direction Nord avec une vitesse moyenne de 6 m/s[\[13\]](#page-75-2).

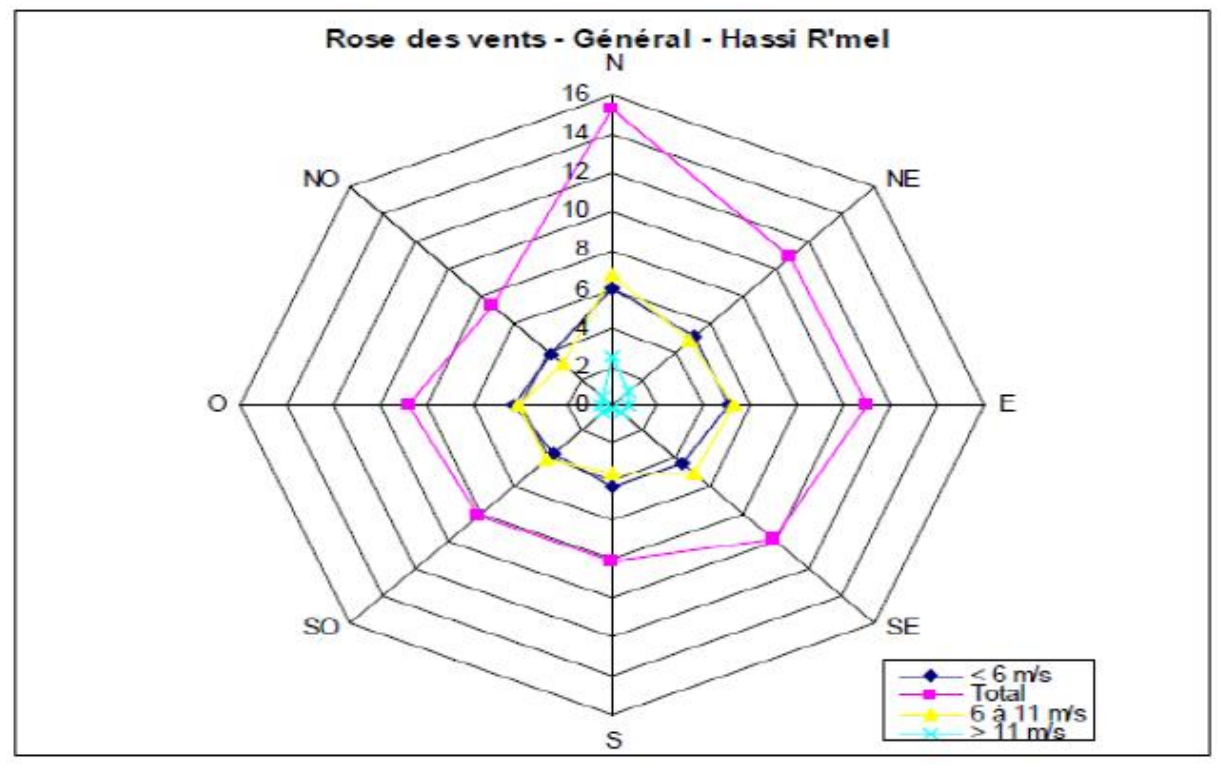

**Figure 11: Rose de vent de Hassi R'mel**

## **1.2.Organisation du champ**

Il comporte trois zones d'exploitation (nord, centre, sud) entre lesquelles ont été intercalées deux zones de réinjection.

- **Zone nord** est constituée du Module 3 (MPP 3) et station de compression nord.
- **Zone centrale** est constituée des Module 0 (MPP0), 1 (MPP1) et 4 (MPP4), le Centre de Stockage et de Transfert des Fluides (CSTF), Station de Récupération des Gaz Associés (SRGA) et Centre Nationale de Distribution de Gaz (CNDG).
- **Zone sud** est constituée du Module 2 (MPP2), station de compression sud et module HRSUD.

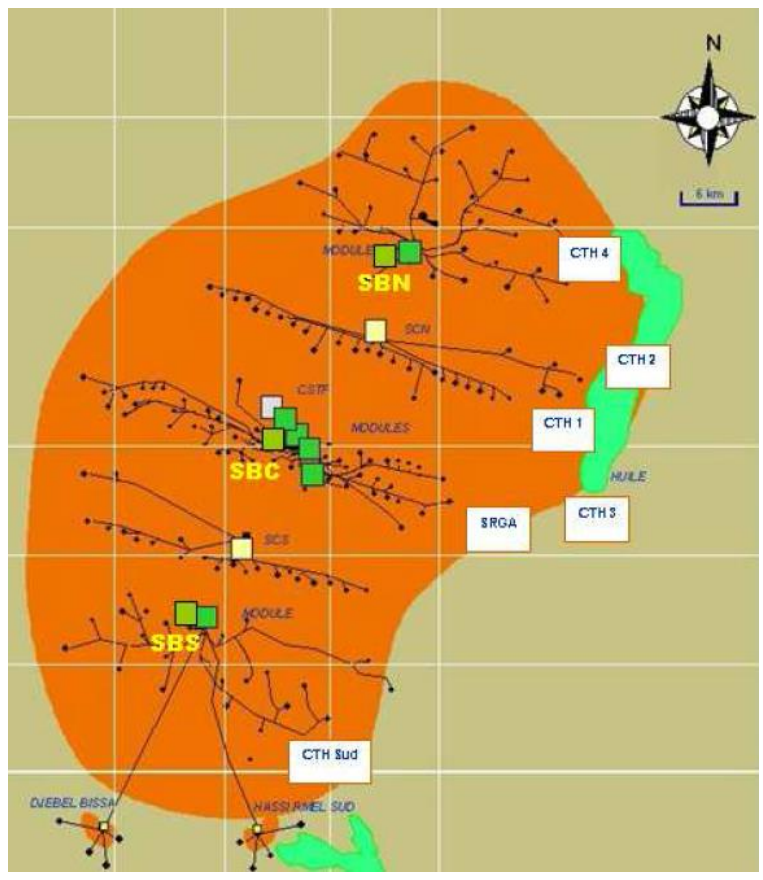

**Figure 12: La carte de champ de Hassi R'mel**

## **1.3.Module MPP4**

L'usine MPP4 (Module Processing Plant 4) est un ensemble d'installations qui permettent de récupérer les hydrocarbures lourds (condensat et GPL) à partir du gaz brut, et de produire des gaz traités (gaz de vente ou de réinjection).

Au niveau de MPP4, on utilise le procédé HUDSON, le gaz brut en provenance des puits passe dans cinq collecteurs est réparti sur trois lignes (trains), chacune d'elle comporte les mêmes appareillages de processus avec même capacité de production.

La production est de :

- $-$  60 millions m<sup>3</sup>/jour de gaz
- 2700 tonnes/jour de GPL
- 11800 tonnes/jour de condensat

#### **1.4.Description du process**

 $\triangleright$  Le gaz brut venant des puits à 107 et 60 °C arrive du manifold des collecteurs est réparti en trois lignes de même capacité 20.10<sup>6</sup> m<sup>3</sup>/J de gaz traité au niveau du diffuseur **D001** (chaque ligne se dirige vers un train).

 Le gaz brut de chaque train est refroidit dans l'aéro-réfrigérant **E101** à 40°C puis se dirige vers le séparateur d'admission **D101** où l'eau et les hydrocarbures liquides sont séparés du gaz par gravité, l'eau séparé se dirige vers le séparateur d'huile (SPI). L'eau vers le bassin d'évaporation et le condensât vers bourbier

 D'autre part les hydrocarbures liquides (condensât) du **D101** se dirigent vers le séparateur riche au condensât **D105**.

 Le gaz du **D101** passe à travers les échangeurs (gaz / gaz) **E 102 / E 103** où il est refroidit jusqu'à - 70°C, ce gaz passe a travers une vanne de "JOULE THOMSON" **PRCV 108** ou il est détendu jusqu'à 100 bars pour arriver au niveau du séparateur final à haute pression **D 102** à -17  $C^0$  (détente isentropique).

#### **Remarque :**

Pour éviter la formation d'hydrate dans les échangeurs (gaz / gaz) **E 102 / E 103** on injecte une solution de glycol dans les échangeurs de chaleur cote tube.

 Ayant absorbé de l'eau contenue dans le gaz brut, la solution de glycol se sépare du gaz dans le **D102**, le glycol hydraté est sortir et envoyer vers l'unité de régénération.

 Le gaz de **D102** subit une détente isentropique dans le turbo-expander **K101** jusqu'à 64bars à -37°C vers le séparateur a moyenne pression **D103**, le gaz froid de **D103** va refroidir le gaz brut entrant au niveau des échangeurs **E 102**.

 Il est comprimé par le compresseur entraîné par l'expander **K101** à 72 bars pour être envoyé dans le pipeline de gaz de vente.

 Les hydrocarbures liquides (condensats) de **D101** ou s'évaporent les constituants légers, ces hydrocarbures chauds alimentent la partie inférieur du dé-ethaniseur **C101** au niveau du 21éme plateau.

 Les hydrocarbures liquides de **D102** et **D103** brut réunis et passent dans le séparateur **D104** (séparateur à basse pression), ou est récupéré le glycol non séparé dans le **D102** et **D103**.

 La charge froide de **D104** va alimenter la partie supérieure de dé-ethaniseur **C101**. Ces gaz s'écoulent vers la section de recomposition avec le gaz provenant du séparateur riche en condensateur **D105** (au niveau de la recomposition à **K01** à 72 bars et rejoignent la ligne du gaz de vente).

 La charge froide de **D104** alimente la partie supérieur du **C101** en 5éme plateau passent à travers l'échangeur de reflux **E106** afin de condenser les gaz de tête **C101** partiellement.

 Les liquides de **D105** sont préchauffés dans l'échangeur d'alimentation **E104** par le condensât son tiré de fond du débutaniseur.

 Une solution de glycol est injecté à l'entrée du **E106** et est récupéré dans l'appendice de **D107**: on injecte aussi une solution de glycol dans la canalisation de reflux du **C101**, sa récupération s'effectue au niveau du **D106** (séparateur hydrocarbures / glycol), le chauffage des liquides de fond **C101** s'effectue à l'aide du rebouilleur **H101**.

 Le condensât non stabilisé se dirige ensuite vers le débutaniseur **C102** au niveau du 21éme plateau, ou il y à séparation de GPL. Ce dernier est stabilisé dans le ballon **D108**, une partie de GPL est utilisé pour assurer le reflux froid de débutaniseur, l'autre partie est envoyée vers la section d'expédition.

Le schéma de procédé de MPP4 est simplifié l'annexe n° 5

## **1.5.Présentation de CSTF**

Le CSTF (Centre de Stockage et de Transfert des Fluides) a pour but de stocker le GPL et le condensat en provenance des modules de traitement de gaz MPP 0, 1, 2, 3, 4 et le centre de traitement de gaz Djebel Bissa, et de transférer ces deux produits vers le terminal d'ARZEW.

Le CSTF a une capacité totale de stockage de 78000 m<sup>3</sup> de GPL et de 285000 m<sup>3</sup> de Condensât.

Le Centre de Stockage et de Transfert Facilité CSTF dispose 12 Sphères (7170 m<sup>3</sup> pour chaque sphère) de stockage de GPL et 07 Bacs de stockage du Condensât (3 bacs avec capacité de 35000 m<sup>3</sup> et 4 bacs avec capacité de 45000 m<sup>3</sup>).

## **1.6.Sphère de GPL**

Les caractéristiques des sphères sont reprises dans le tableau  $11[14]$  $11[14]$ :

## **Tableau 11: Caractéristiques de sphère de stockage de GPL**

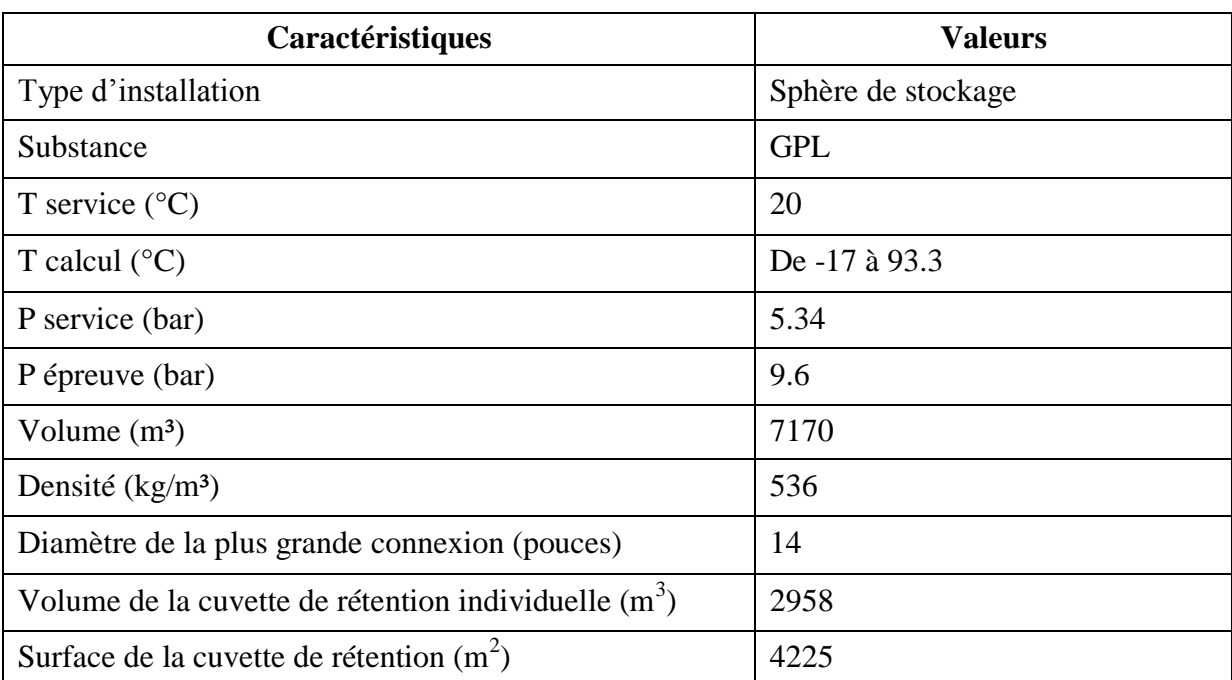

Les sphères de stockage sont alimentées par une ligne de remplissage de 14<sup>"</sup> et vidées par une ligne de vidange de 12'' calorifugées.

## **1.7.Ballon D108**

Les caractéristiques du ballon sont reprises au tableau 12[\[14\]](#page-75-3) :

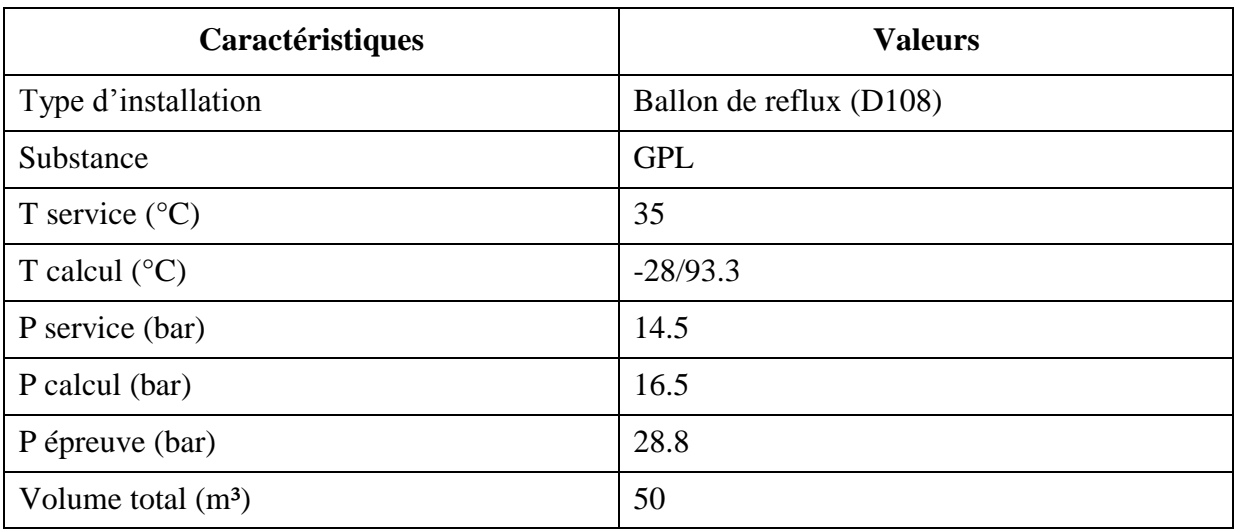

## **Tableau 12: Caractéristiques de ballon de reflux de GPL (D108)**

La fonction du ballon de reflux D108 est de stabiliser le GPL en état saturé, pour diriger une grande partie de GPL vers l'expédition, la deuxième fonction est d'alimenter la tête du débutaniseur pour maintenir et contrôler la température.

## **2. Description de logiciel PHAST**

PHAST (Process Hazard Analysis Software Tool) est un outil permettant de modéliser les conséquences et analyser les risques.

PHAST est une collection des applications :

- $-$  PHAST.
- PHAST Financial.
- PHAST Risk.
- PHAST Risk Financial.

PHAST est un logiciel utilisé pour évaluer les situations présentant des risques potentiels pour le personnel, les installations et l'environnement, et pour mesurer la gravité de ses situations.

PHAST appartient à une gamme de produits développés par DNV Software, reconnu comme le leader mondial dans le domaine de l'évaluation de risques et des accidents industriel majeurs. Tout naturellement, il a été adopté par de nombreuses entreprises internationales de premier plan et par des gouvernements comme un précieux outil d'aide à la décision en matière de risque industriel et de sécurité publique.

PHAST examine le progression d'un incident potentiel de la fuite initiale à la dispersion en champ lointain, incluant la modélisation de l'épandage et de l'évaporation des flaques, ainsi que les effets de l'inflammabilité, l'explosion et la toxicité.

38

Pour le thème de notre étude, PHAST emploie trois méthodes pour l'évaluation des effets de surpression lors d'une explosion VCE :

- Méthode Equivalent TNT.
- Méthode Multi-Energie.
- Méthode de Baker-Strehlow.

Avantages : PHAST peut :

- Faciliter l'élaboration des études de danger.
- Faciliter les études pour la réduction des coûts en termes de pertes et d'assurances.
- Permettre l'optimisation de la conception du site et des procédés.
- Aider l'industrie à se conformer à la législation.

Pour la modélisation des conséquences:

- Il améliore la compréhension des dangers potentiels par les utilisateurs.
- Les mises à jour régulières du logiciel incorporent les expériences et les expertises les plus récentes dans l'industrie.

## **3. Résultats de la modélisation par logiciel PHAST**

La modélisation de phénomène de VCE est faite pour deux scénarios :

- Une rupture catastrophique de l'équipement.
- Une fuite de de l'équipement (la brèche de la fuite est de 350 mm, cette valeur est retenue dans l'étude de danger de Hassi R'mel)

La modélisation nécessite les paramètres suivants :

- Le volume ou la masse de GPL contenu dans l'équipement.
- La pression de rupture de l'équipement.
- Direction et vitesse de vent (on utilisera la direction et la vitesse du vent dominant à Hassi R'mel).
- Pour la méthode Multi-Energie, nous allons introduire le nombre des zones encombrées dans le nuage gazeux et leurs degrés d'encombrement).
- Pour la méthode de Baker-Strehlow, nous allons introduire le mode de propagation (nombre des plans), degré d'encombrement et la réactivité de gaz.

Le rendement retenu dans la méthode « Equivalent TNT » et 10%.

Pour la méthode Multi-Energie, nous avons retenu trois zones d'encombrement, ce sont les trois trains de production de gaz, telle que l'indice de sévérité retenu pour les trois zones est « 7 », et pour les zones non encombrées, nous avons retenu l'indice « 2 ».

Pour la méthode de Baker-Sterhlow, nous avons considéré un mode sphérique (1 plan), pour la propagation de flamme, avec un encombrement moyen et réactivité de gaz moyenne.

## **3.1.Ballon de reflux de GPL (D108)**

Les caractéristiques de ballon D108 sont mentionnées dans le tableau 12.

Pour la modélisation des effets de surpression, il faut d'abord simuler la dispersion de nuage gazeux.

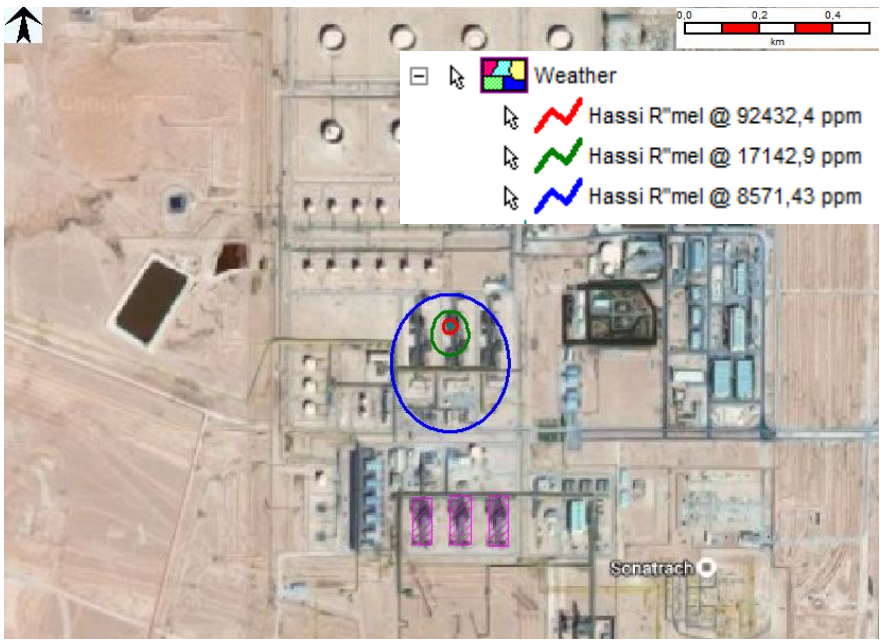

**Figure 13: Dispersion de GPL lors de rupture catastrophique**

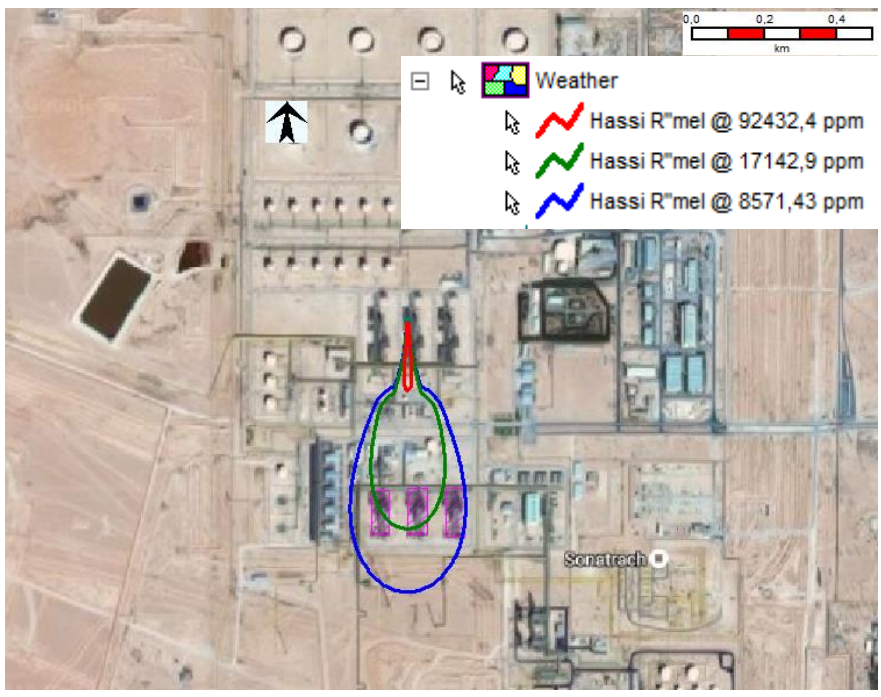

**Figure 14: Dispersion de GPL lors d'une brèche**

D'après les figures précédentes, on remarque que le nuage est plus épandu dans le cas d'une brèche, à cause temps nécessaire pour le vidange de l'équipement.

## **3.1.1. Modélisation par méthode Equivalent TNT**

## **3.1.1.1.Modélisation de la rupture catastrophique**

La courbe suivante représente la surpression lors d'une rupture catastrophique du ballon D<sub>108</sub>:

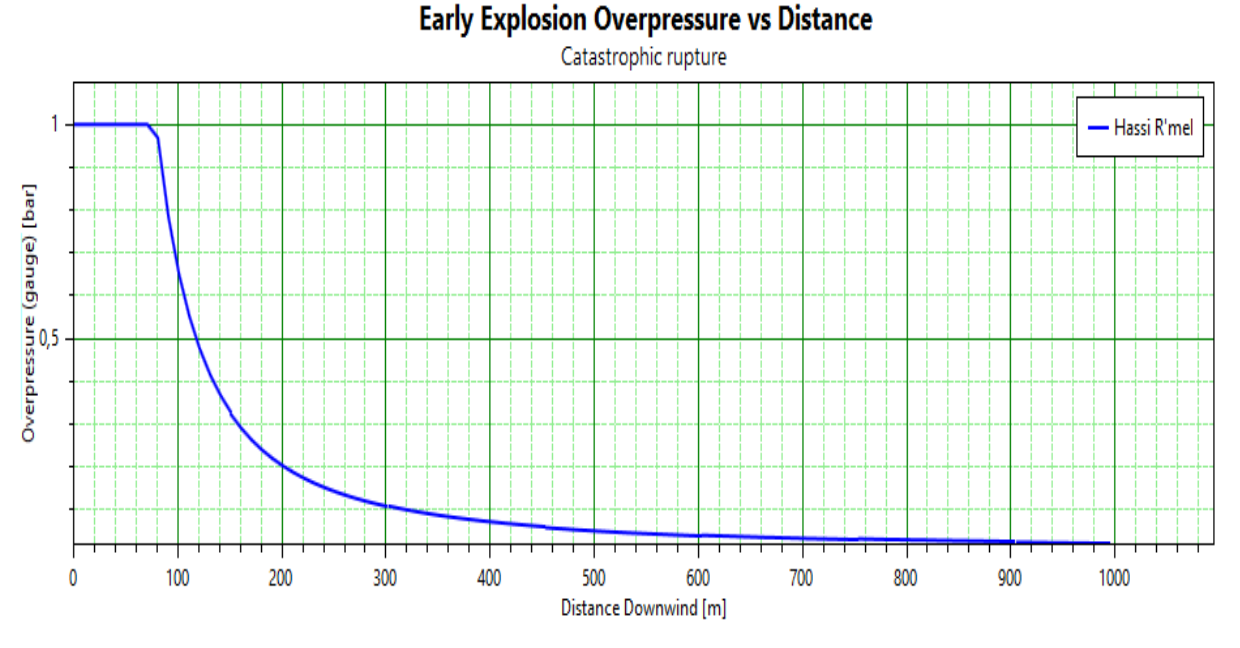

**Figure 15: La surpression en fonction de la distance (rupture catastrophique du ballon D108(TNT))**

Pour la méthode Equivalent TNT, PHAST limite la surpression à 1 bar.

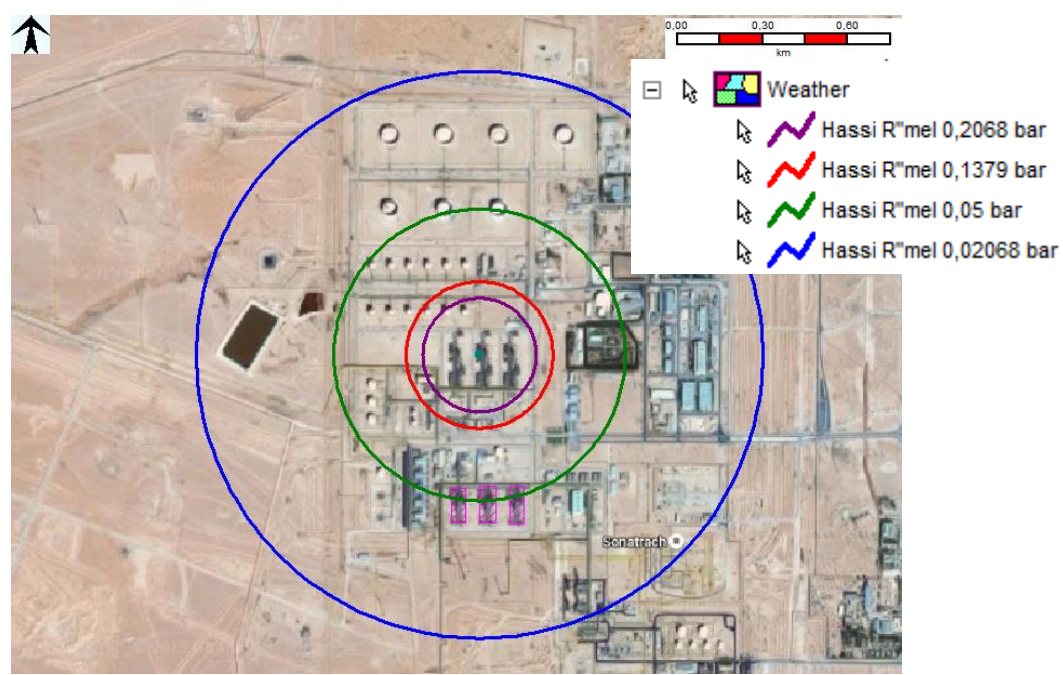

**Figure 16: Illustration de surpression (rupture catastrophique du ballon D108 (TNT))**

Le tableau suivant reprend les distances d'effets de surpression associées au phénomène de VCE suite à une rupture catastrophique de ballon de reflux de GPL (D108).

42

| Niveau de surpression (mbar) | Distance d'effet (m) |
|------------------------------|----------------------|
| 200                          | 205                  |
| 137                          | 257                  |
| 50                           | 528                  |
| 20                           | 1067                 |

**Tableau 13: Distances d'effets de surpression (rupture catastrophique de ballon D108 (TNT))**

Dans le cas d'une rupture catastrophique, le logiciel PHAST considère que le centre de l'explosion est la position de l'équipement.

## **Interprétation :**

La surpression est limitée à 1 bar par le logiciel, elle reste supérieure à 1 bar jusqu'à la distance de 70 m, elle commence à diminue

## **3.1.1.2.Modélisation de la brèche**

#### Worst Case Late Explosion Overpressure vs Distance

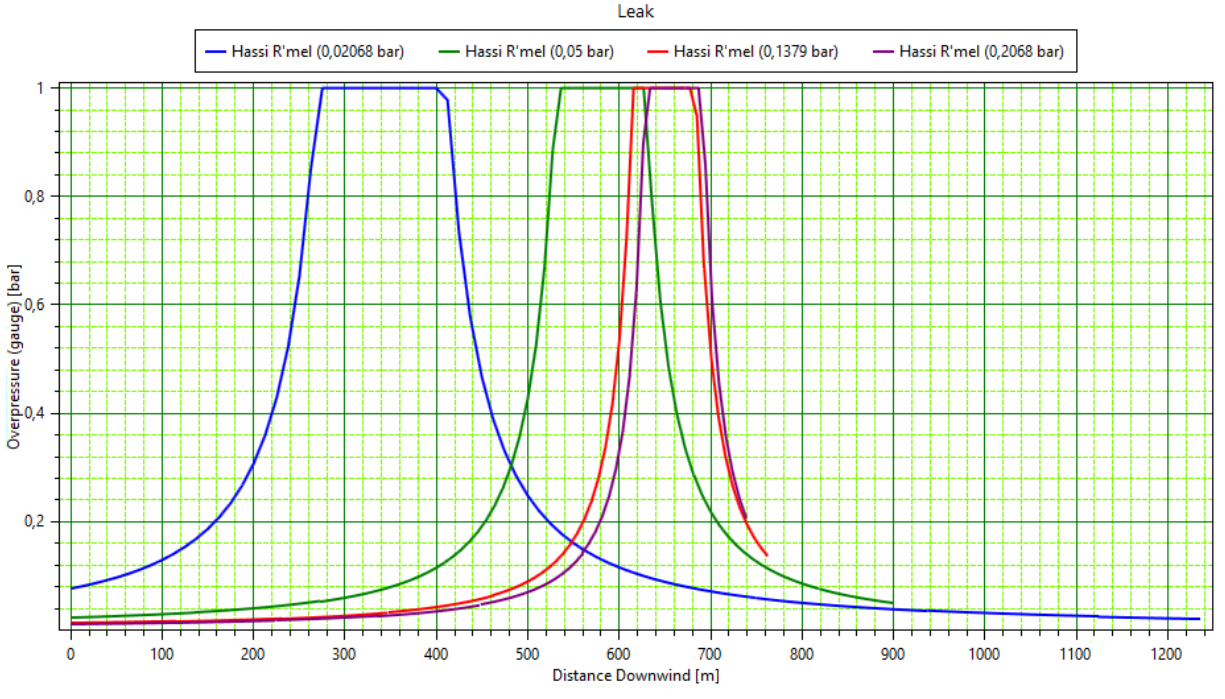

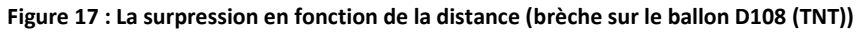

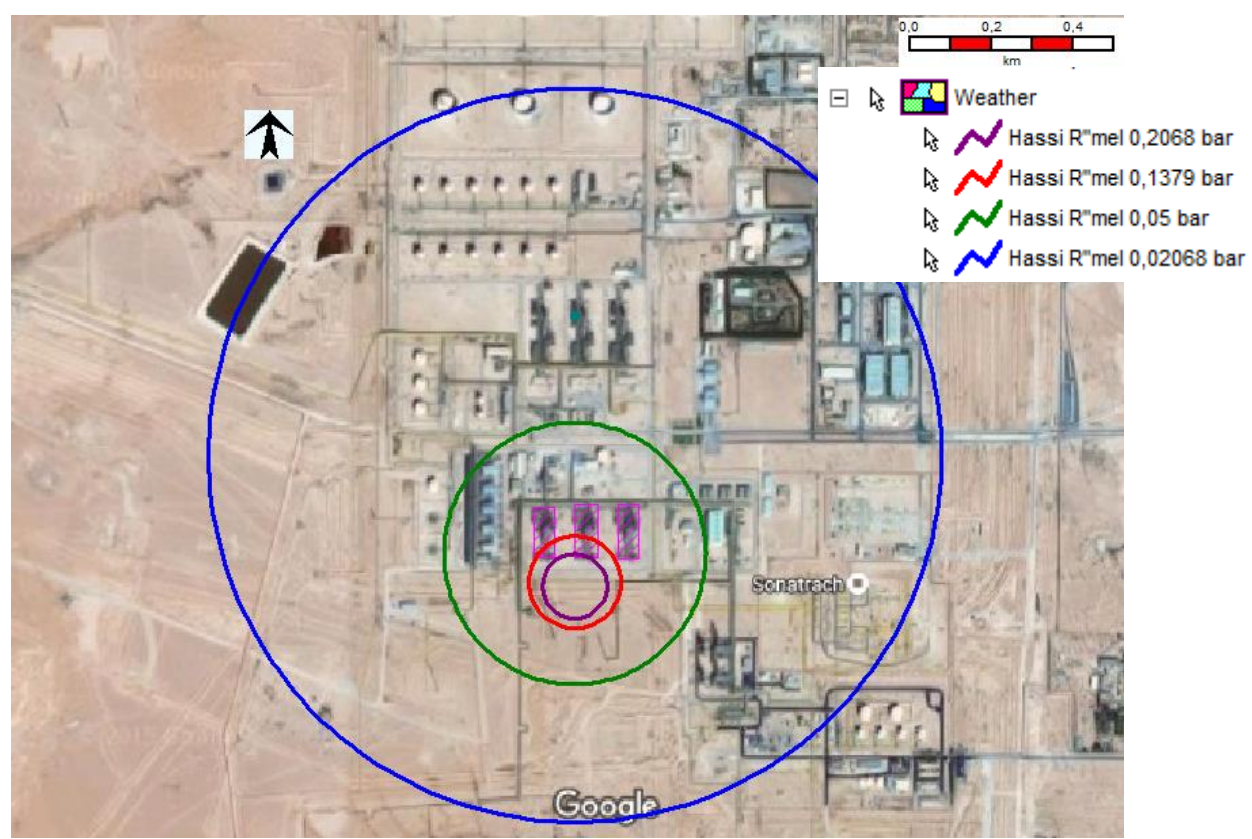

**Figure 18: Illustration de surpression (brèche du ballon D108 (TNT))**

Le tableau suivant reprend les distances d'effets de surpression associées au phénomène de VCE suite à une brèche sur le ballon de reflux de GPL (D108).

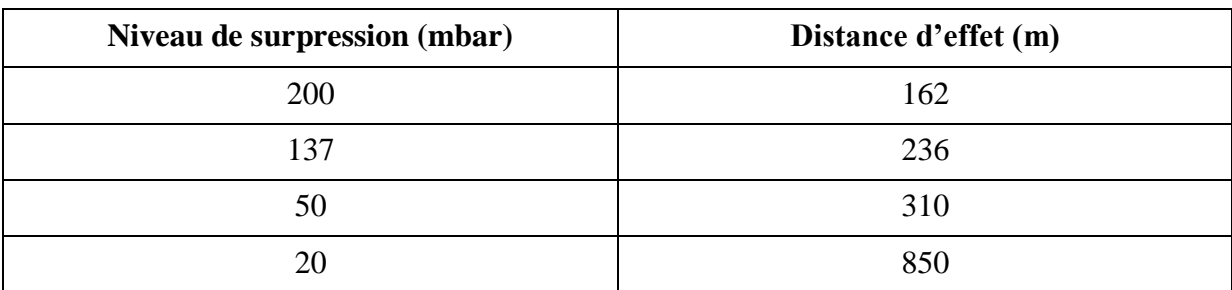

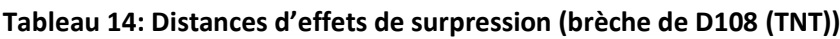

Dans le cas d'une brèche les valeurs de la surpression diminuent à cause de déplacement de nuage (le nuage a le temps pour qu'il s'épande suivant les conditions climatologiques).

Le centre de l'explosion n'est plus la position de l'équipement, car le nuage s'épand vers le sud.

Le centre de l'explosion selon le modèle TNT se situe entre 400 et 420 m vers le sud de ballon D108.

D'après le graphe, la dispersion de nuage n'est pas régulière c-à-d le gradient de changement de la concentration autour de centre de l'explosion n'est pas constant en fonction de la distance

## **3.1.2. Modélisation par méthode Multi-Energie**

#### **3.1.2.1.Modélisation de la rupture catastrophique**

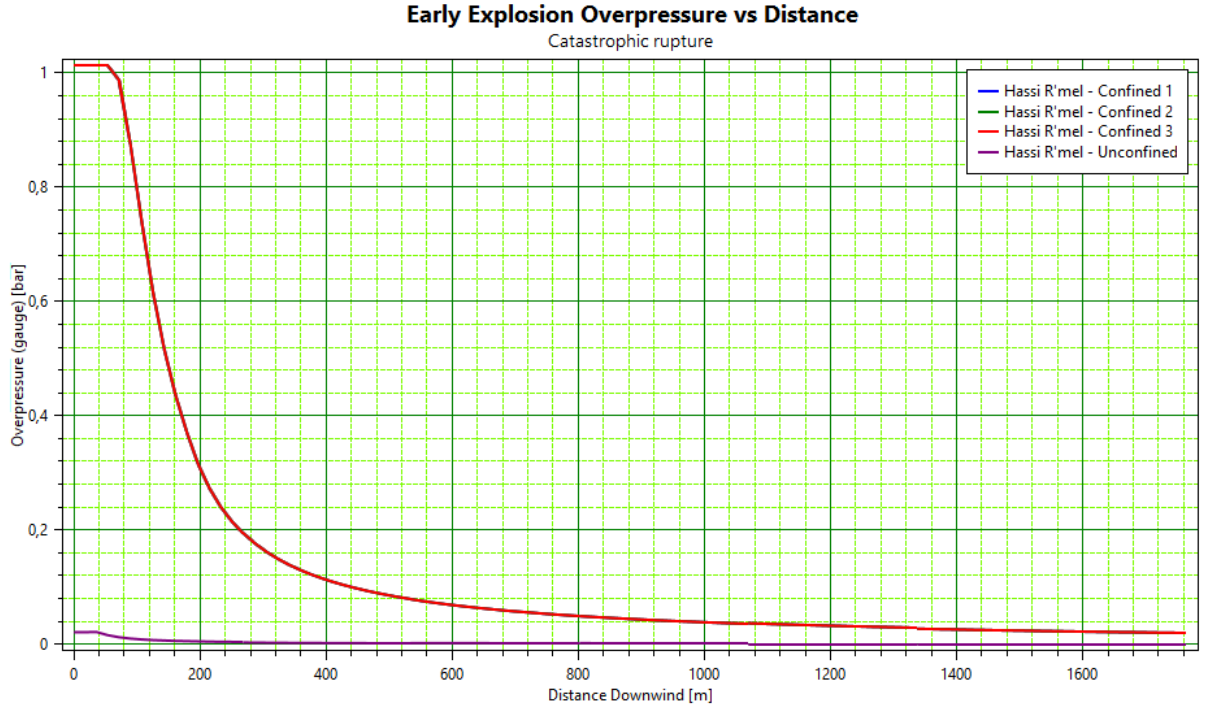

**Figure 19: La surpression en fonction de la distance (rupture catastrophique de ballon D108 (ME))**

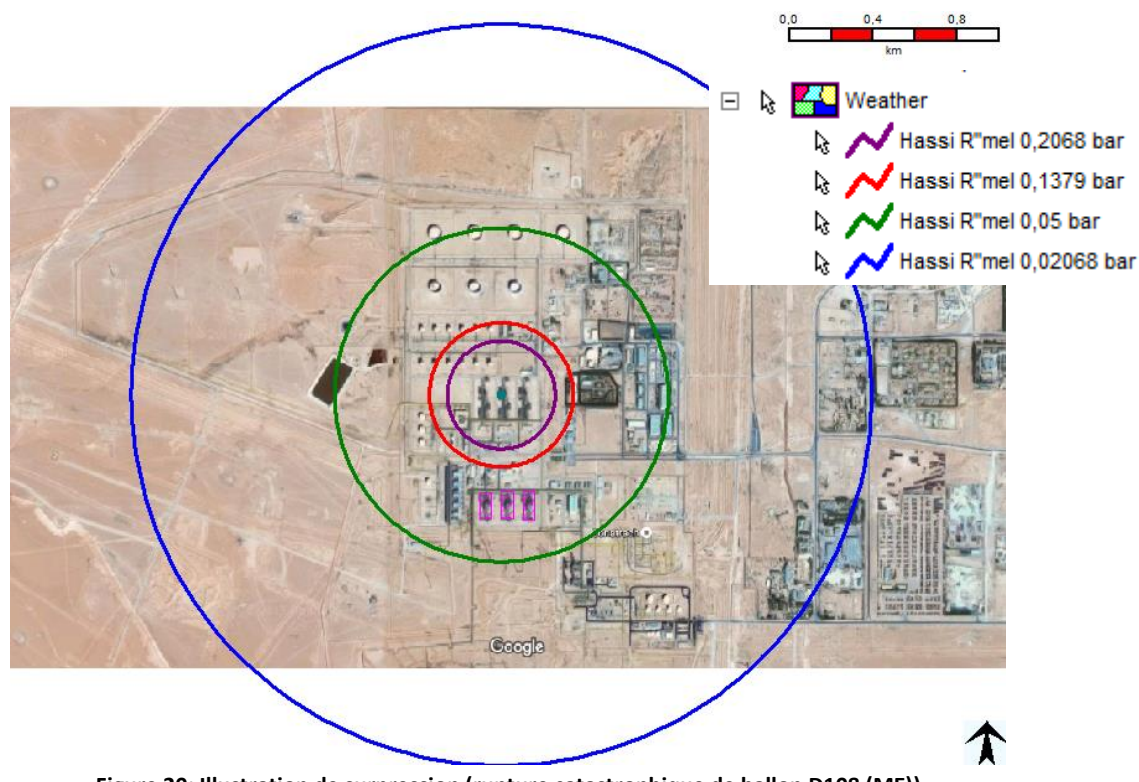

**Figure 20: Illustration de surpression (rupture catastrophique de ballon D108 (ME))**

Le tableau suivant reprend les distances d'effets de surpression associées au phénomène de VCE suite à une rupture catastrophique de ballon de reflux de GPL (D108).

45

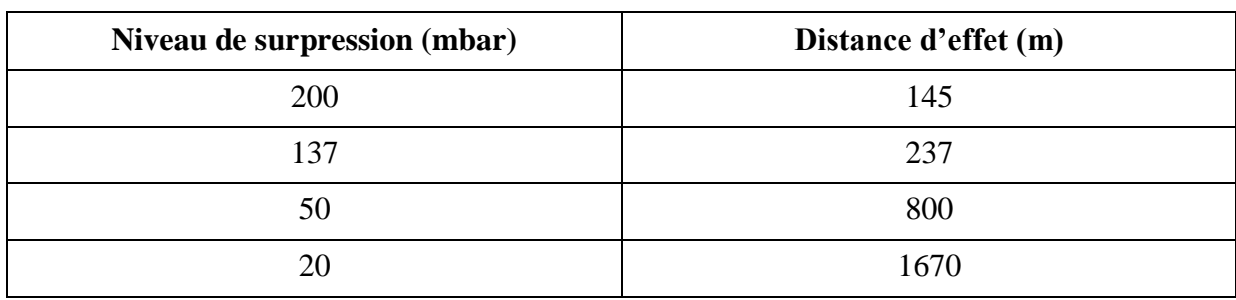

#### **Tableau 15: Distances d'effets de surpression (rupture catastrophique de ballon D108 (ME))**

## **3.1.2.2.Modélisation de la brèche**

## Worst Case Late Explosion Overpressure vs Distance Leak - Hassi R'mel (0,02068 bar) Hassi R'mel (0,1379 bar) \* Hassi R'mel (0,2068 bar) + Hassi R'mel (0,05 bar)  $0,8$ Overpressure (gauge) [bar]<br>
S<br>
S  $0,2$ 1200 200 400 600 800 1000 1400 1600 1800

**Figure 21: La surpression en fonction de la distance (brèche sur D108 (ME))**

Distance Downwind [m]

## Chapitre 3: Modélisation des effets de surpression par logiciel PHAST

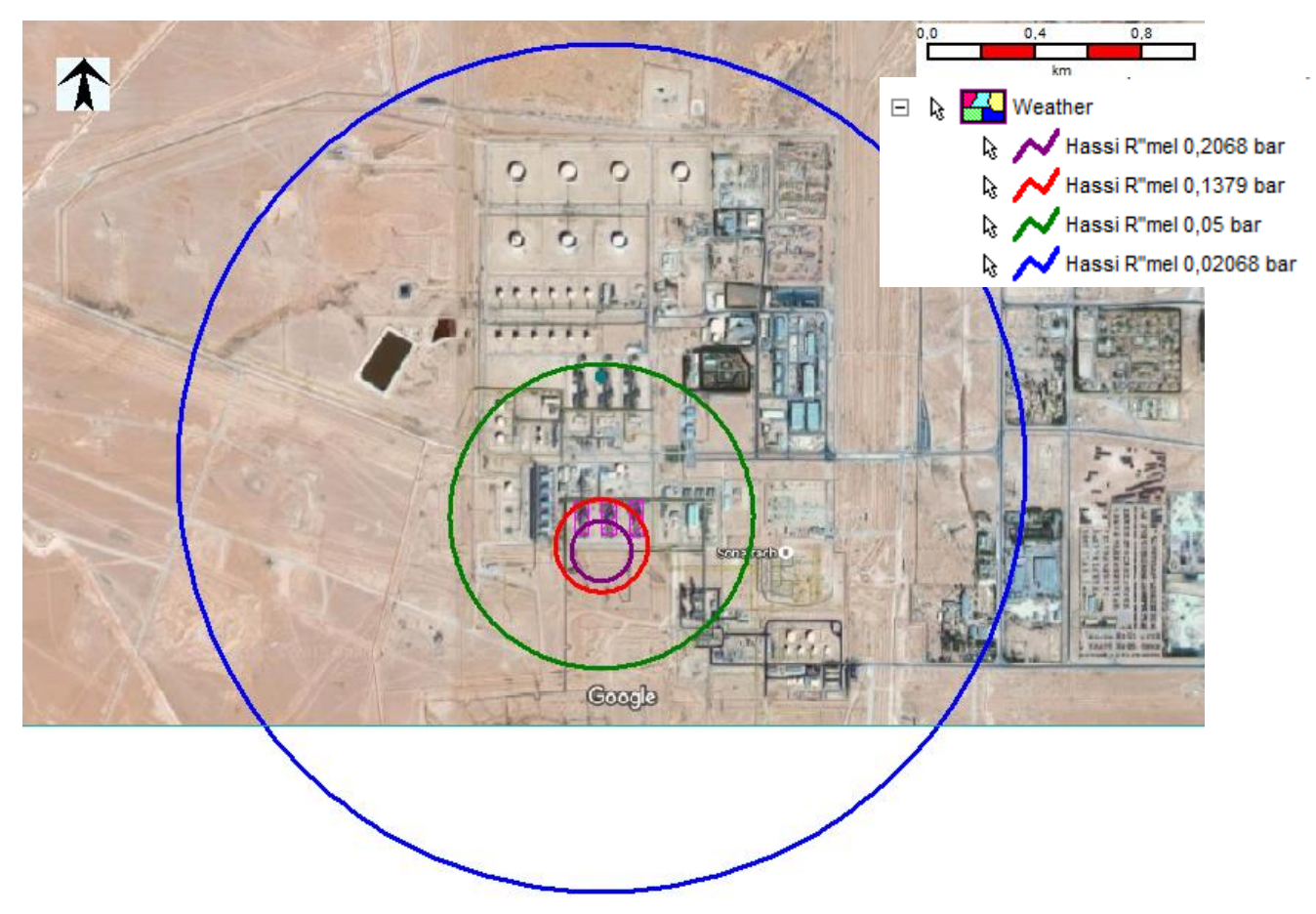

**Figure 22: Illustration de surpression (brèche sur ballon (ME))**

Le tableau suivant reprend les distances d'effets de surpression associées au phénomène de VCE suite à une brèche sur le ballon de reflux de GPL (D108).

#### **Tableau 16: Distances d'effets de surpression (brèche de D108 (ME))**

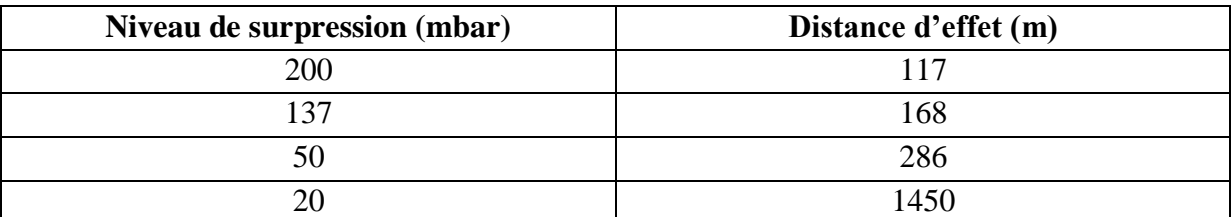

Dans le cas d'une brèche les valeurs de la surpression diminuent à cause de déplacement de nuage (le nuage a le temps pour qu'il s'épande suivant les conditions climatologiques).

Le centre de l'explosion n'est plus la position de l'équipement, car le nuage s'épand vers le sud.

Le centre de l'explosion selon le modèle Multi-Energie se situe entre 320 et 340 m vers le sud de ballon D108.

## **3.1.3. Modélisation par la méthode Baker-Sterhlow**

## **Early Explosion Overpressure vs Distance** Catastrophic rupture Hassi R'mel  $\overline{\mathbf{A}}$ Overpressure (gauge) [bar] 200 400 600  $800$  $1000$ 1200 1400 Distance Downwind [m]

#### **3.1.3.1.Modélisation de la rupture catastrophique**

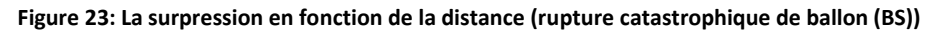

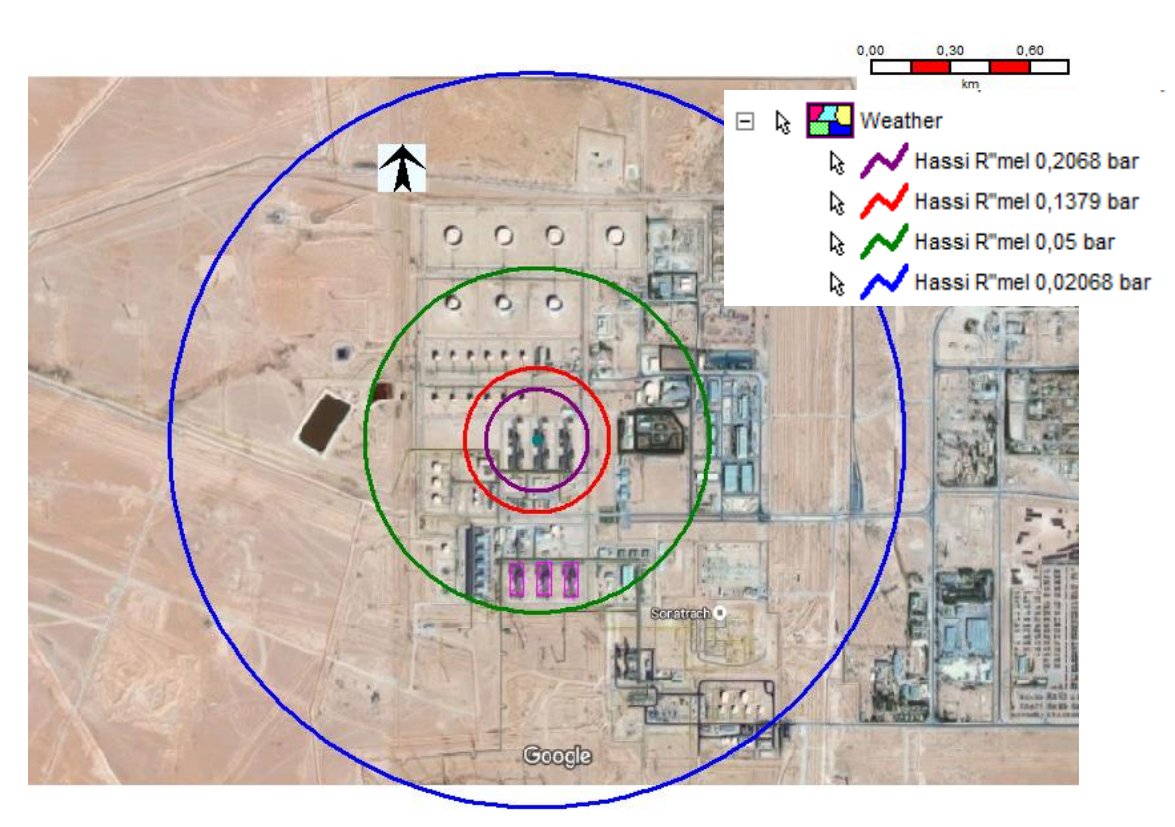

**Figure 24: Illustration de surpression (rupture catastrophique de ballon (BS))**

Le tableau suivant reprend les distances d'effets de surpression associées au phénomène de VCE suite à une rupture catastrophique de ballon de reflux de GPL (D108).

## Chapitre 3: Modélisation des effets de surpression par logiciel PHAST

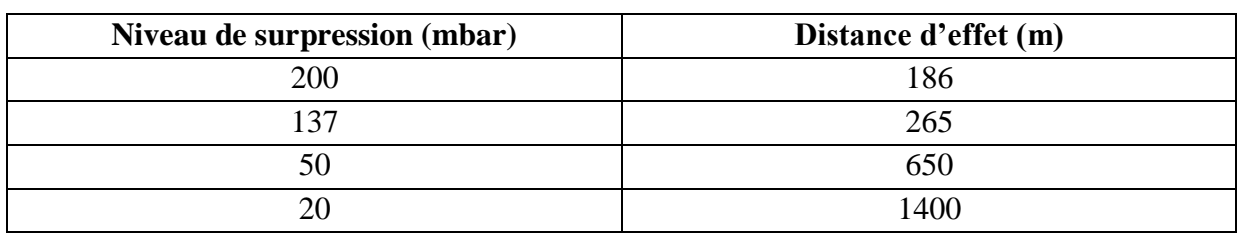

#### **Tableau 17: Distances d'effets de surpression (rupture catastrophique de ballon D108 (BS))**

## **3.1.3.2.Modélisation de la brèche**

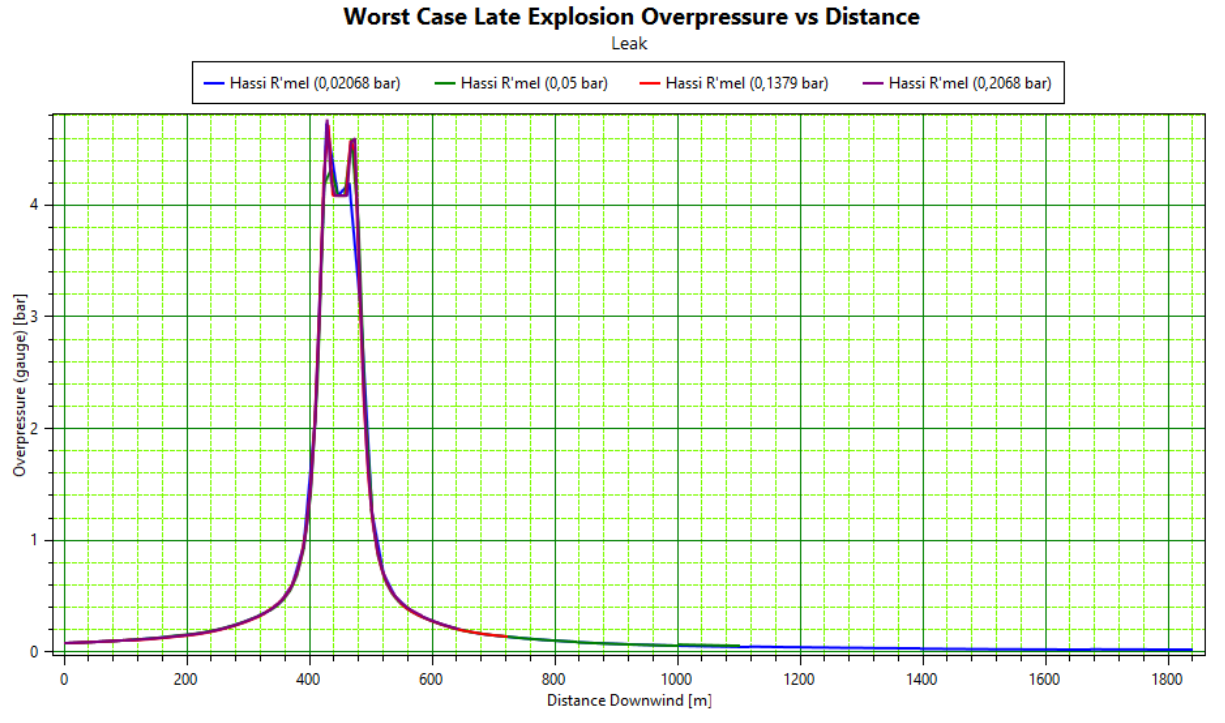

#### **Figure 25: La surpression en fonction de la distance (brèche sur le ballon (BS))**

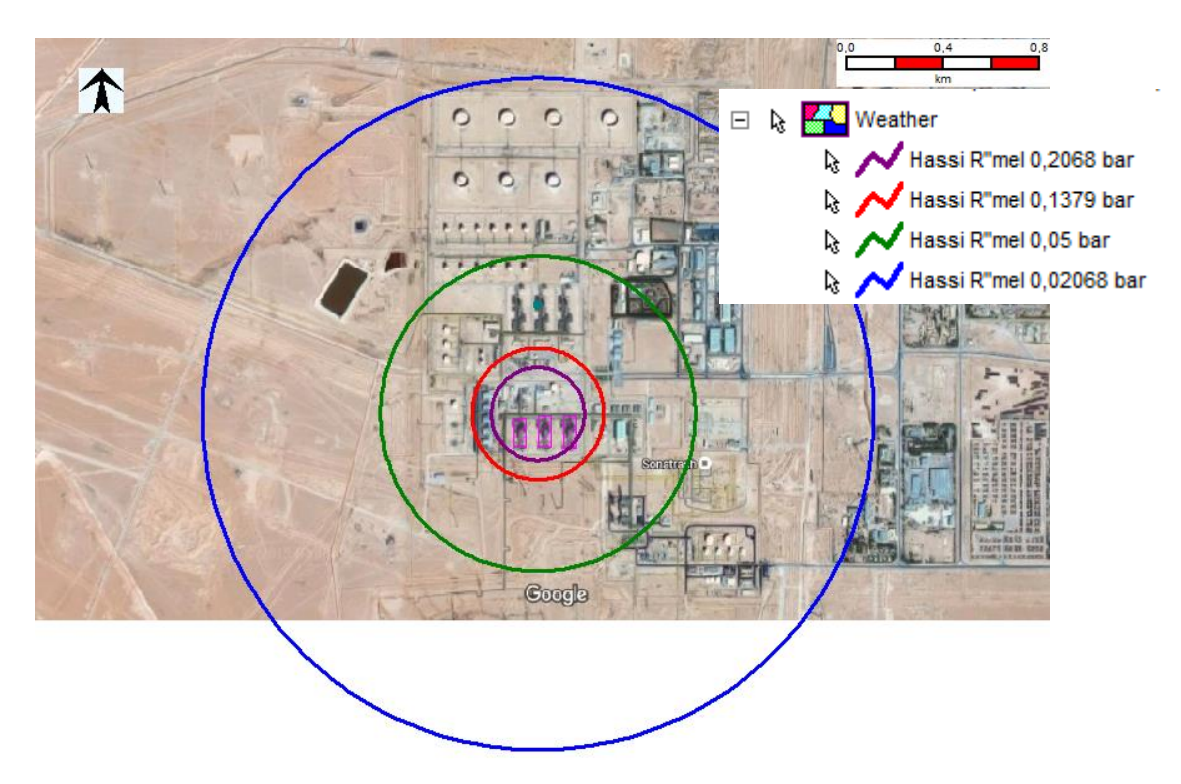

**Figure 26: Illustration de surpression (brèche sur le ballon (BS))**

Le tableau suivant reprend les distances d'effets de surpression associées au phénomène de VCE suite à une brèche sur le ballon de reflux de GPL (D108).

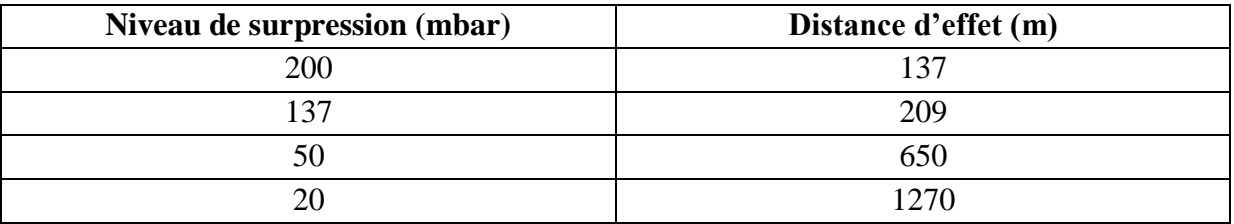

## **Tableau 18: Distances d'effets de surpression (brèche de D108 (BS))**

Dans le cas d'une brèche les valeurs de la surpression diminuent à cause de déplacement de nuage (le nuage a le temps pour qu'il s'épande suivant les conditions climatologiques).

Le centre de l'explosion n'est plus la position de l'équipement, car le nuage s'épand vers le sud.

Le centre de l'explosion selon le modèle Baker-Sterhlow se situe entre 440 et 450 m vers le sud de ballon D108.

#### **3.2.Sphère de stockage de GPL (CSTF)**

Le choix de la sphère est référé à la source d'inflammation, donc on a choisi la sphère la plus proche des torches.

#### **Dispersion de nuage gazeux :**

**Dispersion de cas de rupture catastrophique :**

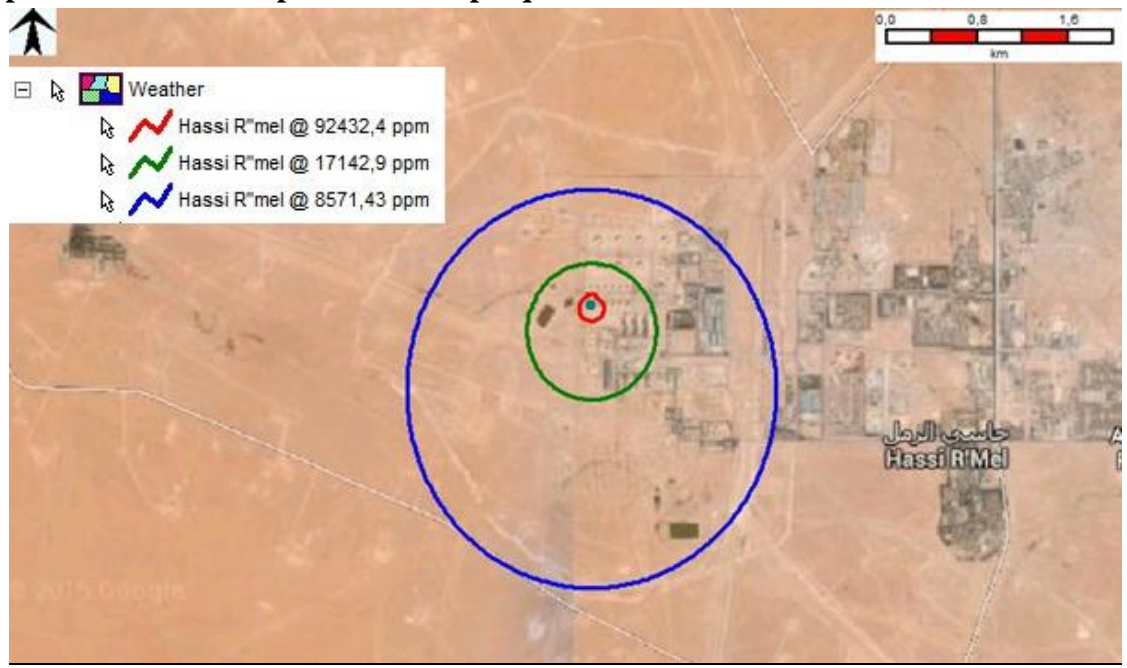

**Figure 27 : Dispersion de rupture catastrophique de sphère**

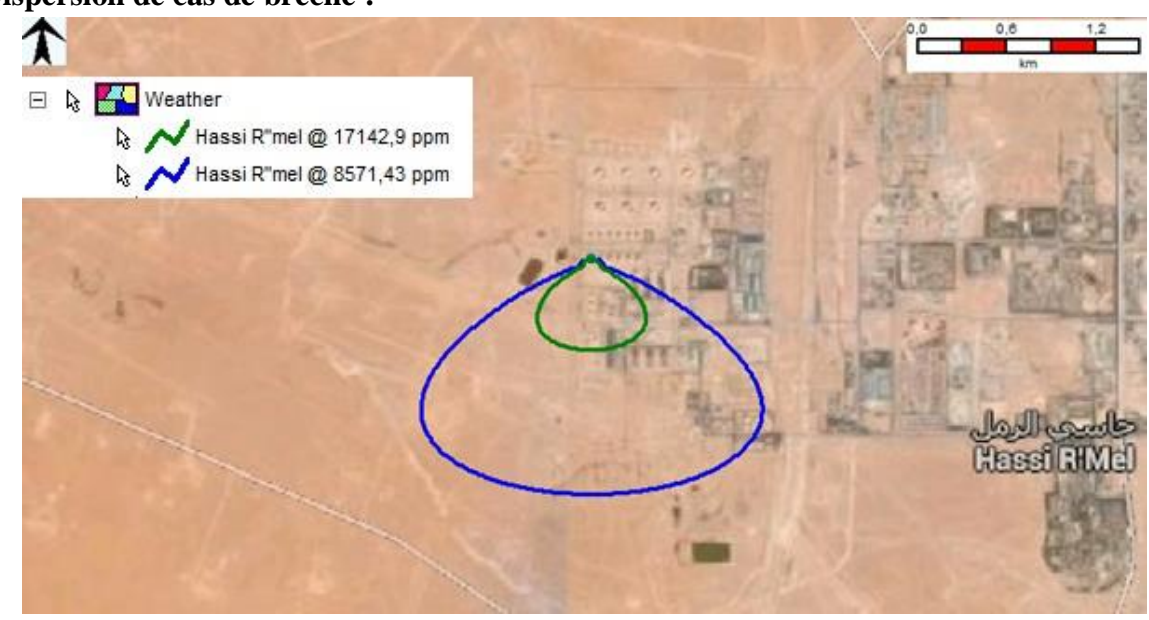

**Figure 28: Dispersion de brèche sur la sphère**

Pour la dispersion, pour le cas de la brèche, le nuage est très épandu, ce qui conduit à un mélange avec des proportions hors de l'intervalle de l'explosivité.

#### **Dispersion de cas de brèche :**

51

## **3.2.1. Modélisation par méthode Equivalent TNT**

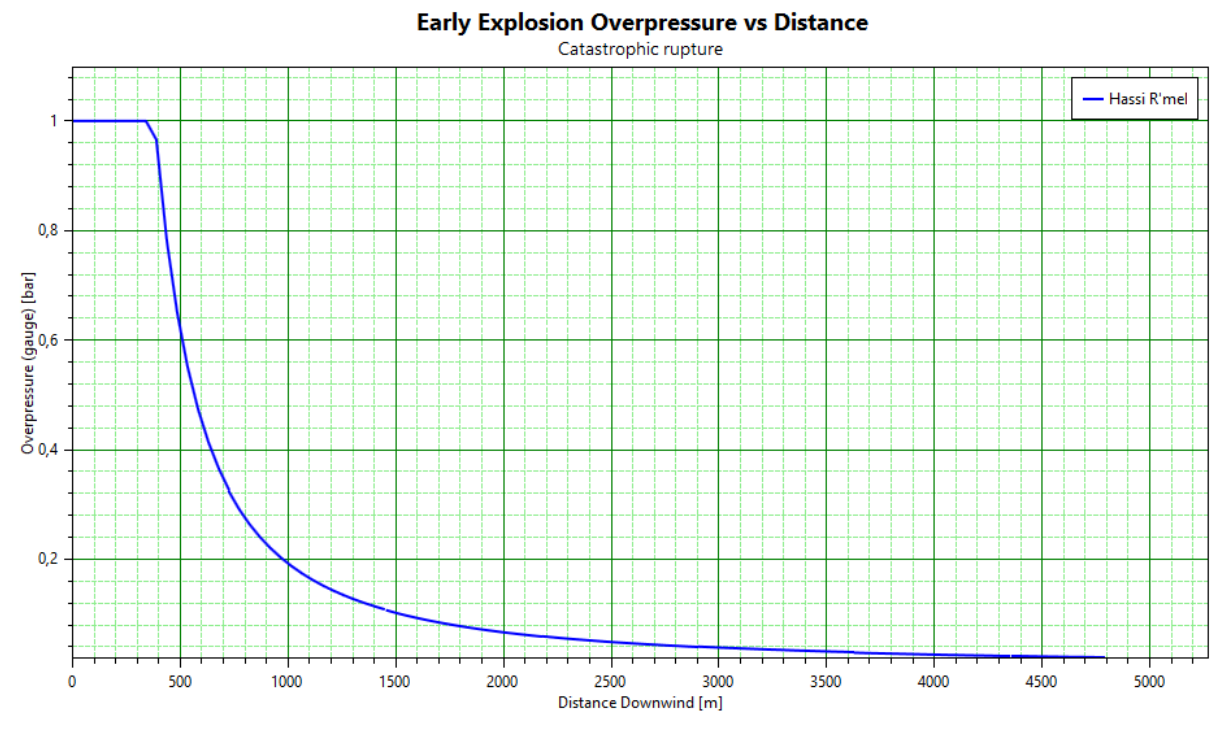

## **3.2.1.1.Modélisation de la rupture catastrophique**

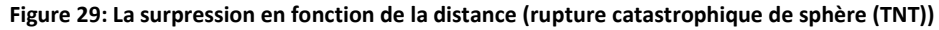

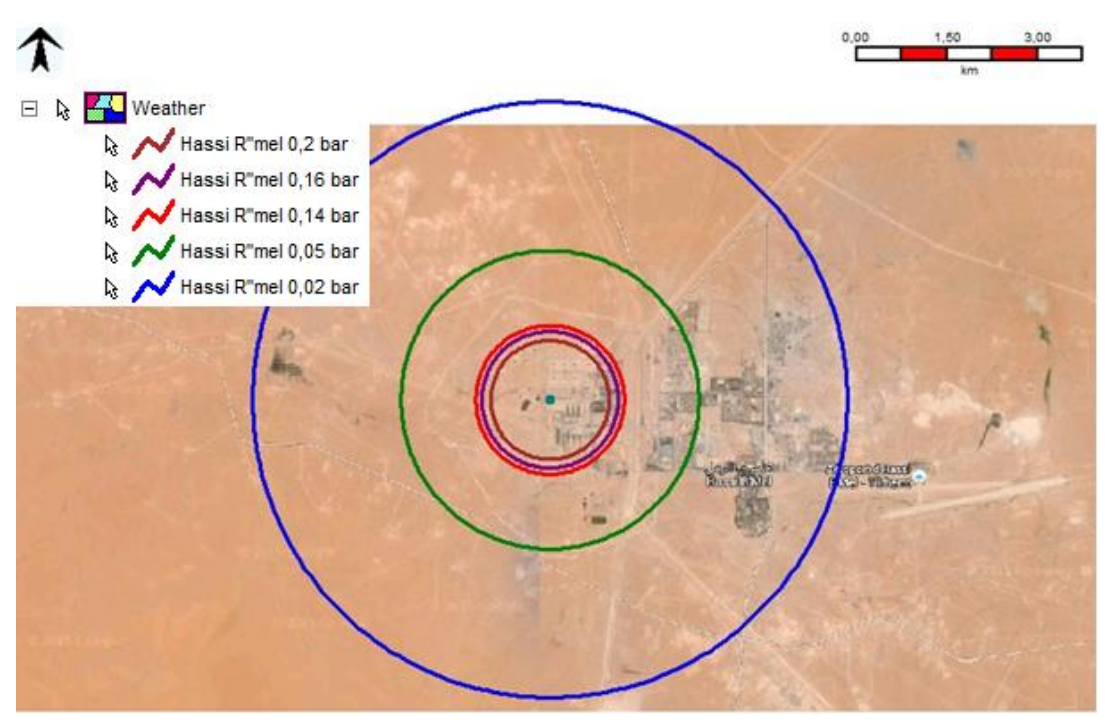

**Figure 30: Illustration de surpression (rupture de sphère (TNT))**

Le tableau suivant reprend les distances d'effets de surpression associées au phénomène de VCE suite à une rupture catastrophique dans la sphère de stockage de GPL.

## Chapitre 3: Modélisation des effets de surpression par logiciel PHAST

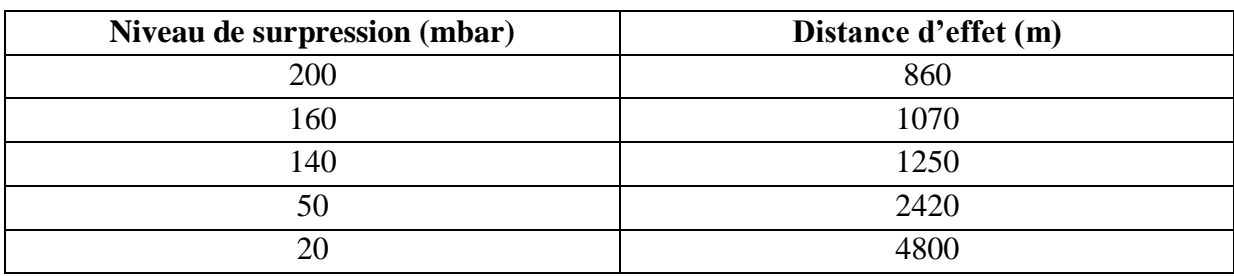

#### **Tableau 19: Distances d'effets de surpression (rupture catastrophique de sphère (TNT))**

## **3.2.1.2.Modélisation de la brèche**

#### Worst Case Late Explosion Overpressure vs Distance

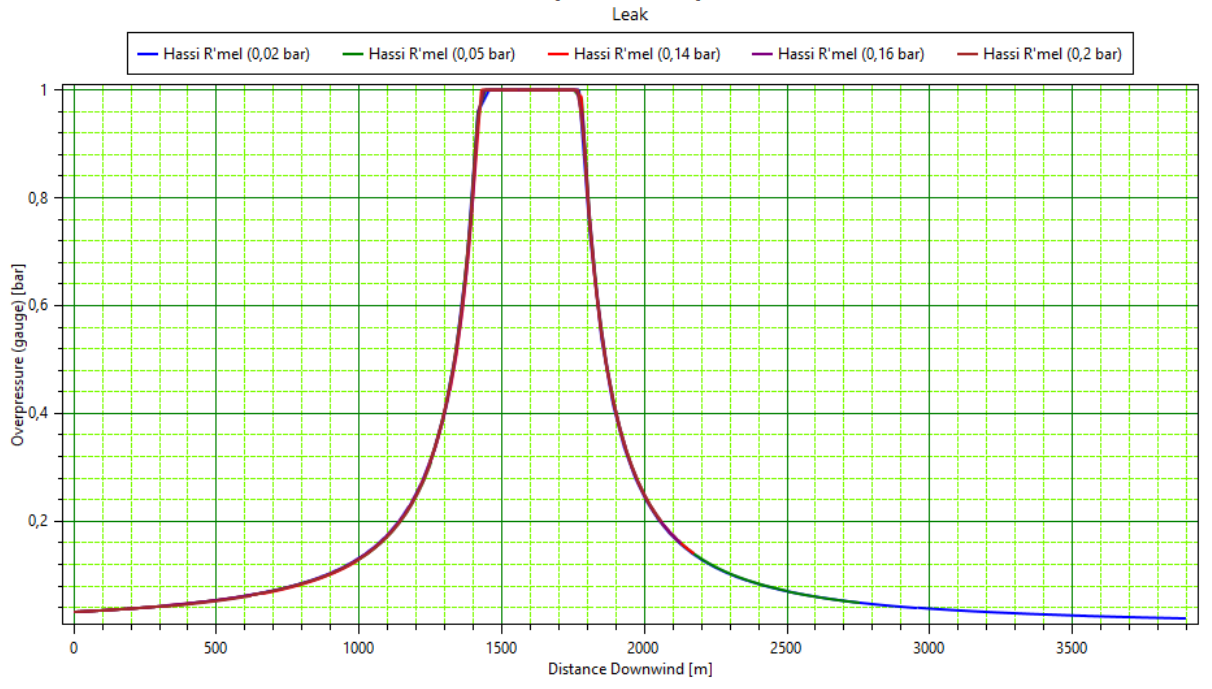

**Figure 31: La surpression en fonction de la distance (brèche de sphère (TNT))**

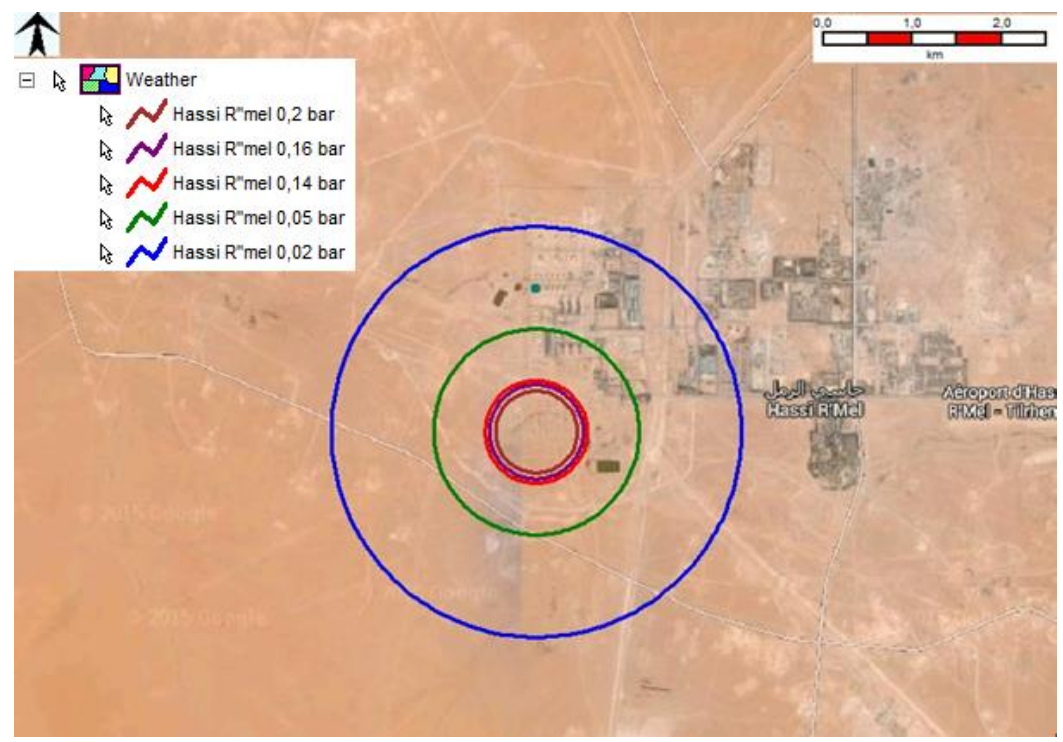

**Figure 32: Illustration de surpression (brèche de sphère (TNT))**

Le tableau suivant reprend les distances d'effets de surpression associées au phénomène de VCE suite à une brèche sur la sphère de stockage de GPL.

| Niveau de surpression (mbar) | Distance d'effet (m) |
|------------------------------|----------------------|
| 200                          | 426                  |
| 160                          |                      |
| 140                          | 578                  |
| 50                           | 1140                 |
|                              | 2150                 |

**Tableau 20: Distances d'effets de surpression (brèche de sphère (TNT))**

Dans le cas d'une brèche les valeurs de la surpression diminuent à cause de déplacement de nuage (le nuage a le temps pour qu'il s'épande suivant les conditions climatologiques).

Le centre de l'explosion n'est plus la position de l'équipement, car le nuage s'épand vers le sud.

Le centre de l'explosion selon le modèle TNT se situe entre 1400 et 1450 m vers le sud de la sphère.

#### **3.2.2. Modélisation par méthode Multi-Energie**

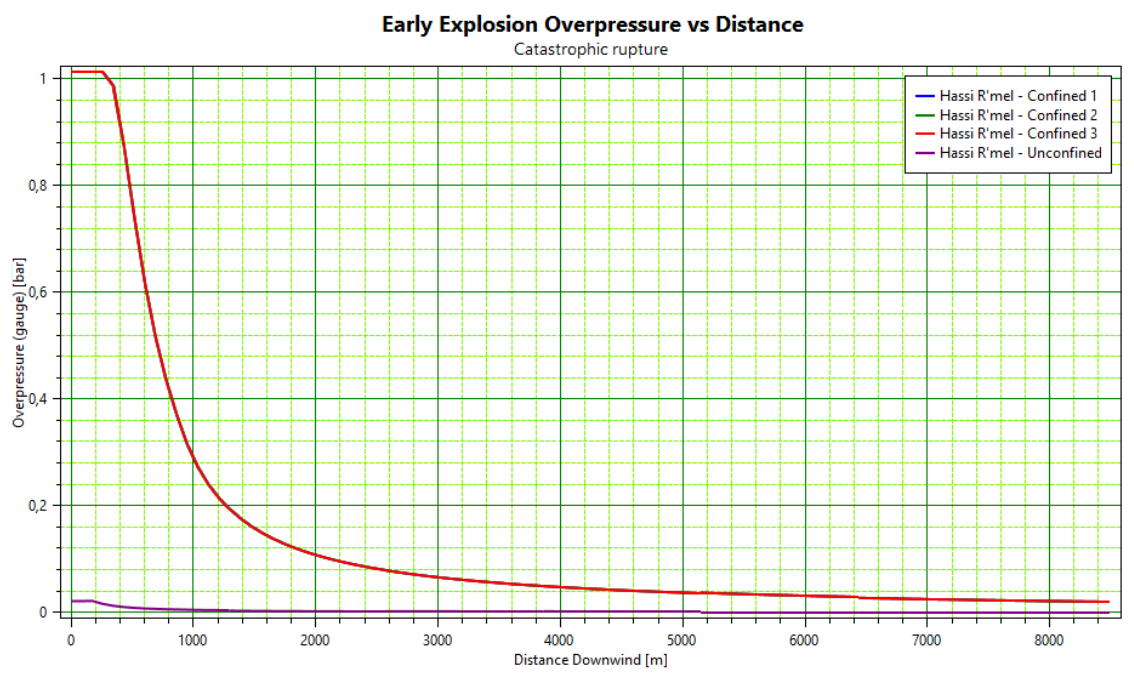

#### **3.2.2.1.Modélisation de la rupture catastrophique**

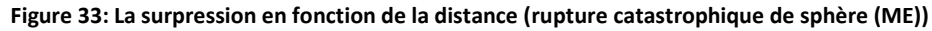

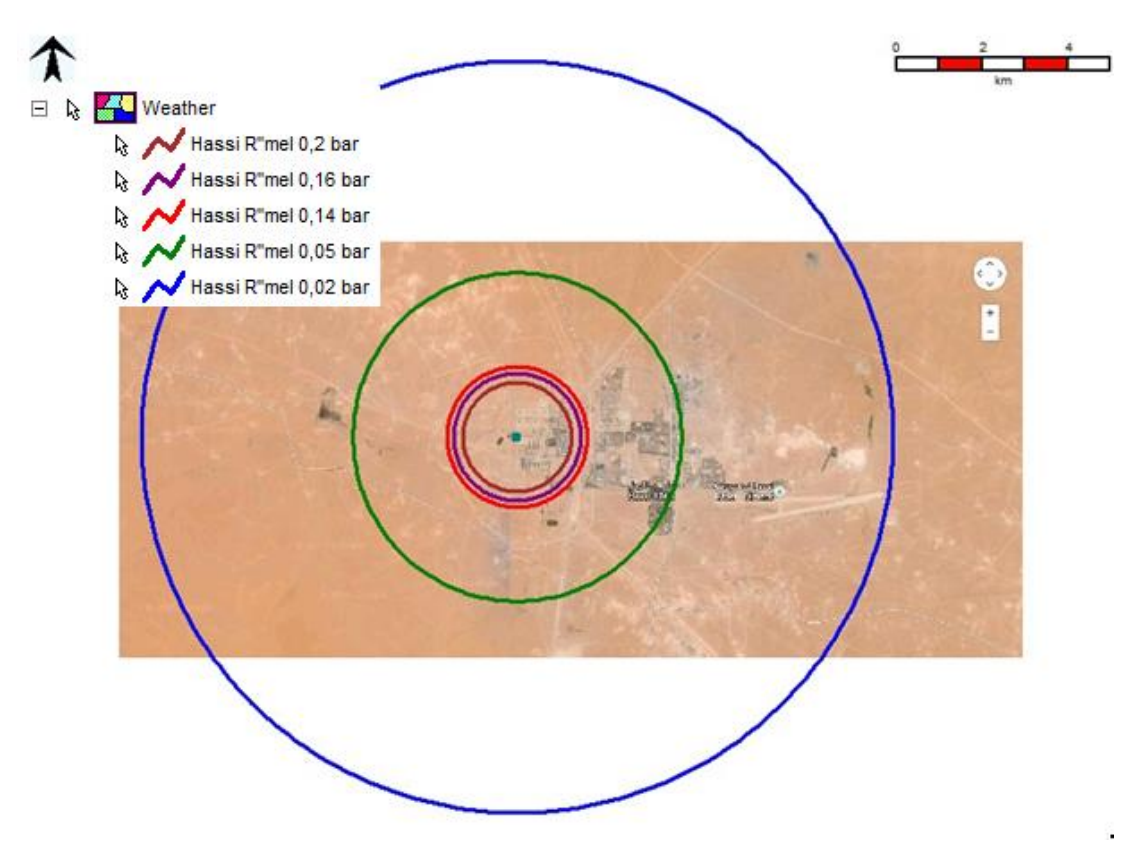

**Figure 34: Illustration de surpression (rupture catastrophique de sphère (ME))**

55

Le tableau suivant reprend les distances d'effets de surpression associées au phénomène de VCE suite à une rupture catastrophique dans la sphère de stockage de GPL.

| Niveau de surpression (mbar) | Distance d'effet (m) |
|------------------------------|----------------------|
| <b>200</b>                   | 1250                 |
| 137                          | 1600                 |
| 50                           | 3700                 |
| 20                           | 8500                 |

**Tableau 21: Distances d'effets de surpression (rupture catastrophique de sphère (TNT))**

## **3.2.2.2.Modélisation de la brèche**

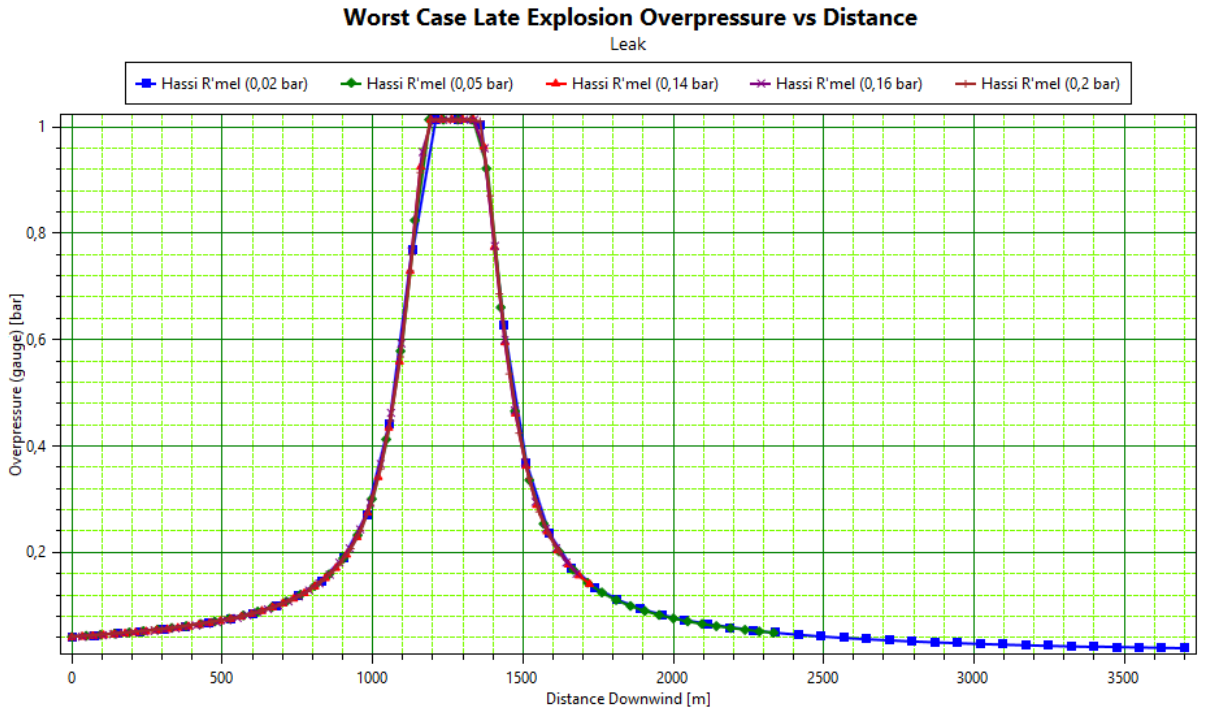

**Figure 35: La surpression en fonction de la distance (brèche de sphère (ME))**

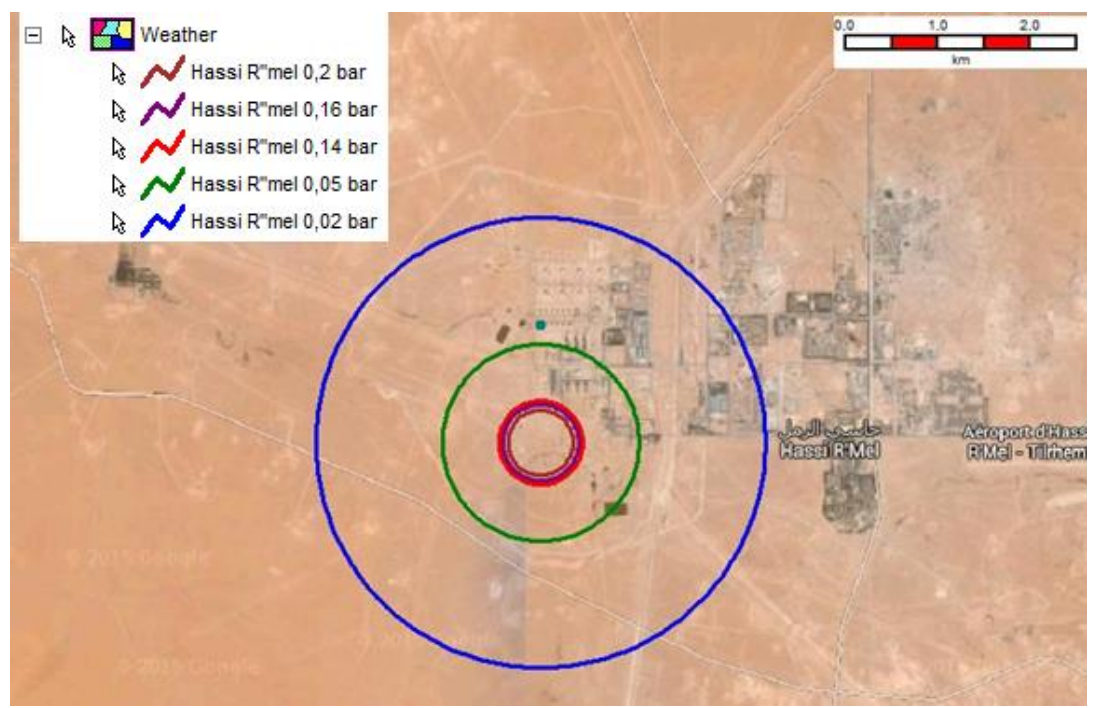

**Figure 36: Illustration de surpression (brèche de sphère (ME))**

Le tableau suivant reprend les distances d'effets de surpression associées au phénomène de VCE suite à une brèche sur la sphère de stockage de GPL.

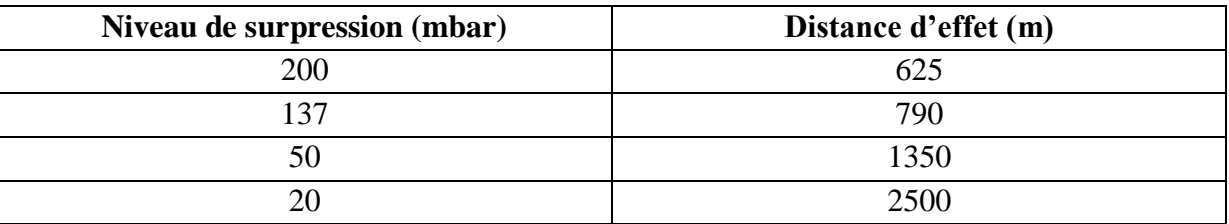

#### **Tableau 22: Distances d'effets de surpression (brèche de sphère (ME))**

Dans le cas d'une brèche les valeurs de la surpression diminuent à cause de déplacement de nuage (le nuage a le temps pour qu'il s'épande suivant les conditions climatologiques).

Le centre de l'explosion n'est plus la position de l'équipement, car le nuage s'épand vers le sud.

Le centre de l'explosion selon le modèle Multi-Energie se situe entre 1250 et 1300 m vers le sud de la sphère.

## **3.2.3. Modélisation par la méthode Baker –Sterhlow**

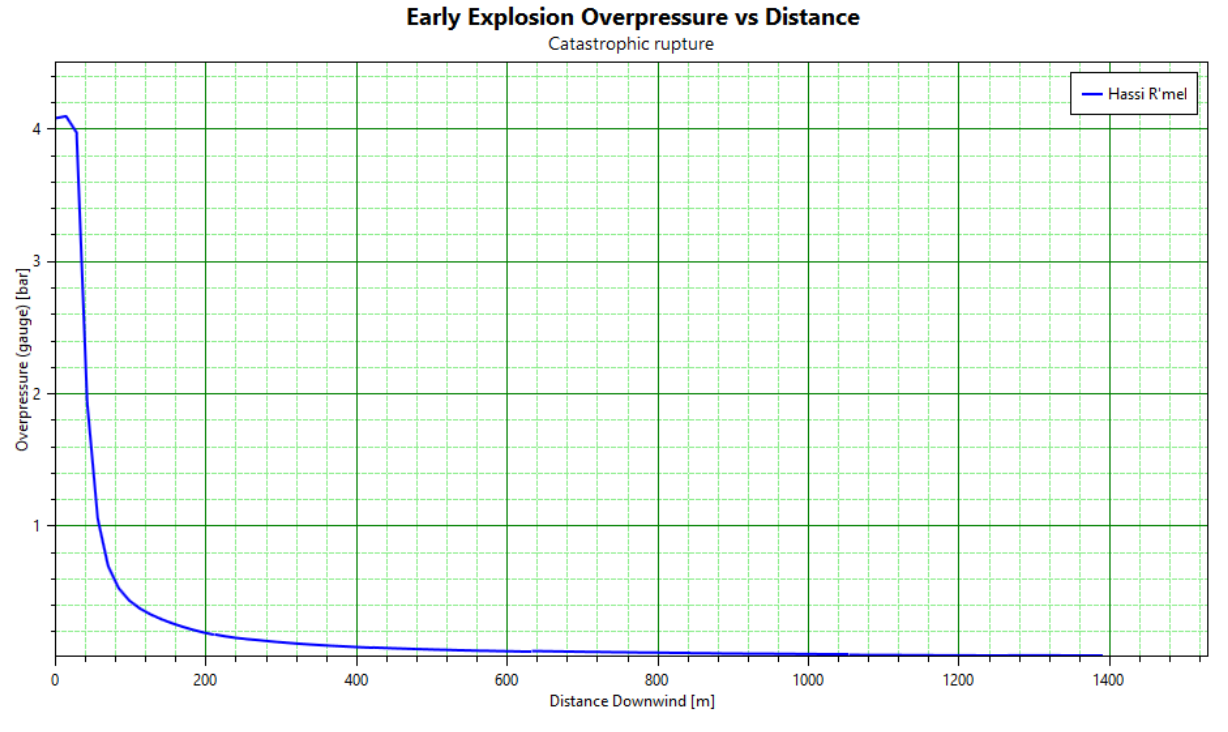

#### **3.2.3.1.Modélisation de la rupture catastrophique**

**Figure 37: La surpression en fonction de la distance (rupture catastrophique de sphère (BS))**

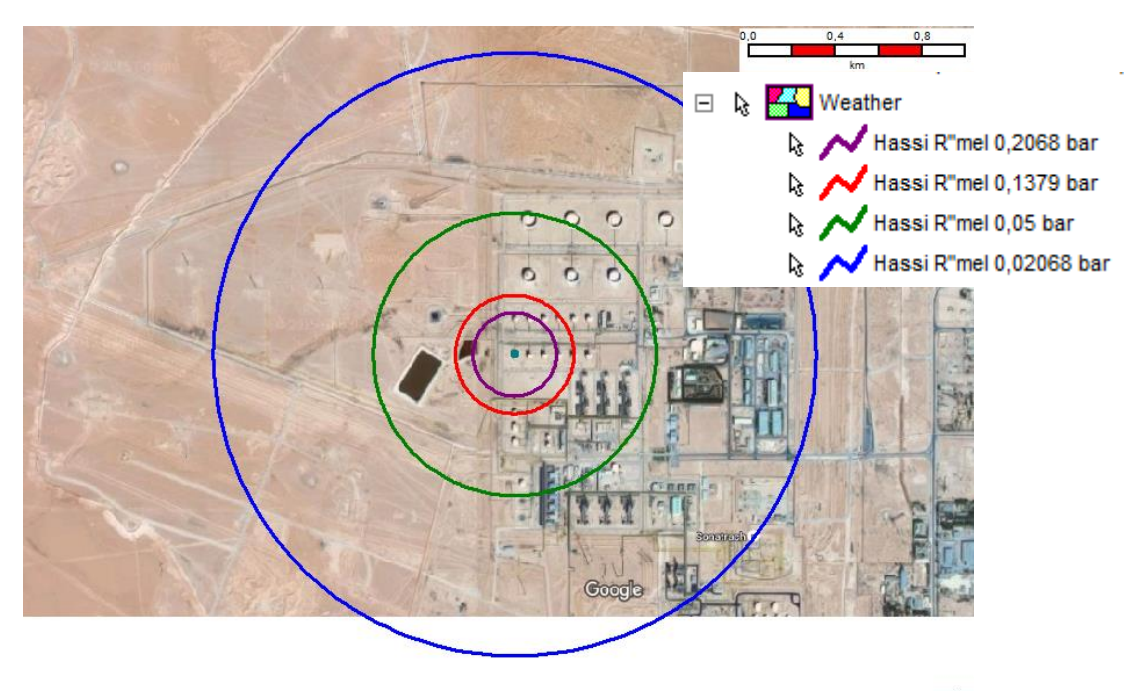

Т

**Figure 38: Illustration de surpression (rupture catastrophique de sphère (BS))**

Le tableau suivant reprend les distances d'effets de surpression associées au phénomène de VCE suite à une rupture catastrophique dans la sphère de stockage de GPL.

| Niveau de surpression (mbar) | Distance d'effet (m) |
|------------------------------|----------------------|
| 200                          | 200                  |
| 137                          | 276.                 |
| 5(                           | 650                  |
| 20                           | 1400                 |

**Tableau 23: Distances d'effets de surpression (rupture catastrophique de sphère (BS))**

#### **3.2.3.2.Modélisation de la brèche**

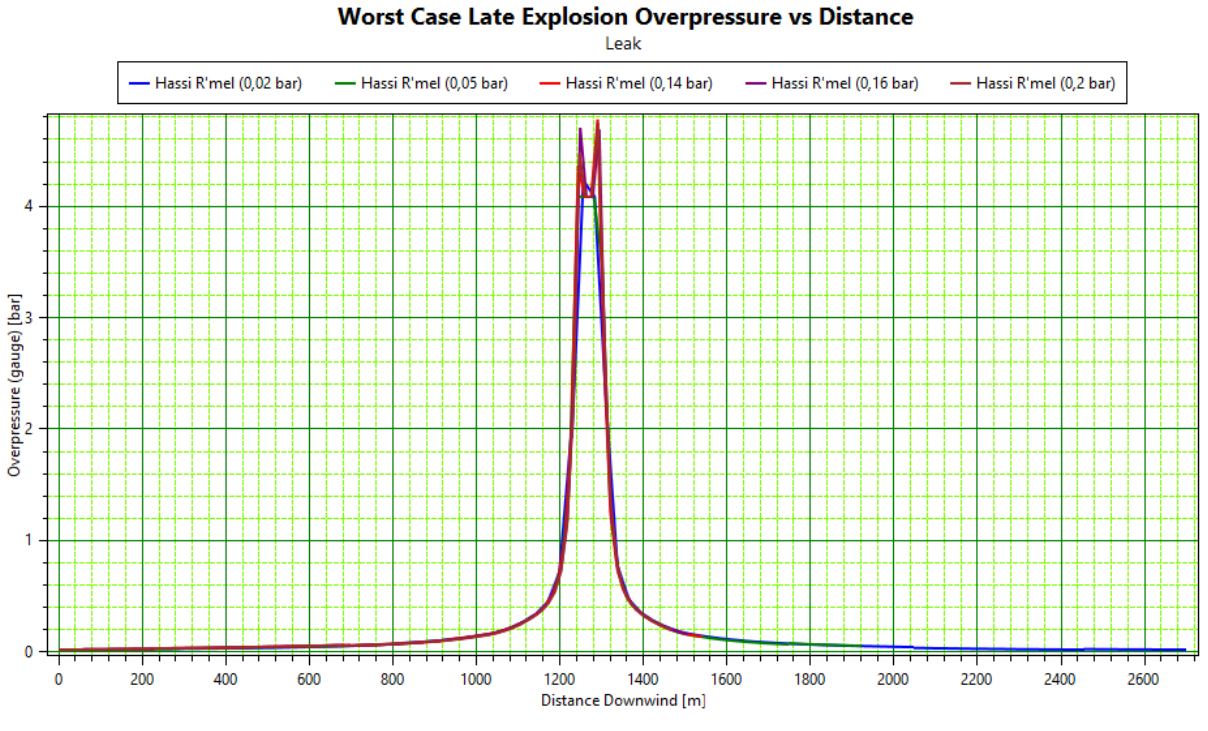

**Figure 39: La surpression en fonction de la distance (brèche sphère (BS))**

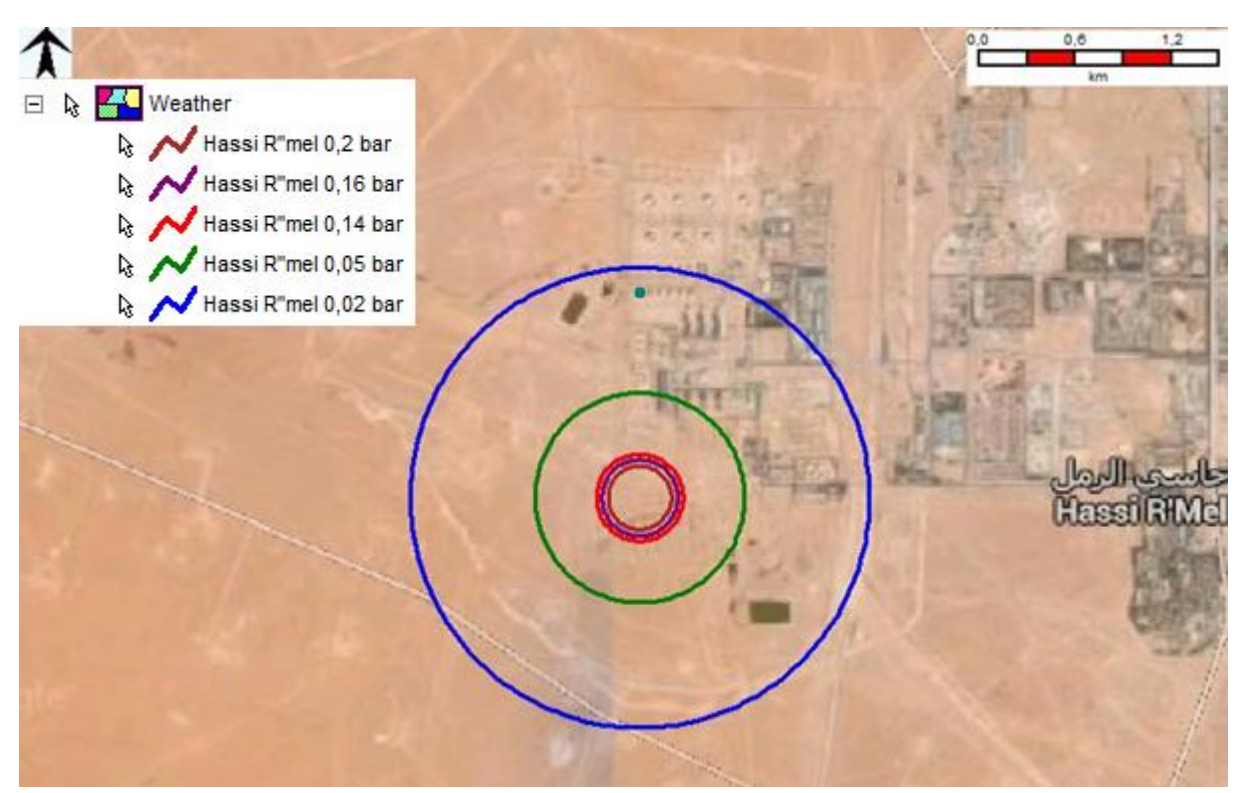

**Figure 40: Illustration de surpression (brèche sphère (BS))**

Le tableau suivant reprend les distances d'effets de surpression associées au phénomène de VCE suite à une brèche sur la sphère de stockage de GPL.

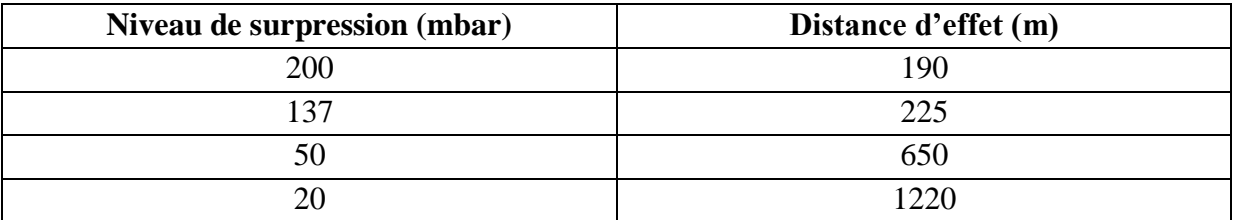

#### **Tableau 24: Distances d'effets de surpression (brèche de sphère (BS))**

Dans le cas d'une brèche les valeurs de la surpression diminuent à cause de déplacement de nuage (le nuage a le temps pour qu'il s'épande suivant les conditions climatologiques).

Le centre de l'explosion n'est plus la position de l'équipement, car le nuage s'épand vers le sud.

Le centre de l'explosion selon le modèle Baker-Sterhlow se situe entre 1250 et 1300 m vers le sud de la sphère.
#### **3.3.Modélisation par la méthode CAM**

La méthode CAM a son propre logiciel de simulation (logiciel « FRED »), développé par SHELL. La disponibilité de ce logiciel est très restreinte, donc on a proposé un programme MatLab utilisant le modèle cité dans le chapitre 2, pour calculer la surpression en un point donné.

```
syms t1 t2 pe pf v0 r1 p0
disp('le volume de l''équpement :')
v0=input('v0=')
disp('la température initiale :')
t1=input('t1=')
disp('la température de l''atmosphère :')
t2=input('t2=')disp('la pression dans l''équipement :')
pe=input('pe=')
disp('la pression de l''atmosphère ;')
pf=input('pf=')
disp('la distance hors de rayon :')
r1=input('r1=')
disp('la surpression maximale :')
p0=input('p0=')
disp('le volume de nuage :')
v1 = (pe * v0 * t2) / (pf * t1)disp('le rayon de nuage :')
r0=(3*v1/(2*3.14))^{\wedge}(1/3)disp('la distance du centre de nuage :')
r=r1+r0l = log10(r/r0) + 0.02 \cdot p0;
m=0.08*l^4-0.592*l^3+1.63*l^2-3.28*l+1.39 ;
p1=10^m;
p2=r0*p0/r ;
if(p1> p2) disp('la surpression au recepteur :')
     p1=p1
else
     disp('la surpression au recepteur :')
     p2=p2
end
```
Après l'exécution de programme on a trouvé les résultats suivants :

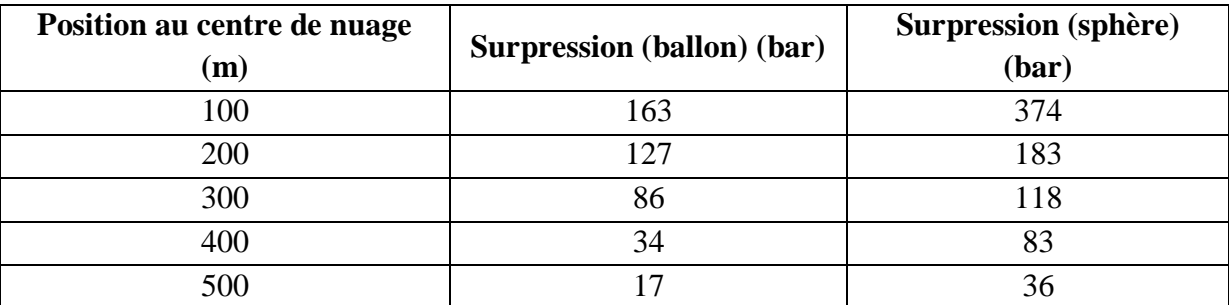

#### **Tableau 25: Distances d'effets de surpression (CAM)**

## **Conclusion**

D'après les résultats précédents, on conclut que :

- La dispersion lors d'une brèche s'épand plus loin que celle d'une rupture catastrophique de l'équipement (en considérant le temps nécessaire pour le vidange total de l'équipement).
- Les effets de surpression d'une rupture catastrophique sont toujours plus significatif les effets de surpression lors d'une brèche.
- la méthode TNT surestime la surpression au champ proche de centre de l'explosion, lors des petites quantités de gaz, après la surpression diminue avec une vitesse plus que les autres méthodes.
- La méthode Multi-Energie et la méthode Baker-Sterhlow donnent des résultats très proches.
- Les résultats de la méthode TNT lors des grandes quantités de combustible ne sont pas surestimés.
- Les résultats de la méthode Baker-Sterhlow ne sont pas logiques lors de l'explosion d'une grande quantité de gaz.
- Le modèle simplifié de la méthode de CAM sous-estime les effets de la surpression par rapport aux autres méthodes.

### **Conclusion générale**

L'étude comparative qu'on réaliser dans ce mémoire représente une base ou une plateforme pour d'autres objectifs et exigences comme l'étude de danger et l'implantation des plans d'urgences.

Après avoir fini cette étude, nous avons tirés des résultats et des recommandations sur la modélisation des explosions :

- Les méthodes : Multi-Energie, Baker-Sterhlow et CAM ne sont utilisées que pour modéliser les effets de surpression d'un VCE.
- La méthode « Equivalent TNT » est déconseillée pour modéliser le champ proche d'une explosion VCE.
- La méthode Baker-Sterhlow n'est pas valable pour les explosions qui entraînent des grandes quantités de combustibles, elle conduit à des sous-estimations de surpression très large.
- La méthode de Baker-Sterhlow n'implique pas les détails de l'encombrement, il est caractérisé d'une façon générale (le nombre de zones encombrées ou leur degré d'encombrement n'est pas mentionné par la méthode).
- A cause de la documentation restreinte sur la méthode CAM, et l'absence d'une simulation réelle (par un logiciel), ses caractéristiques restent toujours ambiguës.
- Un point négatif caractérise la méthode CAM, est la demande de l'opinion d'un expert des explosions, parfois la méthode ne peut être appliquée qu'avec l'aide d'un expert.
- Pour des explosions avec grande quantité de combustible, les méthodes Equivalent TNT et la méthode Multi-Energie sont conseillées.

D'après les résultats obtenus par PHAST, la distance qui doit séparer entre le centre de stockage et la zone urbaine, est de 8 km au minimum. Dans le cas de Hassi R'mel, toute la zone (bases de vie ou les habitants de Hassi R'mel) est susceptible d'être touchée par les effets de surpression d'un VCE de sphère de stockage.

La modélisation des phénomènes dangereux donne une très détaillée sur le danger potentiel existant dans une installation industrielle. L'utilisation de logiciel PHAST facilite la modélisation et donne des résultats réels et fiables sur les risques présentés par l'installation.

### **Bibliographie**

- 1. PACA, A.d.F.N.E., *Enquête publique ERIDAN, Avis du réseau France Nature Environnement PACA.* 2013: p. 3.
- 2. Thibaud AUPOIX, F.B., Charles MOUSSA, *Explosion en champ libre de type UVCE*. 2013, INSA Rouen.
- 3. Journal Officiel, Algérie. *Décret exécutif n° 06-198 du 4 Joumada El Oula 1427 correspondant au 31 mai 2006 définissant la réglementation applicable aux établissements classés pour la protection de l'environnement*. 2006.
- 4. PARIS, L. *Évaluation des effets d'une explosion de gaz à l'air libre*. Techniques de l'ingénieur 2009.
- 5. DNV, *Etude de Dangers Module 4.* 2010.
- 6. Sochet, I., *Blast effects of external explosions*. 2011, Ecole Nationale Supérieure d'Ingénieurs de Bourges.
- 7. J.F.LECHAUDEL, Y.M.e., *Guide des méthodes d'évaluation des effets d'une explosion de gaz à l'air libre*. 1999, INERIS.
- 8. IDDIR, O. *La méthode Multi-Énergie*. 2015.
- 9. Dimitri PELLETIER, F.S., *mise en ouevre de la méthode Multi-Energie dans le cadre operationnel*. 2011, Ecole nationale supérieurs des officiers et des sapeur-pompiers.
- 10. al., F.D.A.e. *Characteristic overpressure–impulse–distance curves for vapour cloud explosions using the TNO Multi-Energy model*. 2006.
- 11. Yongfu Xu David Worthington, A.O., *CORRECTING THE PREDICTIONS BY BAKER-STREHLOW-TANG (BST) MODEL FOR THE GROUND EFFECT*. 2009, DNV.
- 12. Puttock, J.S., *Fuel Gas Explosion Guidelines - the Congestion Assessment Method*. 1995, Thornton Research.Centre, SHELL.
- 13. Farouk, C. *Carte de gisement éolien*. 2011; Available from: https:/[/www.cder.dz/spip.php?article1934.](http://www.cder.dz/spip.php?article1934)
- 14. DNV, *EDD (Annexe 6): Caractéristiques des équipements.*

Annexes

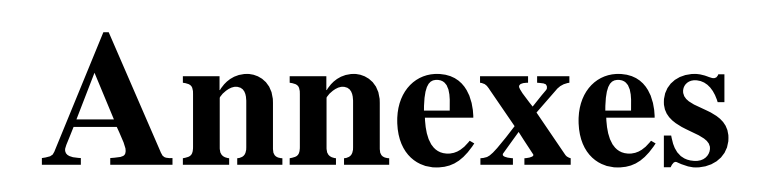

# **Annexe 1 :** abaque de la méthode « Equvalent TNT »

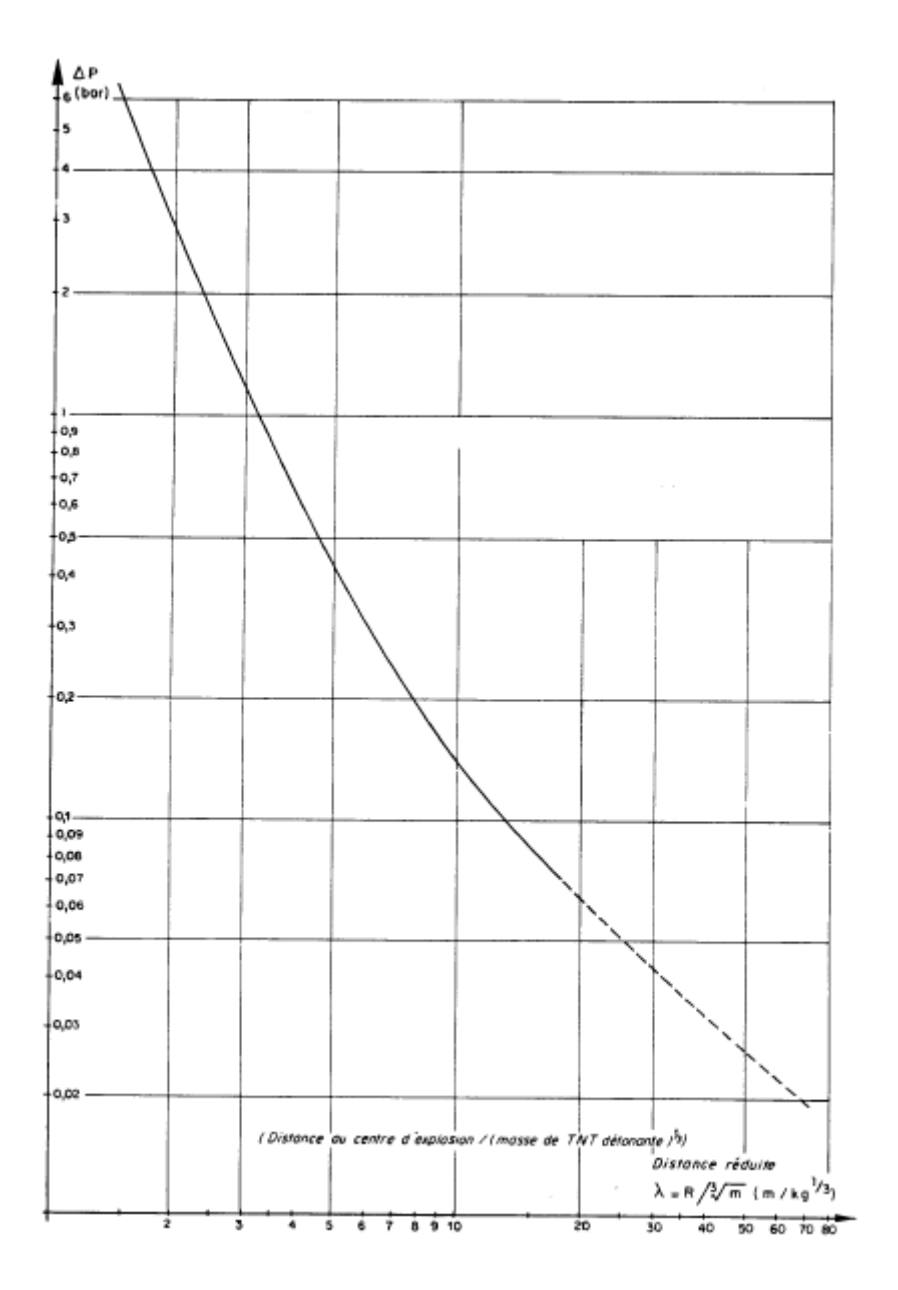

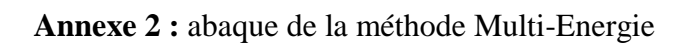

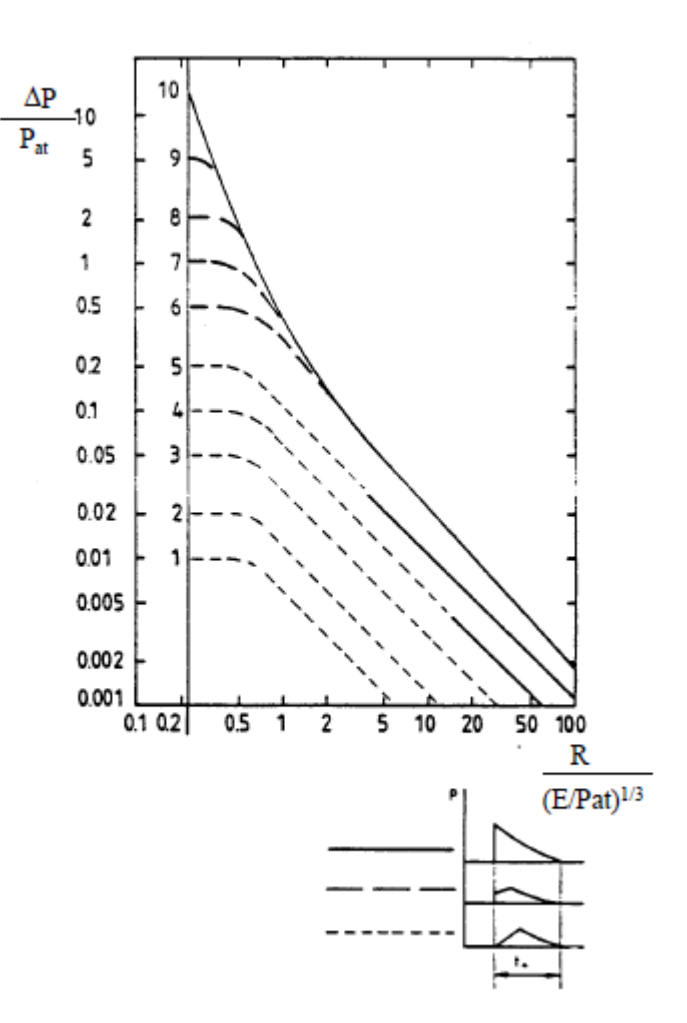

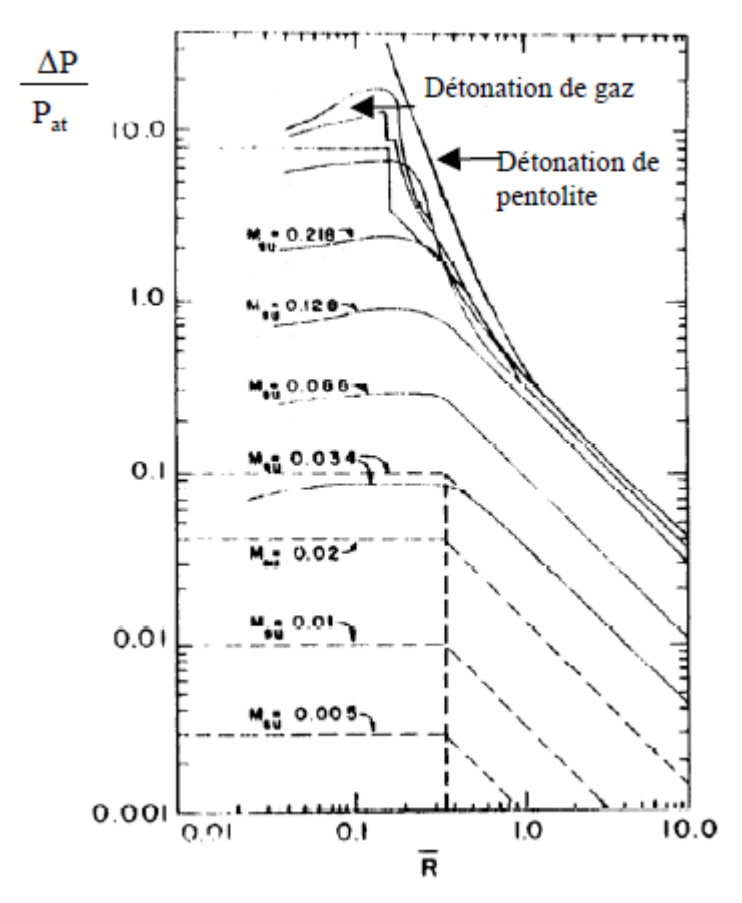

**Annexe 3 :** abaque de la méthode Baker-Sterhlow

**Annexe 4 :** abaque de la méthode CAM

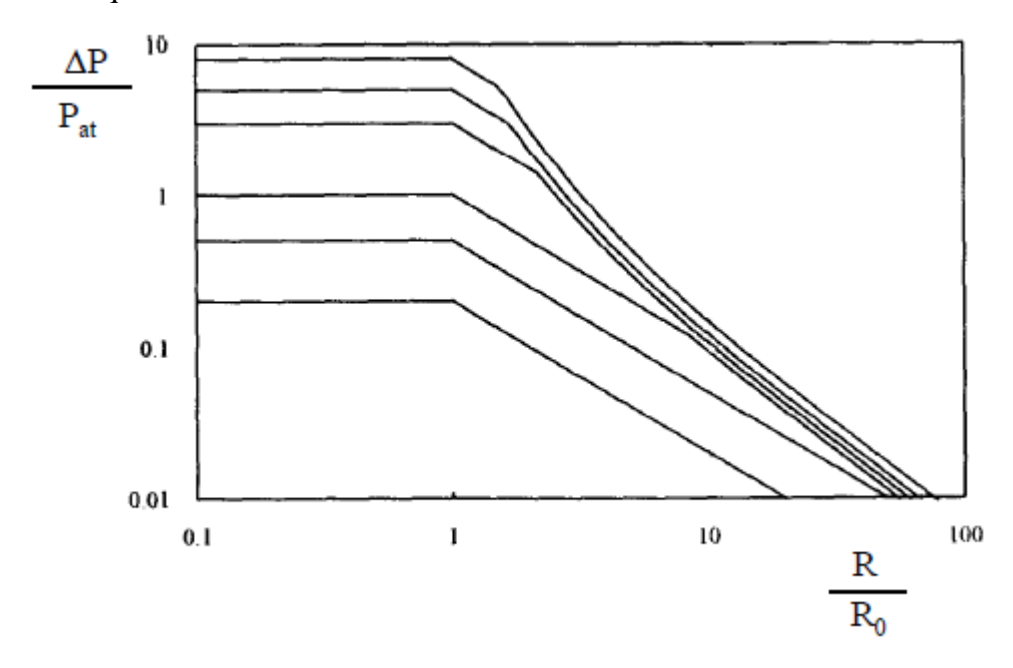

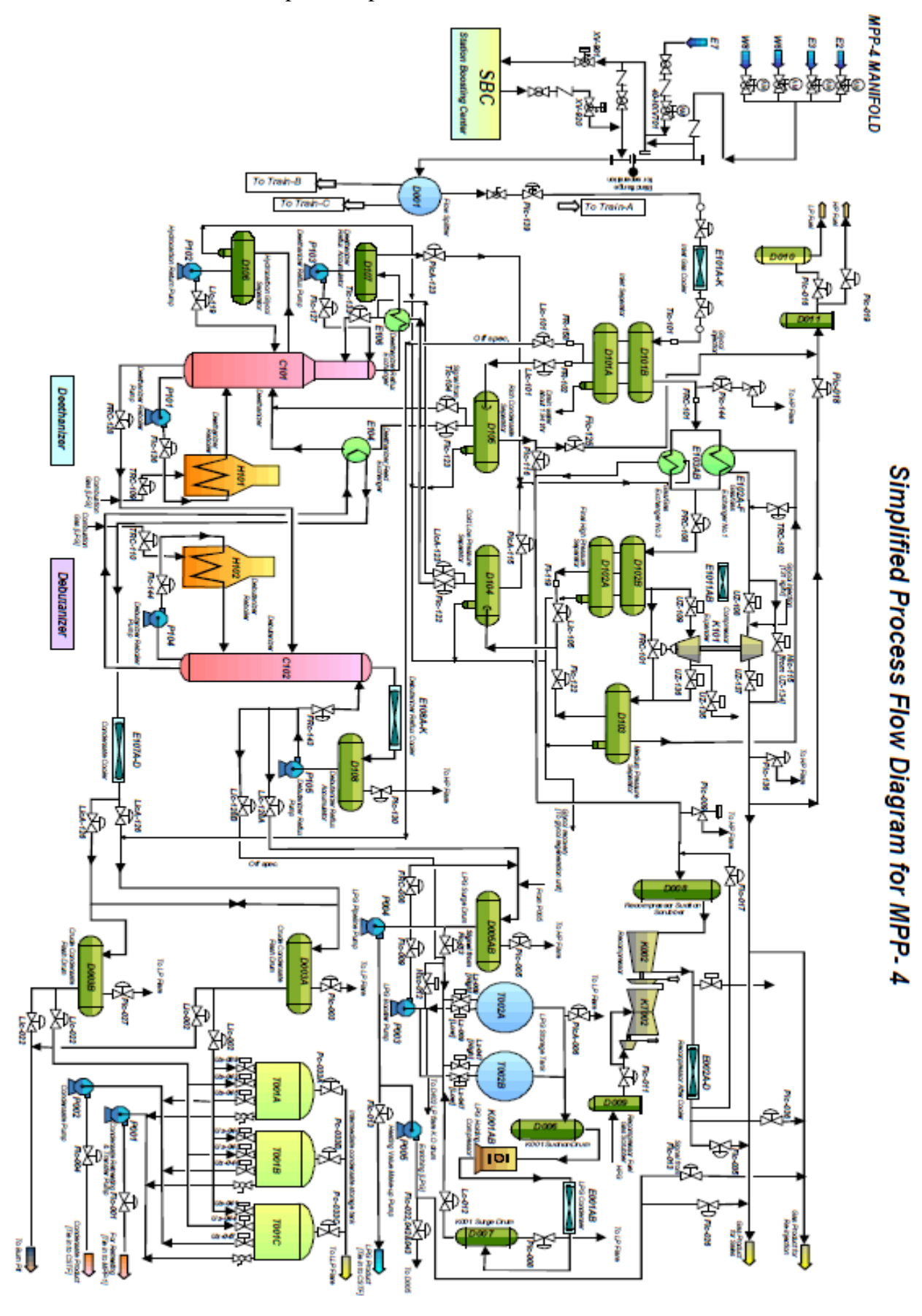

# **Annexe 5 :** schéma simplifié de procédé de MPP4

69